CENTRO DE INVESTIGACIÓN Y DE ESTUDIOS AVANZADOS DEL IPN

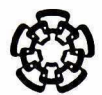

### UNIDAD QUERÉTARO

Implementación de modelos matemáticos para representar la solidificación de aleaciones de aluminio en molde permanente

Tesis que presenta

Francisco Alfredo García Pastor

para obtener el Grado de

Maestro en Ciencias

en la Especialidad de

Materiales

CINVESTAV IPN **ADQUISICION** DE LIBROS

Director de tesis

Dr. Luis Gerardo Trápaga Martínez

Santiago de Querétaro, Qro. Diciembre 2004

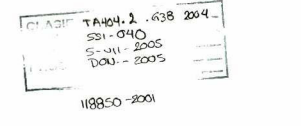

### Agradecimientos

Este trabajo nunca hubiera podido ser realizado sin e! apoyo de mis padres, mi tía y toda mi familia, quienes siempre estuvieron cerca en más de un sentido. Para ellos, mi más grande agradecimiento.

También deseo agradecer la invaluable guia de mi asesor, el Dr. Luis Gerardo Trapaga Martínez. Las largas jomadas y las noches de desvelo finalmente dieron frutos.

Agradezco también los consejos del Dr. Arturo Juárez de CIATEQ, quien fungió como mi coasesor defacto. A través de sus gestiones fue que este proyecto comenzó a moverse.

No puedo dejar de mencionar a mis sinodales: el Dr. Alejandro Manzano Ramírez y el Dr. J. Martín Yáñez Limón por su excelente disposición y continuas exhortaciones durante el desarrollo de este trabajo y en especial durante !a finalización del mismo.

Un agradecimiento muy especial para el Dr. Bernardo Hernández de la UNAM, por su apoyo con el modelo inverso de transferencia de calor en particular <sup>y</sup> por sus comentarios y palabras de aliento en general.

Guardo entrañables recuerdos e incomparables enseñanzas de los catedráticos de la Unidad Querétaro, los doctores: Jesús González, Yuri Voroviev. Rebeca Castañedo, Gerónimo Arámbula, Juan de Dios Figueroa. Gerardo Torres, Francisco Espinoza, Arturo Mendoza, Omar Jiménez, Alberto Herrera y Sergio Jiménez. No puedo expresar todo lo que aprendí de ustedes.

Dentro de la planta de excelentes técnicos de laboratorio en el CINVESTAV, me siento particularmente agradecido con Maricarmen Delgado, Agustín Galindo, Rivelino Flores y Eleazar Urbina. Gran parte de la caracterización y preparación de muestras recayó sobre ellos y siempre estuvieron prontos a ayudarme,

A quienes estuvieron alrededor durante estos años: Ana Elena Peña, Martha Elva Pérez, Cindy Clauss, Víctor Ortega, Mario Salgado y David Claudio, mi más sincero agradecimiento y mi amistad imperecedera.

Debo mencionar también a mis compañeros de generación del CINVESTAV: Liliana, Alfonso. David, Cuauhtémoc, Gilberto, Héctor, Joel, Eduardo y Jaime. Nunca olvidaré esos excelentes momentos que pasamos juntos.

Durante las campañas experimentales, recibí el apoyo de la industria, en especial de las siguientes personas: Ing. Jerome Tricoire de LBQ Foundry, Ing. César Villalobos de American Racing, Ing. Marco Santana de CID y el Sr. Crispín Ramírez de Pistones Moresa.

Al personal administrativo de la Unidad: Elvia Araujo, Raquel Badíllo, Maria Eugenia Vázquez y Mónica Hernández. Gracias por el apoyo durante todo este tiempo.

# Agradecimiento al CONACYT

Agradezco muy encarecidamente la oportunidad que se me brindó de cursar los estudios de posgrado en el CINVESTAV-IPN Unidad Querétaro, a través de la beca de CONACYT No. 157390

# Dedicatorias

Con todo mi amor a la memoria de Cheiito, quien siempre será fundamental en mi vida.

A mis padres, porque gracias a ellos he podido seguir en esta vida. Y porque me siguen amando, aún después de conocerme.

## Resumen

La modelación matemática es una herramienta poderosa para analizar los procesos de fundición y vaciado de aluminio. Sin embargo, requiere conocer las propiedades termofisicas, de solidificación y condiciones de frontera para ser utilizada exitosamente. Además, sin el conocimiento de los procesos físicos y las ecuaciones que los gobiernan no es posible obtener resultados correctos. El presente trabajo realiza un análisis del proceso de llenado y solidificación de una pieza cilindrica experimental de aleación Mo 1201-Sr. Incluye análisis de los defectos encontrados en planta, determinación de propiedades termofisicas y de solidificación de la aleación, asi como el cálculo de condiciones de frontera en al interface metal-molde. Desarrolla un modelo matemático y uno analítico para estudiar el comportamiento térmico del molde durante la solidificación. Ambos modelos son validados mediante resultados experimentales obtenidos en condiciones de operación industrial. La validación muestra una buena concordancia entre los resultados teóricos <sup>y</sup> tos experimentales. Se comprobó que la difusividad térmica de las pinturas utilizadas incide directamente en el coeficiente de transferencia de calor y por consiguiente en la velocidad de enfriamiento de la pieza.

### Abstract

Mathematical modeling is a powerful tool to analyze aluminum foundry and casting processes. However, it requires knowing thermophysical properties, solidification properties and boundary conditions in order to be successful. Besides, without a deep understanding of the physical processes and goveming equations the results are far from perfect. This work performed a filling and solidification analysis of a Mo 1201 Sr alloy cylindrical experimental part. It includes an industry found casting defects analysis, thermophysical and solidification properties characterization as well as a boundary condition calculation (at the metal-mold interface). Two mathematical models were developed {numerical and analytical) and were used to study the mold thermal behavior. Both models were validated by using experimental results obtained in industrial operation conditions. Validation showed good agreement between theoretical and experimental results. It was proofed that mold paint thermal diffusivity has <sup>a</sup> direct impact in heat transfer coefficient and, therefore, in casting coling rate.

# índice

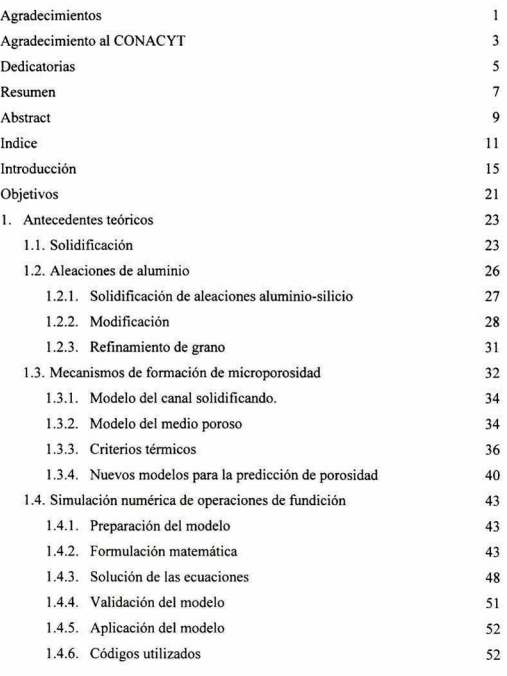

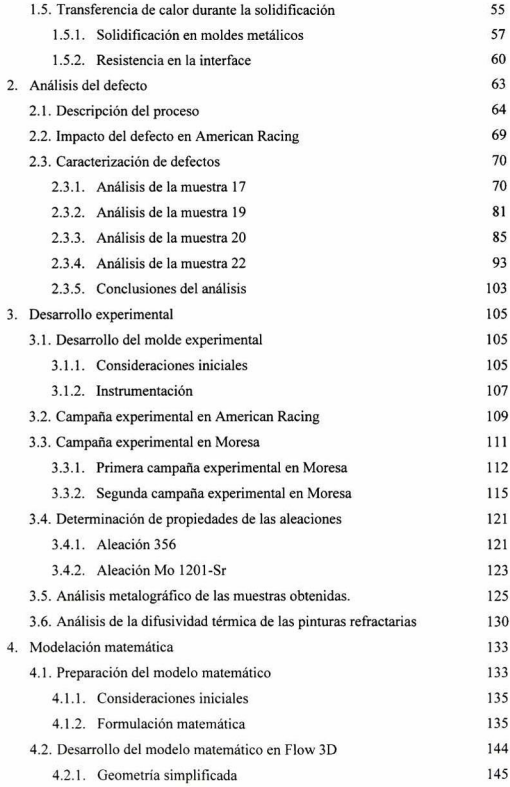

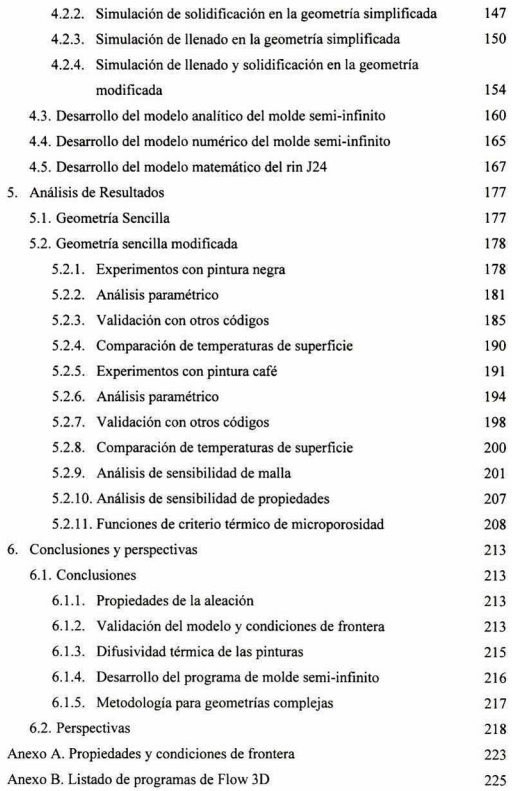

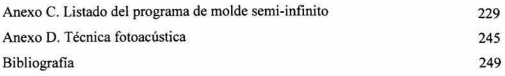

### Introducción

<span id="page-16-0"></span>La fundición de metales ha evolucionado notoriamente desde sus orígenes en la prehistoria. Las primeras piezas vaciadas, de bronce, surgieron hace aproximadamente 5000 años. Durante la revolución industrial, la tecnología para la fundición y vaciado de piezas creció enormemente, principalmente en la tecnología para fabricación de aceros.

De entre los elementos metálicos, el aluminio es el segundo más abundante en nuestro planeta. Sin embargo, las fundiciones de aluminio no eran sustentables hasta la invención del proceso Hall-Heroult de extracción de aluminio. En los inicios del siglo XX se producían piezas de aluminio exclusivamente para decoración y utensilios de cocina. Después de la segunda guerra mundial, la necesidad por aleaciones más ligeras y resistentes llevó al desarrollo de nuevas aleaciones de aluminio.

Las aleaciones de aluminio se caracterizan por baja gravedad específica, la cual puede variar ligeramente respecto <sup>a</sup> la gravedad específica del aluminio puro, dependiendo de los elementos aleantes. Otras de las ventajas de las aleaciones de aluminio son su relativamente bajo punto de fusión, excelente fluidez, buena maquinabitidad, resistencia a la corrosión, buena conductibilidad térmica <sup>y</sup> eléctrica, además de que prácticamente ningún gas es soluble en el líquido, con la excepción del hidrógeno. La diferencia de densidades entre las fases sólida <sup>y</sup> líquida también es importante. Dependiendo de la aleación, las piezas sufren una contracción de 3.5 a 8.5%.

Estas dos últimas características de las aleaciones de aluminio (la solubilidad del hidrógeno y la contracción) son responsables de la formación de porosidad. Este problema ha sido estudiado durante muchos años y recién ahora se han comenzado a comprender los mecanismos que lo generan. El avance en la capacidad de cómputo y en los programas de simulación ha permitido que se empleen técnicas numéricas para predecir la formación de porosidad y así poder evitarla.

La simulación matemática comenzó a ser una práctica común en los procesos de fundición a mediados de los 80 en países industrializados. En México, la adopción de las técnicas de simulación computarizada de los procesos de fundición ha sido más lenta. Es a finales de la década de 1990 que algunas empresas (principalmente con capital extranjero) han comenzado a considerar a los modelos matemáticos como una herramienta para mejorar la calidad de piezas fabricadas por la industria de la fundición. Sin lugar a dudas, en estos días se puede apreciar notablemente la combinación ideal de software, hardware y personal capacitado para operar los códigos de fundición.

La simulación de procesos ha sido aplicada para representar la solidificación de fundiciones, llenado de moldes, esfuerzos residuales, propiedades mecánicas y predicciones de microestructura y dureza. Los beneficios que obtienen las industrias que aplican estas simulaciones son, entre otros:

- Incremento de la producción.
- Reducción del tiempo entre planos y producción.
- Reducción de tiempos <sup>y</sup> costos de fabricación.
- \* Reducción de defectos relacionados al llenado del molde y solidificación.
- Obtención de microestructuras específicas para el producto terminado.

Datos obtenidos de la American Foundry Society<sup>1</sup> indican que en Estados Unidos, el 20% de talleres pequeños de fundición (menos de 200 empleados), el 80% de empresas medianas (200 a 500 trabajadores) y el total de las fundiciones grandes (más de 500 trabajadores) utilizaban software de simulación durante el año 2000. Cifras similares no existen en México, sin embargo se cree que sólo un pequeño porcentaje de las fundiciones instaladas en nuestro país utilizan códigos de simulación (ej. Nemak. Cifunsa, etc.).

México es un país que tiene una cantidad importante de fundidoras. En la República Mexicana existen 1773 empresas dedicadas a la fundición. Como punto de comparación en Estados Unidos existen 2800 fundidoras. Esta diferencia podría no parecer muy grande, pero al analizar la producción en toneladas por año se ve que existe una gran diferencia (Tabla 1)

| País        | Producción<br>(Millones de toneladas por año) |
|-------------|-----------------------------------------------|
|             |                                               |
| 2. China    | 12.64                                         |
| 3. Japón    | 5.97                                          |
| 4. Alemania | 4.33                                          |
| 5. India    | 3.24                                          |
| 6. Francia  | 2.49                                          |
| 7. Italia   | 2.32                                          |
| 8. Corea    | 1.61                                          |
| 9. Brasil   | 1.57                                          |
| 10. México  | 1.47                                          |

<sup>10.</sup> México l\_47 Tabla <sup>I</sup> . Principales paises productores de piezas de fundición (Fuente: Modeni Casting Die. 2000 ")

México es un fuerte productor de piezas de fundición. Estar posicionado en el décimo lugar mundial lo coloca en una posición importante, incluso su producción bruta está por encima de paises como Inglaterra <sup>y</sup> España. Sin embargo, la pregunta es obvia: ¿Cómo es que México, teniendo las dos terceras partes de las fundidoras que hay en Estados Unidos produzca menos de un décima parte de lo que produce este país?

Las razones son muchas <sup>y</sup> muy variadas y van desde el tamaño de las industrias hasta la calidad de los productos manufacturados por las mismas. Existe una gran cantidad de problemas que aquejan a las fundidoras mexicanas. De manera general, puede afirmarse que el principal problema es la carencia de conocimiento técnico de los mecanismos involucrados en sus procesos. La gran mayoría de los conocimientos que estas empresas tienen son de tipo semi-empírico, to que dificulta entender los problemas a los que se enfrentan y proponer soluciones a éstos.

Dentro de los problemas de calidad que más aquejan a las fundidoras mexicanas está la porosidad generada durante la solidificación de las piezas. La porosidad afecta principalmente a las propiedades mecánicas de la fundición, pero también es un factor importante en piezas de apariencia estética (riñes, por ejemplo).

En la actualidad, como hemos visto, se tiene la combinación perfecta de software y hardware para simular los procesos de llenado y solidificación de piezas de fundición. Estas herramientas pueden utilizarse para modelar los mecanismos que llevan a la formación de defectos en las piezas de fundición <sup>y</sup> así encontrar las causas que los producen. A medida que se realicen más investigaciones en este sentido y que éstas se vinculen con la industria, la calidad de las piezas fundidas producidas en México mejorará.

Durante el desarrollo de este trabajo se tuvo la oportunidad de trabajar con diversas empresas de fundición en el bajío. En general, se observó que estas empresas están interesadas en la mejora de sus procesos de producción, principalmente por la amenaza que representa la competencia de productos de alta calidad <sup>y</sup> bajo precio provenientes del mercado asiático.

Un aspecto común a las empresas que se visitaron fue la necesidad de conocer más a fondo su proceso de producción. En general, la mayoría de las operaciones realizadas en estas empresas han sido desarrolladas de modo semi-empírico, por lo que se carece, en muchos de los casos, de datos importantes para la comprensión de los procesos que ocurren en la fundición.

Propiedades termofisicas, coeficientes de transferencia de calor metal-molde, propiedades de solidificación, condiciones de frontera, son algunos ejemplos de la información de la que se carece en la industria de la fundición local. Dentro del grupo de investigación se realizaron diversas actividades para determinar estos datos, así como para analizar <sup>y</sup> diagnosticar los defectos que presentaban las piezas producidas.

Una de las herramientas utilizadas fue la modelación matemática del proceso de solidificación de las piezas. Esta herramienta es especialmente sensible a las propiedades termofisicas tanto de la aleación como del molde. Además, es necesario determinar las condiciones de frontera para que los códigos de simulación funcionen adecuadamente.

Particularmente, esta tesis está orientada a la determinación de las condiciones de frontera durante la solidificación, especialmente al coeficiente de transferencia de calor metal-molde. Otro aspecto importante de esta tesis es la validación de los códigos de simulación utilizados por el grupo de investigación. El trabajo resultante es la base para futuras simulaciones sobre piezas de geometrías complejas <sup>y</sup> otras condiciones industriales de solidificación.

# **Objetivos**

<span id="page-22-0"></span>El objetivo general de esta tesis es implementar técnicas y/o metodologías para llevar a cabo el análisis de los procesos de llenado y solidificación existentes en las industrias locales dedicadas a la fabricación de partes de fundición de aluminio.

El análisis de procesos incluirá diversas actividades orientadas a comprender los mecanismos que gobiernan los procesos de fundición en planta. Estas actividades tienen como metas:

Caracterizar los defectos que se presentan en planta.

Caracterizar los diversos insumos del proceso (aleaciones, pinturas, cerámicos) utilizados en la empresa.

Determinar las condiciones de frontera existentes en los procesos de solidificación.

Implementar y/o desarrollar modelos matemáticos que describan los procesos existentes <sup>y</sup> validarlos mediante la realización de experimentos en planta.

# Antecedentes Teóricos

### <span id="page-24-0"></span>1.1 Solidificación.

La solidificación es, básicamente, una transformación de la fase líquida a la sólida. Los procesos de fundición aprovechan el hecho de los metales líquidos ofrecen poca resistencia a los esfuerzos cortantes para formar geometrías complicadas'". De hecho, la disminución de la viscosidad en los metales durante la fundición es de casi 20 órdenes de magnitud.

Las propiedades de una pieza vaciada se conservan durante la vida de esta pieza. Esta puede sufrir posteriores procesos, como doblado, maquinado, etc. y aún así conservar tanto las propiedades deseadas como los posibles defectos generados en la solidificación. Así, el control de la solidificación es importante, pues la microestructura de un metal solidificado y sus defectos asociados son difíciles de eliminar una vez que fueron creados.

Entre los múltiples procesos de solidificación que se utilizan actualmente están el vaciado (Casting), la soldadura (welding), el procesamiento de solidificación rápida (rapid solidification processing) y la solidificación direccional (directional solidification).

La solidificación involucra la extracción de calor de la fundición para reducir su energía <sup>y</sup> propiciar el cambio de fase. La extracción de calor disminuye la energía de dos formas:

a) Disminuye la entalpia del líquido o del sólido, debido al enfriamiento, por una cantidad igual a:  $\Delta H = \int C_p dT$ , esto es el calor sensible.

b) Disminuye la entalpia, debido <sup>a</sup> la transformación del líquido <sup>a</sup> sólido, la cual es igual al calor latente de fusión, AHf.

La extracción de calor se consigue mediante un mecanismo adecuado para enfriar la fundición (en procesos de vaciado un molde, ya sea metálico <sup>o</sup> de arena), capaz de generar un flujo de calor extemo g. La velocidad de enfriamiento resultante puede ser calculada <sup>a</sup> través de un balance de energía utilizando un par de suposiciones: el enfriamiento no genera gradientes internos de temperatura (enfriamiento newtoniano) y el calor específico del líquido es igual al del sólido.

Definamos el calor latente de fusión por unidad de volumen como ∆hf=∆Hf/v. De la misma manera, el calor específico por unidad de volumen, c. El balance de energia entonces queda definido como:

$$
q\left(\frac{A'}{v}\right) = -c\left(\frac{dT}{dt}\right) + \Delta h_f\left(\frac{\Delta f_s}{dt}\right) \tag{1.1}
$$

despejando la velocidad de enfriamiento encontramos que:

$$
\frac{dT}{dt} = -q\left(\frac{A'}{vc}\right) + \left(\frac{df_s}{dt}\right)\left(\frac{\Delta h_f}{c}\right) \tag{1.2}
$$

En donde A' es el área de la pieza por donde se extrae calor; v su volumen y df./dt es la razón de cambio de fracción de sólido contra el tiempo. Analizando la ecuación anterior puede verse que el primer término considera el efecto de la geometría de la fundición <sup>y</sup> la extracción del calor sensible, mientras que el segundo término se refiere la evolución del calor latente de fusión durante la solidificación. Puede verse también que durante la solidificación existirá un calentamiento si el segundo término se vuelve mayor que el primero. Este fenómeno se conoce como recalescencia.

En una aleación, la fracción de sólido es dependiente de la temperatura por medio de la expresión:

$$
\frac{df_s}{dt} = \left(\frac{dT}{dt}\right) \left(\frac{df_s}{dT}\right) \tag{1.3}
$$

Substituyendo la expresión anterior en la ecuación 1.2. <sup>y</sup> despejando la velocidad de enfriamiento, se obtiene la expresión final para ésta:

$$
\frac{dT}{dt} = \frac{-q_e \left(\frac{A}{w_e}\right)}{1 - \left(\frac{\Delta h_r}{c}\right) \left(\frac{df_s}{dT}\right)}\tag{1.4}
$$

La ecuación anterior muestra que la velocidad de enfriamiento varía directamente con el flujo de calor extraído a través de la superficie de la pieza. También puede observarse que la solidificación reduce la velocidad de enfriamiento, dado que el término que contiene df,/dt es negativo. A través de esta ecuación, puede obtenerse la velocidad de enfriamiento para un determinado flujo de calor, conociendo las propiedades de solidificación de la aleación. De la misma forma, conociendo la velocidad de enfriamiento (por ejemplo a través de experimentos) se puede determinar el flujo de calor saliendo de la pieza.

Durante la solidificación de una substancia pura se forman núcleos sólidos cerca de la pared del molde, donde la velocidad de enfriamiento es mayor. En las primeras etapas de la solidificación, estos núcleos crecen y forman la zona equiaxial externa. Entonces, las dendritas que crecen paralelas al flujo de calor, pero con sentido opuesto a éste crecen más rápidamente llevando a la formación de la zona columnar. Durante el crecimiento de esta región pueden distinguirse tres regiones. Estas son la zona líquida, la líquida más sólida o región bifásica (mushy zone) <sup>y</sup> la región sólida. Es en la región bifásica donde todas las características microestructurales son definidas, como son la forma, el tamaño y la distribución de las variaciones de concentración, precipitados y poros.

Después de una cierta etapa en el desarrollo de las dendritas columnares se comienzan a formar dendritas que crecen independientemente de éstas. Estas toman <span id="page-27-0"></span>una estructura equiaxial porque su calor latente es extraído radialmente. La región solidificada que contiene estas dendritas es llamada la zona equiaxial interna.

### 1.2 Aleaciones de aluminio

Las aleaciones de aluminio son usualmente divididas en dos categorías: aleaciones destinadas a forja y aleaciones destinadas a fundición. Aunque no existe una convención internacional para identificarlas, en nuestro continente es frecuentemente utilizado el sistema de la "Aluminum Association". La nomenclatura de fundición es descrita por un sistema de <sup>3</sup> dígitos seguido por un valor decimal. Las series para estas aleaciones se muestran en la tabla 2.

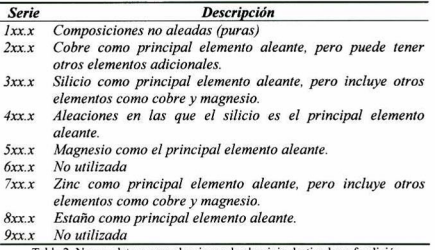

Tabla 2. Nomenclatura para aleaciones de aluminio destinadas <sup>a</sup> fundición.

Como ya se ha comentado, las aleaciones de aluminio son ampliamente utilizadas en diversos sectores, debido a sus excelentes propiedades de peso, resistencia y fluidez. De las series mostradas anteriormente, la serie 3xx (aleaciones aluminio-silicio) es, con mucho, la más utilizada para fundición. Del total de las piezas de aluminio fundidas en el mundo, del 85% al 90% son realizadas con aleaciones aluminio-silicio. Estas ofrecen excelente fluidez, buena resistencia a la corrosión y además pueden ser soldadas y maquinadas.

<span id="page-28-0"></span>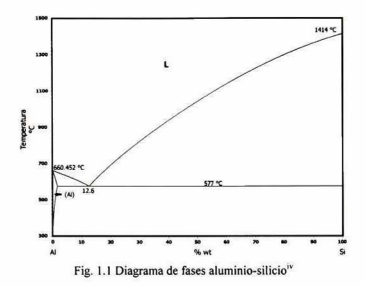

Estas aleaciones son vaciadas tanto en moldes de arena como metálicos. Son utilizadas preferentemente para producir piezas automotrices, entre otras aplicaciones. La aleación 319.0 se obtiene a partir de reciclaje y es utilizada, por ejemplo, para producir pistones y múltiples de admisión. Las aleaciones 356.0 y 357.0 se utilizan en aplicaciones automotrices y aeronáuticas. Diversas partes automotrices, como rines y cilindros maestros de frenado, son realizadas con aleación 356.0. Por otro lado, la aleación hipereutéctica 390.0 se ha comenzado a utilizar monoblocks de motores automotrices a través de fundiciones de alta presión.

#### 1.2.1 Solidificación de aleaciones hipoeutécticas aluminio-silicio

Las aleaciones hipoeutécticas aluminio-silicio son ampliamente utilizadas en la industria de la fundición. Como ya se ha comentado, estas presentan una excelente fluidez y buena resistencia a la corrosión. En la Fig. <sup>1</sup> .2 se muestra un acercamiento a la zona rica en aluminio del diagrama de fases aluminio-silicio.

<span id="page-29-0"></span>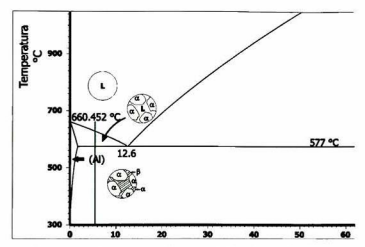

Fig. <sup>1</sup> .2 Acercamiento del diagrama de fases aluminio-silicio

Si se toma por ejemplo, la solidificación de una aleación Al-7%Si se aprecian las siguientes etapas (siguiendo la línea indicada en la ñg 1.2). Arriba de 615 °C toda la aleación se encuentra líquida. Al llegar a la línea de liquidus, comienza la nucleación de aluminio-alfa, el cual sigue creciendo durante la región bifásica, incrementando con esto la proporción de silicio en la fase líquida. Al llegar a la temperatura de solidus, ocurre la reacción eutéctica, formándose así las dos fases finales.

Como puede verse, las aleaciones hipoeutécticas presentan una gran fracción de eutéctico. Esto hace necesario modificar al silicio eutéctico, que presenta una morfología acicular, para mejorar las propiedades de la aleación.

### 1.2.2 Modificación

Las aleaciones aluminio-silicio son modificadas para obtener máxima resistencia a la tensión y evitar fracturas. Cuando la aleación no es modificada el silicon se presenta en forma de placas largas con puntas y lados filosos (silicio acicular). Es precisamente a lo largo de estas agujas por donde corren las líneas de fractura.

En pocas palabras, la modificación en las aleaciones de aluminio se refiere al cambio de la morfología del silicio eutectico de acicular a fibrosa o lamelar. Esto puede conseguirse mediante la adición de agentes modificantes <sup>o</sup> variando la velocidad de solidificación.

En 1921 Aladar Pacz obtuvo una patente<sup>vi</sup> sobre el descubrimiento de que las aleaciones Al-Si conteniendo entre 5% y 15% de silicio podrían ser tratadas con fluoruros alcalinos para obtener aleaciones con maquinabilidad y ductilidad mejoradas. Este descubrimiento permitió que las aleaciones de aluminio pudieran ser consideradas como materiales de elección en aplicaciones en las que anteriormente no podrían ser utilizadas.

Desde el trabajo original de Pacz han surgido numerosas teorías que tratan de explicar el fenómeno de la modificación. Puede encontrarse una revisión de las varias teorías existentes en la referencia<sup>y</sup>. Todas estas teorías consideran los siguientes hechos sobre la modificación:

- a) Existen varios elementos que provocan modificación. Entre ellos algunos elementos alcalinos y alcalinotérreos así como algunas tierras raras.
- b) Los modificantes son efectivos a muy bajas concentraciones, típicamente 0.01% 0.02%
- c) Se pueden obtener estructuras modificadas sin la adición de ningún agente si la solidificación es suficientemente rápida.

Actualmente se utilizan solamente <sup>3</sup> elementos para modificar las aleaciones: sodio, estroncio y antimonio.

El sodio es un buen agente modificante, sin embargo tiene varios aspectos negativos que han limitado su uso <sup>y</sup> aceptación. Al ser altamente reactivo, este metal requiere ser empacado al vacío, para evitar su oxidación. Además, al ser añadido a la mezcla, se produce una violenta reacción que agita la superficie <sup>y</sup> favorece la regasificación. Además, se desvanece rápidamente en la mezcla, pues debido a su presión de vapor (0.2 atm) hierve en las ollas de fundición.

Por otro lado, el antimonio cambia la estructura del silicio de acicular a lamelar, al contrario del sodio <sup>y</sup> del estroncio. Sin embargo, el Sb no puede ser incorporado a la mezcla como los otros agentes modificantes. El antimonio es tóxico por sí mismo, además puede reaccionar con el hidrógeno existente en la mezcla para formar estibina, gas particularmente venenoso y mortal. A pesar de lo anterior, la modificación por antimonio es deseable en algunos casos, pues el Sb es muy estable en la mezcla, por lo que prácticamente no pierde su capacidad modificante con el tiempo.

El agente modificante más ampliamente usado en la industria es el estroncio. Perteneciente a la familia de los metales alcalinotérreos, el estroncio cambia la morfología del silicio de acicular a fibrosa, al igual que el sodio. Sin embargo, al no ser tan reactivo, puede añadirse con mayor facilidad a la mezcla. Además, el estroncio puede ser aleado con el aluminio, pudiéndose asi añadir a la fundición como aleación maestra. De hecho, esta es la manera como normalmente es utilizado por las industrias.

En lo que se refiere al desvanecimiento, el estroncio tiene también ventaja sobre el sodio. Mientras que el sodio típicamente se desvanece casi por completo en cuestión de 2 a <sup>3</sup> horas, el estroncio puede mantenerse en la mezcla durante aproximadamente 4 horas. Es por estas razones que el estroncio es el agente modificante utilizado más ampliamente en la industria del aluminio. El estroncio es normalmente añadido a la mezcla como aleación maestra Al-Sr, variando su proporción (Al-lOSr, Al-5Sr, etc.)

Existe otra forma de modificar la morfología del silicio, sin utilizar ningún agente modificante. Esto puede lograrse con velocidades altas (400 a 1000 um por segundo) de enfriamiento. Sin embargo, esto sólo puede ser conseguido con templaderas en algunos procesos muy específicos de fundición.

<span id="page-32-0"></span>En general, puede decirse que la modificación mejora las propiedades mecánicas de las aleaciones de aluminio, principalmente su fluidez, maquinabilidad, resistencia a la fractura y al impacto, entre otras<sup>vi</sup>.

#### 1.2.3 Refinamiento de grano

En metales que presentan una sola fase, el tamaño de grano es el factor que incide mayormente en las propiedades de los mismos. De hecho, como regla general, los granos más finos son preferidos siempre sobre los granos más gruesos para la mayoría de las aplicaciones.

Las aleaciones de aluminio de la serie 3xx.x no presentan una sola fase. Además, contienen una gran fracción de eutéctico. De esta manera, las propiedades de estas aleaciones dependen más de la morfología del silicio que del tamaño de los granos. A pesar de ellos, el refinamiento de grano en estas aleaciones de aluminio arroja otras ventajas<sup>vii</sup>, entre ellas:

> Disminución de fracturas por enfriamiento (hot tearing). Disminución del tamaño de los poros, los cuales también se distribuyen más uniformemente por la muestra.

Propiedades mecánicas mejoradas en secciones gruesas.

El tamaño de grano de un material mantiene una relación inversamente proporcional con el número de núcleos presentes en el líquido, los cuales pueden actuar durante el proceso de solidificación. El mecanismo que gobierna la nucleación <sup>y</sup> posterior crecimiento de los granos de aluminio es explicado con amplitud en la referencia<sup>6</sup>.

El refinamiento de grano puede conseguirse tanto por la inclusión de agentes nucleantes, como por la velocidad de enfriamiento. Si una mezcla es rápidamente enfriada, la velocidad de extracción de calor puede superar ampliamente al calor generado por el proceso de enfriamiento (el calor latente de fusión). Este subenfriamiento, lleva a la mezcla a enfriarse por debajo de la temperatura de

<span id="page-33-0"></span>liquidus. Si este subenfriamiento es suficientemente grande, la totalidad de los núcleos heterogéneos se volverá activa, llevándonos a tener una distribución fina de tamaño de grano. Obviamente, lo anterior es una situación idealizada. En lo referente a las aplicaciones reales, puede conseguirse reducir el tamaño de grano en lugares específicos de la pieza, con la inserción adecuada de templaderas en lugares estratégicos del molde.

Es una práctica mucho más común en las fundidoras industriales refinar el grano mediante la adición de agentes refinadores. Estos pueden presentarse como aleaciones maestras o polvos (fluxes). Los refinadores de grano más comúnmente usados incluyen titanio y/o boro en su composición.

### 1.3 Mecanismos de formación de microporosidad

La porosidad en las fundiciones de metales es, en general, detrimental para las propiedades mecánicas de las piezas vaciadas. Ésta se presenta en las aleaciones que solidifican de forma pastosa, como son las aleaciones de aluminio, aunque también ocurre en fundiciones ferrosas, latón y bronce.

En las aleaciones de aluminio, la porosidad es debida a dos mecanismos<sup>viii</sup>:

- 1. Rechazo del hidrógeno disuelto en la solidificación debido a la diferencia de solubilidades.
- 2. Contracción de la fundición durante la solidificación debido a la diferencia de densidades.

El hidrógeno es el único gas con solubilidad importante en el aluminio líquido<sup>vi</sup>. Sin embargo, esta cambia drásticamente cuando el metal solidifica, como se muestra en la Fig. 1.3. Esto origina que durante la solidificación, el gas comience a ser rechazado de la fase sólida hacia la fase líquida. Los poros comienzan a nuclearse y cuando el último líquido solidifica (normalmente el eutectico) la porosidad está presente. Los poros debidos a la presencia de hidrógeno son esféricos, de 50 a 200 mieras de diámetro.

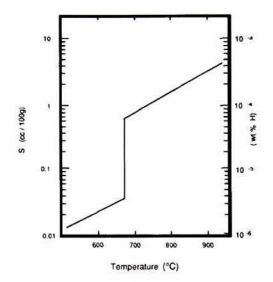

Fig. 1.3. Solubilidad de! Hidrógeno en Aluminio

La porosidad debida a las contracciones de la fundición, conocidos como "microrrechupes'", se forman en etapas más avanzadas de la solidificación. Cuando el flujo intendendrítico de metal cesa, no existe más líquido que alimente la creciente necesidad de aluminio para compensar la diferencia de densidades. Entonces, surgen poros interdendríticos, que pueden ir desde 100 hasta 1000 mieras.

La creencia general es que los poros son debidos a la presencia de gas o a los microrrechupes. Sin embargo, ambos mecanismos interactúan, por lo que no es posible separarlos del todo. De forma general puede afirmarse que la cantidad de gas disuelto en la aleación determina el tamaño y la forma de los poros. Cuando la aleación contiene demasiado hidrógeno en solución los poros se formarán en etapas muy tempranas de la solidificación. De esta manera los poros pueden crecer con libertad, en el líquido existente entre las dendritas, pero antes de que existan suficientes dendritas para formar una red coherente.

Cuando el contenido de gas es menor, los poros se forman en etapas más avanzadas de la solidificación. Debido <sup>a</sup> esto, los poros se ven forzados a crecer en las regiones intendríticas, cuando la red está más fortalecida. La morfología de estos poros <span id="page-35-0"></span>muestra claramente dendritas. La nucleación de los poros es ayudada por el hecho de que el metal siendo alimentado tiene que atravesar por tortuosos canales interdendríticos, que existen al final de la solidificación. En este caso los poros se adaptan a la forma de las regiones interdendríticas.

#### 1.3.1. Modelo del canal solidificando.

En este modelo se intenta establecer un balance de todos los términos de presión en el canal interdendrítico para determinar el momento en el que cesa el flujo del metal líquido. Se asume que en una pieza de fundición el metal alimentado viaja <sup>a</sup> través de un canal cilindrico con un radio decreciente. Eventualmente el diámetro del canal se volverá tan pequeño que la caída de presión será tan grande que el líquido dejará de fluir en el canal, formando un poro. La caída de presión en el canal está dada por:

$$
\Delta P = \frac{\rho}{g} \cdot \frac{64 \gamma \beta^4 L^2}{r^4} \left[ \frac{1}{2} + \frac{\gamma f L}{3r} \right] \tag{1.5}
$$

Donde  $\Delta P$  es la caída de presión a lo largo de la longitud de la fundición,  $\rho=$ Densidad del metal líquido en su punto de solidificación,  $\gamma$ = Factor de contracción, L= Longitud de la zona líquida en la pieza,  $r=$  radio del canal y  $\beta=$  constante dependiente del flujo de calor.

Esta primera aproximación fue desarrollada para solidificación de acero, por lo que no se puede aplicar en aleaciones de aluminio. Es importante señalar que este tratamiento ignora la contribución del gas a la formación de porosidad.

### 1.3.2. Modelo del medio poroso.

Para aleaciones que solidifican en forma pastosa la microporosidad se forma durante el llenado interdendrítico, cuando la fracción líquida es menor al 50%. En este caso, es necesario modificar el modelo anterior, pues en realidad no existe un canal claramente definido a través del cual el metal es alimentado'\* En realidad, el metal es forzado a serpentear entre las dendritas para alcanzar las áreas de la pieza donde la
solidificación, la contracción <sup>y</sup> la evolución del gas están llevándose a cabo. Para modelar lo anterior adecuadamente, se considera el concepto de flujo del fluido a través de un medio poroso. Se incluyó, además, la contribución del gas al balance de presiones. Los poros se espera que se formen cuando:

$$
P_g + P_s > P_{st} + P_a + P_h \tag{1.6}
$$

Donde P<sub>g</sub>= Presión ejercida por el gas siendo rechazado por el sólido:

$$
P_{g} = \left\{ \frac{V_{i}}{K_{i}[f_{i}(1-K) + K]} \right\}^{2}
$$
 (1.7)

Ps= Presión de resistencia al flujo a través de la red dendrítica:

$$
P_s = \frac{32\mu \gamma' \lambda^2 L^2 t^2}{r^4 \pi R^2 n}
$$
 (1.8)

P<sub>si</sub>= Presión de la tensión superficial del poro:

$$
P_{st} = \frac{2\sigma}{r} \tag{1.9}
$$

Pa= Presión ambiental y Ph= Presión aplicada en la fundición.

Este modelo realiza un tratamiento del flujo de calor muy simple. Además no se intenta relacionar el tamaño del poro y la microestructura. Otras limitantes son que se considera que se cumplen las leyes de Darcy y de Hagen-Poísuelle en el flujo interdendrítico. A pesar de lo anterior, este modelo ha demostrado ser útil.

El modelo del medio poroso ha sido objeto de diversas mejoras. Una de las primeras fue la propuesta de Kubo <sup>y</sup> Pehlke", quienes consideraron el cambio de energía

cuando la nueva superficie del poro es creada y crece. Su tratamiento para el flujo de calor es más sofisticado.

Por otro lado, Shivkumar, Apelian y Zou<sup>x,</sup> realizaron uno de los primeros intentos para predecir ia microestructura a partir de este modelo. Sus consideraciones son:

- No existen gradientes de temperatura en la fundición. En cualquier punto particular la temperatura es uniforme.
- El molde está inicialmente a la temperatura de llenado y se enfria uniformemente a velocidad constante dT/dt.
- La transferencia de calor en la interface de las paredes del molde puede ser descrita por un coeficiente de transferencia de calor constante.

Al asumir que no se tienen gradientes en la fundición, este modelo simplifica los cálculos, pero se aparta de la realidad.

El modelo de Sigworth y Wang"" muestra que las presiones de gas en los poros se vuelven progresivamente mayores a medida que el porcentaje de sólido aumenta. Esto indica que et factor más importante en la formación de la microporosidad es el gas disuelto y no las dificultades experimentadas por el metal líquido al intentar fluir por los canales interdendríticos. Esto es consistente con lo observado experimentalmente.

#### 1.3.3. Criterios térmicos para predicción de microporosidad

La complejidad de los modelos que involucran la evolución del hidrógeno durante la solidificación, ha llevado a desarrollar "funciones de criterio" para predecir cuando y dónde existe una alta probabilidad de formación de microporosidad en la fundición. Los más conocidos son el criterio de Niyama<sup>xin</sup> y el de Lee, Chang y Chieu<sup>xiv</sup> (LCC) En general, los criterios térmicos son una combinación de los siguientes parámetros de solidificación:

- Gradiente Térmico en la solidificación (G)
- Velocidad de solidus (Vs): Definida como la velocidad de avance de la isoterma de solidus durante la soldificación.
- Velocidad de Enfriamiento (R)
- Tiempo local de solidificación (t): Es el tiempo que le toma a un punto específico de la fundición enfriarse de liquidus a solidus.

El criterio de Niyama fue desarrollado en los años 80 para la predicción de porosidad en fundiciones de acero. El análisis de Niyama se basa en la ley de Darcy para flujo interdendrítico y considera que la caída de presión es proporcional a  $G/R<sup>2</sup>$ . Si la caída de presión excede un determinado valor se formará la porosidad. El criterio de Niyama entonces considera que la porosidad surgirá cuando se cumpla la siguiente relación:

$$
\frac{G}{\sqrt{R}} < 775K^{\frac{1}{2}}s^{\frac{1}{2}}m^{-1}
$$
 (1.10)

El criterio de Niyama es útil <sup>y</sup> preciso cuando se aplica en fundiciones grandes de acero, debido a que fue diseñado pensando precisamente en esa aplicación. Sin embargo, los resultados no son tan precisos al utilizarlo en aleaciones de aluminio.

Otro de los criterios ampliamente utilizados es el de Lee, Chang y Chieu(LCC)<sup>xv</sup>. A diferencia del criterio de Niyama, la función LCC fue desarrollada como un parámetro de eficiencia de alimentación para fundiciones de aluminio. Considera que el flujo a través de la región bifásica obedece a la ley de Darcy, con algunas correciones, considerando <sup>a</sup> la permeabilidad y a la fracción de líquido.

$$
V_{L} - V_{s} = \lambda V_{s} = -\frac{K}{\mu f_{L}} (-\nabla P + \rho_{L} g)
$$
 (1.11)

 $V_I$  = Velocidad de Liquidus.

Vs= Velocidad de Solidus.

 $\lambda$ = Encogimiento por solidificación.

- K= Permeabilidad del material poroso.
- $\mu$ = Viscosidad del líquido.
- $f_1$  Fracción de líquido.
- P= Presión local del fluido.
- $p_l$ = Densidad del líquido.
- g= Aceleración de la gravedad.

Entonces se puede expresar a la presión local P(x) como un resultado de la presión atmosférica P<sub>0</sub> y la presión hidrostática de la fundición, contrarrestada por la caída de presión en los canales interdendríticos, entonces:

$$
P(x) = P_0 + \rho_L gh - \frac{\mu \lambda V_s l}{\gamma} \int_0^x \frac{dx}{f_L(x)}\tag{1.12}
$$

con h, como la altura de la fundición. Y  $K=\gamma f^2(x)$ , donde y es una variable dependiente de la estructura de la dendrita y del espaciamiento de los brazos dendríticos. La fracción de líquido se asume que es linealmente proporcional a la distancia de la interface sólida a lo largo de la dirección x.

$$
f_L(x) = 1 - \left(\frac{x}{l}\right) \tag{1.13}
$$

Entonces

$$
P(x) = P_0 + \rho_L gh - \frac{\mu \lambda V_S l}{\gamma} \int_0^x \frac{dx}{l - x}
$$
 (1.14)

Integrando

$$
P(x) = P_0 + \rho_L gh - \frac{\mu \lambda V_s I}{\gamma} \left[ -\ln(I - x) \right]_0^x \tag{1.15}
$$

donde <sup>I</sup> es la longitud capilar interdendrítica. Existe una discontinuidad en x=l, para evitar esto se introduce una longitud característica x=l\* <1. así obtenemos:

$$
P(x) = P_0 + \rho_L gh - \frac{\mu \lambda V_s l}{\gamma} \ln \frac{l}{l - l^*}
$$
 (1.16)

Introducimos el gradiente térmico, dado por la expresión G=AT/1. <sup>y</sup> agrupando en  $A=ln[1/(l-1^*)]$ , tenemos

$$
P = P_0 + \rho_L gh - A \frac{\mu \lambda \Delta T}{\gamma} \frac{V_s}{G}
$$
 (1.17)

La expresión generalmente aceptada de y es  $v=1/(24\pi)\pi r^3$ , donde la tortuosidad  $\tau$ , puede ser considerada como una constante para la misma estructura dendrítica y n es el número de canales interdendríticos por unidad de área, el cual es inversamente proporcional al cuadrado del espaciamiento entre brazos dendríticos secundarios (DAS). Entonces tenemos

$$
P = P_0 + \rho_L gh - A24\pi r^3 \mu \lambda \Delta T \left(\frac{1}{DAS}\right)^2 \frac{V_S}{G}
$$
 (1.18)

Y, de acuerdo a Flemings<sup>xvi</sup>

$$
DAS = Ct^{1/3} \tag{1.19}
$$

llegando asi a la expresión final

$$
P = P_0 + \rho_L g h - AB \frac{V_s}{G t^3}
$$
 (1.20)

con  $B = 24\pi\tau^3C^2\mu\lambda\Delta T$ .

El volumen final de la porosidad está relacionado con la masa sobresaturada de hidrógeno en la fase líquida. Si el contenido de Hidrógeno en la mezcla es m (en moles), el volumen de la porosidad puede ser determinado por la presión local:

$$
V_p = \frac{mRT}{P} \tag{1.21}
$$

donde R es la constante de los gases. Insertando la presión obtenida anteriormente, llegamos a:

$$
V_{P} = mRT \frac{1}{\left(P_{0} + \rho_{L}gh - ABV_{S}/Gt^{\frac{2}{3}}\right)}
$$
 (1.22)

De la expresión anterior se desprende que el volumen de la porosidad decrece no solamente cuando el gradiente térmico aumenta, también se aprecia que disminuye al disminuir la velocidad de solidus. De esta manera Lee, Chang y Chieu definen al término  $(G \cdot t^{2/3})/V_s$  como su criterio térmico de predicción de porosidad.

#### 1.3.4. Nuevos modelos para predicción de microporosidad.

En los últimos años se han desarrollado modelos recientes que involucran diversas técnicas para predecir microporosidad. Uno de ellos<sup>xvii</sup>, desarrollado por Atwood y Lee, combina un autómata celular para la simulación del crecimiento de la fase sólida, un modelo de diferencias finitas para la simulación de difusión de las especies disueltas y un modelo en cuasi-equilibrio para el crecimiento de las burbujas individuales.

Otros modelos<sup>xviii</sup> consideran el crecimiento de los poros bajo condiciones de difusión limitada, durante la formación de granos equiaxales y la utilización de modelos combinados estocásticos-contínuos para determinar el crecimiento competitivo de una serie de poros nucleados estocásticamente.

Ninguno de estos modelos ha conseguido determinar con precisión la aparición de microporosidad, en particular cuando se tienen geometrías complejas, como es normalmente el caso. El modelo ideal para modelar la aparición de microporosidad, debe satisfacer las siguientes condiciones:

- Basarse en el desarrollo microestructural para establecer el tamaño de los espacios interdendríticos o intergranulares en los cuales pueden alojarse los poros. Este dato también es necesario para determinar el diámetro de los canales de alimentación que pueden ser bloqueados por el eutectico y/o por impurezas hacia el final de la solidificación.
- También basarse en un tratamiento realista de transferencia de calor para así determinar correctamente la cinética de solidificación, e incluir un término de nucleación de poros.
- Calcular rigurosamente el incremento en la solubilidad del hidrógeno en el liquido durante la solidificación, así como su variación como función de la microsegregación en el líquido durante la solidificación.
- Incluir el efecto de la gravedad sobre el flujo de fluidos y el balance de masa debe incluir el volumen de los poros que se forman.
- Considerar una forma de trazar la formación y posición de las inclusiones que pueden servir como sitios de nucleación de los microporos.
- Añadir el efecto de la tensión superficial en la superficie solidificándose de las mazarotas.
- Considerar además el efecto de las geometrías complejas comúnmente halladas en las piezas de fundición, así como las propiedades de la aleación.

Como puede verse, el modelo ideal requiere de una serie de aproximaciones funcionando en conjunto. Aún no se cuenta con un modelo que considere todos los aspectos anteriores, pero sin duda en el corto plazo se tendrán modelos que involucren más de estos aspectos.

## 1.4 Simulación numérica de operaciones de fundición

La utilización de métodos numéricos ha permitido obtener soluciones a ecuaciones cuyas soluciones analíticas son extremadamente difíciles de obtener. Cuando los métodos numéricos son combinados con el poder de cálculo (de varias operaciones de punto flotante por segundo), interfases gráficas <sup>y</sup> capacidad de memoria de las computadoras actuales, es posible realizar simulaciones de situaciones de fenómenos de transporte (de fluidos, masa <sup>y</sup> calor) muy cercanas a la realidad.

Los procesos de vaciado y fundición no han permanecido ajenos a estos avances. Numerosos códigos han sido desarrollados para simular el llenado y la solidificación de piezas de fundición. Algunos de estos programas permiten obtener datos sobre la microestructura y los defectos de la pieza. Todo esto orientado a mejorar la calidad de las fundiciones y minimizar el desperdicio.

En general, un modelo matemático consiste en un conjunto de ecuaciones algebraicas <sup>o</sup> diferenciales que representan cuantitativamente un proceso o un aspecto del mismo<sup>xix</sup>. Los modelos matemáticos pueden ser clasificados en tres grupos principales: 1) Modelos teóricos basados en fundamentos, también conocidos como mecanisticos, 2) Modelos semiempírícos y 3) Modelos de entrada-salida conocidos como modelos de "caja negra".

Los modelos basados en fundamentos se derivan de leyes físicas básicas, con un mínimo de aproximaciones o ajustes empíricos. Para algunas situaciones físicas muy simples, es posible construir un modelo matemático basado en fundamentos. En la mayor parte de los casos éste consistirá de ecuaciones diferenciales parciales que, en conjunto con las condiciones de frontera apropiadas, será resuelto numéricamente.

Los modelos semiempírícos están basados en leyes físicas, pero incorporan una cierta cantidad de empirismo, ya sea porque se carece de datos básicos o por la complejidad de las ecuaciones que lo modelan. La gran mayoría de los modelos matemáticos utilizados en la práctica pertenecen a esta categoría.

Los modelos de "caja negra" no están basados en leyes físicas, en vez de eso representan una relación totalmente empírica entre las variables clave del proceso. Los modelos de caja negra simples son útiles en control de procesos.

Para que un modelo matemático permita alcanzar objetivos de un proyecto específico efectivamente en términos de costo y tiempo, deben seguirse ciertas reglas o procedimientos. De otra manera el modelo puede no representar el fenómeno físico del proceso adecuadamente. De esta manera, la actividad de modelado queda reducida a un simple ejercicio matemático que no arroja resultados importantes para los procesos simulados.

En los párrafos siguientes se describirán los diferentes pasos que deben llevarse <sup>a</sup> cabo para modelar adecuadamente algún proceso, con una orientación a los procesos

de llenado y solidificación. Los pasos indicados son: Preparación, formulación matemática, solución de las ecuaciones, validación del modelo y aplicación del modelo.

## 1.4.1. Preparación del modelo

Todo modelo debe comenzar con una clara definición de objetivos. Esta es una etapa muy importante dentro del desarrollo de! modelo y requiere de la participación de todas las partes que tengan algo que ver con el proceso. En una industria estas partes incluyen los departamentos involucrados en éste. La discusión resultante puede incluso mostrar que la modelación matemática no es la mejor opción y que un modelo físico representaría de mejor manera el proceso. Durante esta etapa de la formulación del problema, debe formarse una idea clara de la complejidad del modelo matemático y debe tenerse en mente que el modelo debe ser realizado con la mayor simpleza posible sin perder la representación adecuada de la realidad.

Para conseguir lo anterior, varias preguntas deben ser contestadas, entre ellas: ¿Debe el modelo predecir varias variables dependientes o sólo una de ellas es importante? ¿Necesita el modelo ser tridimensional o puede ser simplificado a una <sup>o</sup> dos dimensiones sin perder contacto con la realidad? ¿El proceso debe ser modelado considerando transientes <sup>o</sup> puede ser válida la suposición de estado estacionario? ¿Se cuenta con suficientes datos para caracterizar el problema de interés o pueden ser estos datos estimados satisfactoriamente? ¿Qué debe ser medido?

### 1.4.2. Formulación Matemática

En muchos aspectos, la formulación matemática es la fase más sencilla del desarrollo del modelo, particularmente si la parte de preparación ha sido llevada a cabo cuidadosamente. En este punto, muchas decisiones concernientes al modelo deben haber sido tomadas, tales como considerar estado estacionario o transiente, el sistema coordenado a emplear, el número de dimensiones necesarias y la necesidad de emplear propiedades variables.

Para formular adecuadamente el modelo matemático, los siguientes pasos deben tomarse en cuenta:

#### a) Suposiciones iniciales

Al comenzar con el desarrollo de un modelo matemático, es necesario realizar un número de suposiciones. Estas suposiciones se realizan para estimar algunas incógnitas del proceso para poder simplificar la solución del problema. Dependiendo de la complejidad del proceso y los objetivos del estudio realizado, el número de suposiciones puede ser muy grande. Sin embargo, con cada nueva suposición, el modelo matemático se aleja más de la realidad <sup>y</sup> puede terminar representando algo totalmente contrario a lo que en realidad se desea modelar. Esta fase es critica en el desarrollo del modelo y cada suposición debe ser examinada críticamente en relación al proceso y, si es posible, estimar los efectos de cada suposición en los resultados del proyecto.

Una vez que se tienen determinadas las suposiciones, es conveniente escribirlas junto con los objetivos del proyecto. Esta lista de suposiciones provee un recordatorio constante de que el modelo matemático no es la realidad sino un intento de describirla en términos matemáticos. Este hecho cobra importancia nuevamente cuando las predicciones del modelo son interpretados y examinadas a la luz del comportamiento del proceso real.

#### b) Balance

Un modelo mecanístico debe cumplir con las leyes fundamentales de conservación, siendo ésta la base de la formulación matemática. La cantidad a ser conservada puede ser masa, energía o momentum, dependiente de la naturaleza del modelo. Para aplicar estas leyes de conservación, una parte del sistema debe ser aislada <sup>y</sup> de esta manera debe ser definido un elemento de volumen. Cuatro tipos de elementos de volumen son posibles, como se muestra en la figura <sup>1</sup> .4.

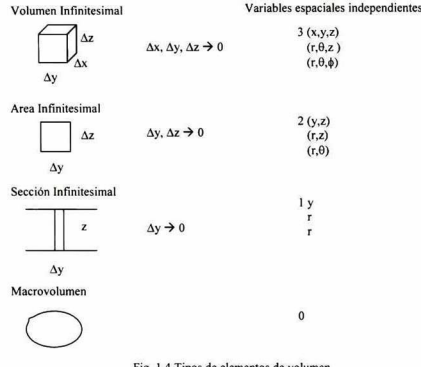

Fig. <sup>1</sup> .4 Tipos de elementos de volumen

La elección del tipo de elemento de volumen depende de la cantidad de variables espaciales (dimensiones) que son requeridas para describir el problema. El uso de un volumen infinitesimal, llevará a la utilización de ecuaciones expresadas en términos de tres variables espaciales, mientras que un área infinitesimal llevará al uso de dos y una sección infinitesimal a una sola. El uso de un macrovolumen, llevará a ecuaciones que no contienen variables espaciales. Naturalmente, la utilización de modelos tridimensionales arrojará mayor cantidad de información, a costa de aumentar el tiempo máquina requerido para solucionar el modelo. Es importante entonces seleccionar el menor número de dimensiones posibles que puedan describir adecuadamente el proceso seleccionado y escoger el elemento de volumen de acuerdo a éstas

Una vez que ha sido definido el elemento de volumen, se realiza un balance en la cantidad a ser conservada (i.e. calor, masa o momentum). El balance en forma general se escribe de la siguiente manera:

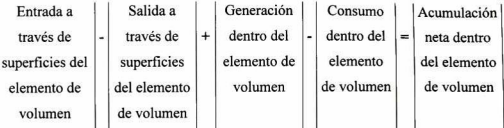

Los primeros dos términos del balance involucran los mecanismos de transportes a través de los cuales las cantidades conservadas se mueven dentro o fuera del elemento de volumen. Estos mecanismos pueden ser convección <sup>y</sup> difusión para el caso de calor masa y momentum e incluso radiación para el caso de calor.

Los segundos dos términos en la ecuación de balance consideran los cambios en la cantidad conservada dentro del elemento de volumen. Así, por ejemplo, puede generarse calor dentro del elemento de volumen debido a una reacción química. En el caso de transferencia de momentum el equivalente de las fuentes y sumideros son fuerzas debidas a la gravedad o campos electromagnéticos.

El último término en el balance expresa el aumento o disminución de la cantidad conservada dentro del elemento de volumen y considera el cambio de la variable dependiente con el tiempo. Si este término es igual a cero, el proceso, por definición, se encuentra en estado estacionario.

El balance arroja las ecuaciones gobernantes que relacionan las variables dependientes - concentración para balances de masa, temperatura para balances de calor y presión para balances de momentum - con las variables independientes tiempo <sup>y</sup> espacio. La ecuación puede ser una ecuación diferencial ordinaria o parcial, dependiendo del número de variables independientes. La ecuación también puede ser una simple expresión algebraica si la variable dependiente no varía en tiempo y espacio.

## c) Condiciones iniciales y de frontera

La formulación matemática de un proceso está incompleta si no se específica las condiciones iniciales (para problemas transientes) <sup>y</sup> las condiciones de frontera a las cuales está sujeta la ecuación gobernante. Un conjunto de n condiciones de frontera se necesitan para cada derivada de orden n en la ecuación diferencial y una condición inicial es requerida para derivada temporal la cual normalmente es de primer orden.

Existen tres tipos de condiciones de frontera utilizadas para solucionar las ecuaciones diferenciales parciales:

i) Especificación de la variable dependiente en la frontera. También conocida como condición de Dirichlet". Un ejemplo es la especificación de la temperatura de la superficie de una plancha metálica.

En  $x=0$ ,  $T=T_0$ 

ii) Expresión de equilibrio en la frontera entre dos fases. Para los casos de transferencia de calor en los cuales no existe una resistencia de contacto entre las dos fases, la temperatura de las fases en la frontera debe ser la misma.

$$
En\ x=0,\quad T_{01}\!\!=\!\!T_{02}
$$

iii) Continuidad de masa, calor o momentum en la frontera. Conocida como condición de Neumann. Se especifica la derivada normal (gradiente normal) de una función especificada en la frontera. En problemas de flujo de calor que involucran conducción, es común expresar como condición de frontera la continuidad entre conducción interna (sujeta a la primera de ley de Fourier) en la frontera y la transferencia de calor externa desde la frontera. En situaciones de vaciado en moldes metálicos, donde la solidificación tan rápida genera una separación entre el metal fundido y e molde, se iguala el flujo de calor por conducción con el flujo de calor por convección.

$$
\text{En x=0,} \qquad -k\frac{\partial T}{\partial x}\bigg|_{x=0} = h\Delta T
$$

#### 1.4.3. Solución de las ecuaciones

Para solucionar las ecuaciones obtenidas pueden seguirse dos caminos. Puede buscarse una solución analítica para encontrar una ecuación que muestre los valores continuos de la variable dependiente con respecto al espacio <sup>y</sup> tiempo. Alternativamente, puede buscarse una solución numérica en la cual las ecuaciones diferenciales son transformadas en ecuaciones algebraicas y los valores de la variable dependiente sean determinados en intervalos discretos de espacio y tiempo. Una solución analítica es preferible, ya que nos dará los valores de la variable dependiente en un continuo, sin embargo, para la mayor parte de los problemas prácticos no puede obtenerse dada la complejidad de las ecuaciones y las condiciones iniciales y de frontera.

Una opción es simplificar las consideraciones iniciales para conseguir simplificar las ecuaciones y obtener una solución analítica. El problema es que esta solución analítica no corresponderá con la realidad del proceso. Lo anterior no quiere decir que las soluciones analíticas son inútiles en el modelo matemático. Existen ciertos problemas simples en los que puede obtenerse una solución analítica e incluso en algunos problemas más complejos, las soluciones analíticas pueden emplearse como complemente e incluso como validación de las numéricas bajo ciertas condiciones.

La diferencia más significativa entre las soluciones numéricas <sup>y</sup> analíticas es que éstas presentan una relación funcional entre las variables dependientes e independientes para un continuo espacio y tiempo. Las soluciones numéricas, como su nombre lo Índica, solamente consideran los valores discretos de estas variables dependientes para valores igualmente discretos de las variables independientes. La solución analítica está disponible de manera continua mientras que la solución numérica sólo está disponible en un número finito de nodos, normalmente ordenados en un arreglo conocido como "malla".

En las siguientes páginas se analizarán algunos conceptos básicos para solucionar las ecuaciones gobernantes. En la mayoría de los casos en que se utilicen ejemplos, se utilizará la temperatura como variable dependiente dado que es la variable más utilizada en las simulaciones de esta tesis.

#### a) El concepto de escalamiento

Antes de proceder con la generación de soluciones analíticas o numéricas, un paso intermedio muy útil es el escalamiento. Cuando las ecuaciones gobernantes se hacen adimensionales en la manera correcta, los grupos adimensionales resultantes pueden servir como una excelente indicación semicuantitativa de lo que debe esperarse del comportamiento del sistema en su conjunto. Aún más, al elegir adecuadamente estos parámetros adimensionales, pueden obtenerse estimados de órdenes de magnitud de las relaciones entre los parámetros clave del proceso.

#### b) Aproximaciones por diferencias finitas

La base matemática para los métodos numéricos puede ser vista al considerar la definición de la primera derivada:

$$
\left. \frac{dy}{dx} \right|_{x} = \lim_{\Delta x \to 0} \left[ \frac{y|_{x + \Delta x} - y|_{x}}{\Delta x} \right]
$$
\n(1.23)

Como la variable dependiente sólo está disponible en nodos separados por intervalos finitos de espacio o tiempo, una derivada como la anterior debe aproximarse con, por ejemplo:

$$
\left. \frac{dy}{dx} \right|_{x_i} \approx \frac{y_{i+1} - y_i}{\Delta x} \tag{1.24}
$$

donde x<sub>i</sub>, y<sub>i</sub> son las variables independiente y dependiente respectivamente, en el nodo designado como i y  $\Delta x = x_{i+1} - x_i$ . Esta aproximación de diferencias finitas es frecuentemente llamada la diferencia "frontal". Otras aproximaciones por diferencias finitas comunes son la diferencia "central" y la diferencia "posterior"

49

$$
\left. \frac{dy}{dx} \right|_{x_i} \approx \frac{y_{i+1} - y_{i-1}}{2\Delta x} \tag{1.25}
$$

$$
\left. \frac{dy}{dx} \right|_{x_i} \approx \frac{y_i - y_{i-1}}{2\Delta x} \tag{1.26}
$$

De manera similar, la aproximación para una segunda derivada puede ser escrita como:

$$
\left. \frac{d^2 y}{dx^2} \right|_{x_i} \approx \frac{y_{i+1} - 2y_i + y_{i-1}}{(\Delta x)^2} \tag{1.27}
$$

#### c) Método de elemento finito

El método de elemento finito es otra técnica numérica que tradicionalmente ha sido utilizado en análisis de esfuerzos, pero que ha encontrado otras aplicaciones en diversas áreas, tales como flujo de calor. La base matemática para el método del elemento finito tiene su origen en la técnica variacional clásica. En este método las ecuaciones diferenciales y las condiciones de frontera son convertidas a una expresión funcional y el problema se reduce a buscar funciones que extremicen la expresión funcional. El método Ritz fue el primero que permitió encontrar una solución aproximada para el problema variacional. Otros métodos han sido desarrollados, tanto basados en el método Ritz como otros que desarrollan técnicas distintas. Algunos de los otros métodos para calcular las soluciones del problema variacional son los residuos ponderados, aproximación directa <sup>y</sup> aproximación mediante balances de energía.

Independientemente del método utilizado para resolver las ecuaciones de elemento finito, tos pasos básicos involucrados en su aplicación son los mismos. El primer paso es dividir el continuo en elementos finitos. En el caso de aplicaciones bidimesionales es común utilizar elementos triangulares o rectangulares, mientras que en los casos tridimensionales se utilizan tetraedros o hexaedros. El siguiente paso es escoger el tipo de polinomio de interpolación que se usará para representar la variación de la variable de campo sobre un elemento. El grado del polinomio escogido es

determinado por el número de nodos asignados a un elemento, el orden tensorial de la variable de campo <sup>y</sup> los requerimientos de continuidad impuestos a lo largo de las fronteras. Estos criterios pueden determinados a partir de las ecuaciones funcionales o integrales generadas por los diversos métodos. Para garantizar la convergencia, la variable de campo <sup>y</sup> su derivada parcial que aparece en las ecuaciones integrales deben ser continuas dentro del elemento, un requerimiento que dicta el orden mínimo de un polinomio admisible. Además, todos los estados uniformes de la variable de campo y su derivada parcial de orden más alto en las ecuaciones deben ser representadas por el polinomio escogido. Estos criterios determinan si el polinomio es compatible. A continuación se determinan las ecuaciones matriciales para un elemento por alguno de los métodos antes comentados. Las incógnitas en las ecuaciones resultantes son la variable y/o sus derivadas en los nodos. Las ecuaciones para cada elemento son entonces "ensambladas" para formar una sola ecuación matricial expresando el comportamiento del "ensamble", modificado para tomar en cuenta las condiciones de frontera. La solución para los valores desconocidos de la variable de campo en los nodos se obtiene mediante un método estándar para matrices.

Es importante señalar que el método de elemento finito, al contrario del método de diferencias finitas, fue desarrollado inicialmente para problemas en estado estacionario. Para problemas transientes, el método de elemento finito ha sido combinado tradicionalmente con los esquemas apropiados de diferencias finitas para poder realizar el análisis temporal, aunque algunos investigadores han intentado usar elementos finitos en el tiempo.

## 1.4.4. Validación del modelo

La cuarta etapa en el desarrollo del modelo matemático, su validación, es frecuentemente la más difícil. Al mismo tiempo, la importancia de la validación del modelo no puede ser sobre enfatizada. A esta altura, es claro, que el modelo está basado en aproximaciones y suposiciones que lo alejan de la realidad. Por ello, el modelo debe ser revisado contra el mundo real para determinar si es adecuado para realizar predicciones que sean suficientemente precisas para ser útiles. En otras

palabras, deben medirse temperaturas, presiones, concentraciones, velocidades <sup>y</sup> lo que sea necesario en el proceso para compararlas contra las predicciones del modelo. El modelo matemático no puede ser aplicado para predecir comportamientos del proceso hasta que etapa haya sido completada satisfactoriamente. En muchos casos se encuentra que existe poca concordancia entre las predicciones <sup>y</sup> las mediciones, lo cual requiere que el modelo sea revisado <sup>y</sup> cambiado varias veces. Lo anterior no quiere decir que si las predicciones del modelo no corresponden con las mediciones, el modelo es inválido. Particularmente bajo condiciones industriales, las mediciones pueden ser erróneas.

## 1.4.5. Aplicación del modelo

La etapa final en el desarrollo del modelo matemático es aplicarlo para alcanzar los objetivos del proyecto. Aún cuando el modelo haya sido validado, debe tenerse extrema precaución al interpretar y usar las predicciones del modelo. Debe tenerse siempre en cuenta que los primeros resultados son poco más que basura y que es mejor dudar y revisar varias veces un cálculo antes de aceptarlo como válido.

#### 1.4.6. Códigos utilizados

En la actualidad, los códigos de simulación de operaciones de fundición pueden dividirse de acuerdo al método que utilizan para resolver las ecuaciones de transporte: los que usan diferencias finitas y los que usan elemento finito<sup>xxi</sup>. Ambos tipos de códigos son utilizados de manera complementaria para obtener los mejores resultados.

Los códigos de elemento finito definen su llamado acoplándose al contorno de la geometría del problema. Por otro lado, cuando se utilizan diferencias finitas, la malla está definida por elementos que no dependen de la geometría de los objetos, llevando a representaciones que no son del todo precisas, como se muestra en la figura 1.5

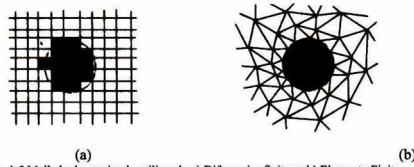

Fig. <sup>1</sup> .5 Mallado de un circulo utilizando a) Diferencias finitas y b) Elemento Finito

El generar una malla basada en elemento finito es una labor compleja y demandante de tiempo. Además al ser dependiente de la geometría, al realizar cambios en ésta se hace necesario redefinir todo el mallado computacional. Por su parte, los mallados generados por el método de diferencias finitas son más sencillos, necesitando menor espacio en disco. Sin embargo, como se apreció en la figura <sup>1</sup> .4 esto ocasiona que se requiera mayor densidad elementos para definir superficies curvas.

El método de diferencias finitas ha sido objeto de mejoras en los últimos años. Una de ellas es el método FAVOR (Fractional Area/Volume Obstacle Representation, Representación de Obstáculos usando Áreas / Volúmenes Fracciónales). En este método, las celdas rectangulares pueden estar parcialmente bloqueadas por obstáculos [15]. Este bloqueo es definido utilizando volúmenes y/o áreas fracciónales. Este método mejora la precisión de los cálculos que utilizan diferencias finitas <sup>y</sup> permite también tener mallas menos densas, acelerando el tiempo de solución y disminuyendo el tamaño de los archivos de salida. Como la representación geométrica de los obstáculos en el método FAVOR no es tan dependiente de la malla como el del elemento finito, el método FAVOR es llamado comúnmente método de "mallado libre" (Free gridding).

La solución de problemas de llenado de molde, involucra superficie libre. Esto es, la frontera entre el metal líquido y el aire. Dada las diferentes características de los dos fluidos es posible, para facilitar los cálculos, considerar el problema como de un solo fluido, con la frontera con el aire definida como una superficie libre. Existen varios métodos para trabajar con superficies libres. El método más comúnmente usado es el método VOF (Volumen of Fluid, Volumen de Fluido). Éste permite el rastreo de superficies libres en estado transiente, con geometrías arbitrarias y deformaciones, incluyendo rompimientos de la superficie. El método VOF consiste de tres componentes principales  $15$ :

- Una función de fracción de fluido F(t,r), dependiente tanto del tiempo como de la posición. En celdas vacías, F(t,r)=0; en celdas llenas F(t,r)=l y en celdas parcialmente llenas la función tiene un valor fraccional.
- En la frontera de la superficie libre se considera que no existen esfuerzos cortantes y que la presión es constante en toda la superficie.
- Cuando la superficie libre es muy compleja, se utiliza un algoritmo especial de convección.

Al solucionar las ecuaciones de flujo de fluidos y de transferencia de calor, se obtienen distribuciones espacíales de presión, temperatura y velocidad para cada intervalo de tiempo seleccionado. Usando estas cantidades se pueden aplicar otros modelos para obtener gradientes térmicos, velocidad de solidus, tiempo local de solidificación, criterios térmicos de porosidad, etc.

En esta investigación fueron utilizados dos códigos comerciales. Uno de ellos utiliza diferencias finitas y el otro elemento finito.

El código comercial de diferencias finitas utilizado fue Flow 3D. Este paquete CFD (Computational Fluid Dynamics, Dinámica de Fluidos Computacional) multipropósito, basa su funcionamiento en un método de Diferencias Finitas/Elemento de Control. Además incorpora el método FAVOR para definir la geometría y analiza las superficies libres con VOF.

El otro programa utilizado fue ProCAST. Este código incorpora elementos finitos para la solución de las simulaciones. Este software está más orientado <sup>a</sup> las operaciones de fundición, vaciado y solidificación que Flow 3D, por lo que sus herramientas son más robustas para este tipo de procesos, a costa de perder la flexibilidad de un paquete multipropósito.

## 1.5 Transferencia de calor durante la solidificación

Al ser vaciados en moldes metálicos, los metales se enfrían rápidamente, y las temperaturas tanto del molde como de la fundición, cambia drásticamente. El análisis matemático de la solidificación de metales en moldes metálicos es mucho más complejo que cuando ésta se realiza en moides de arena, debido a que los moldes metálicos conducen el calor mucho mejor que los de arena. Además, en la interface metal solidificado-molde existe un cambio drástico de temperatura debido a la resistencia de contacto.

Cuando los metales son vaciados en moldes de arena, prácticamente toda la resistencia al flujo de calor se presenta en el molde. Cuando éstos son vaciados en moldes metálicos, la conductividad térmica del metal líquido forma una parte importante de la resistencia al flujo calorífico. Esto lleva a que la temperatura de la superficie llegue a estar por debajo de ia temperatura de fusión, así como a que existan gradientes importantes de temperatura en la fundición. La disminución de la temperatura superficial del metal a valores menores a la temperatura de fusión, ocasiona que se remueva mayor calor durante la solidificación.

El análisis matemático de la transferencia de calor durante la solidificación de metales en moldes metálicos es muy interesante. En el capítulo 10 de la referencia $\frac{1}{2}$ puede encontrarse un desarrollo matemático elaborado. En la presente tesis, simplemente se describirá la situación durante la solidificación y las ecuaciones que lo rigen.

En la figura 1.6 se muestra la distribución de temperatura en la fundición <sup>y</sup> el molde. Como puede verse, existe una separación entre el metal y el molde, debido a la

contracción de aquel. La solución analítica para esta situación es complicada. De hecho, es necesario realizar varias aproximaciones para poder obtenerla; entre ellas, que el molde es suficientemente grande para ser considerado semi-infinito <sup>y</sup> que el flujo de calor ocurre en una sola dirección. En las siguientes ecuaciones las propiedades termofísicas (kpC<sub>P</sub>) primadas hacen referencia a las propiedades del metal solidificando.

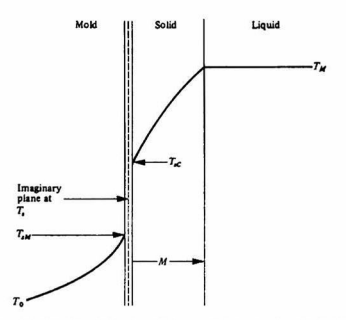

Fig 1.6 Representación esquemática de la interface metal-molde durante la solidificación.

El flujo de calor que se extrae del metal solidificándose está dado por la primera ley de Fourier

$$
\vec{q} = -k_m \nabla T \tag{1.28}
$$

y la ecuación de energía está dada por la segunda ley de Fourier

$$
\frac{\partial T}{\partial t} = \alpha_m \frac{\partial^2 T}{\partial x^2}
$$
 (1.29)

suponiendo al molde como un sólido semi-infinito, podemos considerar que no existe un incremento de temperatura en su superficie exterior.

## 1.5.1. Solidificación en moldes metálicos sin resistencia en la interface.

Para resolver este problema, primero consideremos el caso con gradientes de temperatura tanto en el metal solidificando como en el molde metálico, pero sin resistencia en la interface. Sea entonces T, la temperatura en la interface molde-metal. Para determinar esta temperatura T, se desarrolla una solución que cumpla con la siguiente condición de frontera:

$$
\lim_{\varepsilon \to 0} \left[ k \left( \frac{\partial T}{\partial t} \right)_{x=0-\varepsilon} - k' \left( \frac{\partial T}{\partial t} \right)_{x=0+\varepsilon} \right] = 0 \tag{1.30}
$$

es decir, en la interface metal-molde, el flujo de calor que sale por la superficie del metal solidificando debe ser el mismo que el flujo de calor entrando por la superficie interna del molde.

Deben satisfacerse otras dos condiciones de frontera adicionales que son:

$$
T(M,t) = T_M \tag{1.31}
$$

Esto es, que la temperatura en la interface sólido-líquido es la temperatura de fusión y

$$
k'\frac{\partial T}{\partial t}(M,t) = \rho'H_f\frac{\partial M}{\partial t}
$$
 (1.32)

lo cual Índica que la velocidad de evolución del calor latente de fusión es igual al flujo de calor hacia el sólido en la interface. Tomando en cuenta estas dos condiciones de frontera y conducción de calor unidimensional en coordenadas cartesianas, la solución para la distribución de temperaturas en el molde es la del molde semi-infinito:

$$
\frac{T - T_s}{T_0 - T_s} = erf \frac{-x}{2\sqrt{\alpha t}}
$$
\n(1.33)

donde To es la temperatura uniforme inicial del molde. Para la distribución de temperaturas en el metal solidificando se tiene una expresión similar dada por:

$$
\frac{T - T_s}{T_\infty - T_s} = erf \frac{x}{2\sqrt{\alpha' t}}
$$
\n(1.34)

dada la condición de frontera en ta que la temperatura del metal fundido es constante en todo tiempo,  $T(M,t)=T_M$ , se aprecia que el argumento de la función error es constante, definido como  $\beta$ . Entonces puede aplicarse que el espesor del metal solidificado está dado por:

$$
M = 2\beta \sqrt{\alpha' t} \tag{1.35}
$$

al diferenciar las ecuaciones (1.33) y (1.34) <sup>y</sup> aplicando las ecuaciones (1.30), (1.31) y (1 .32) obtenemos que:

$$
\frac{(T_M - T_S)\dot{C}_P}{H_f\sqrt{\pi}} = \beta e^{\beta^2} erf \beta
$$
\n(1.36)

$$
\frac{(T_M - T_0)\dot{C}_p}{H_f\sqrt{\pi}} = \beta e^{\beta^2} \left( \sqrt{\frac{k' \rho' C_p}{k \rho C_p}} + erf \beta \right)
$$
\n(1.37)

$$
\frac{\left(T_{\infty} - T_S\right)\mathcal{C}_P}{H_f\sqrt{\pi}} = \beta e^{\beta^2} \tag{1.38}
$$

$$
\frac{T_s - T_0}{T_\infty - T_s} = \sqrt{\frac{k \rho C_p}{k \rho C_p}}
$$
\n(1.39)

En resumen, con este desarrollo se obtienen los perfiles de temperatura tanto en el molde como en el metal solidificando, además de la velocidad de solidificación. Para calcular los perfiles de temperatura en el molde, se siguen los pasos listados a continuación:

1. Se calcula la temperatura en la interface  $T_s$  a partir de las propiedades térmicas conocidas.

$$
(T_M - T_0) \left( \frac{C_p}{H_f} \right) \quad y \quad \sqrt{\frac{k \rho C_p}{k \rho C_p}}
$$

haciendo uso de la gráfica mostrada en la figura 1.7 (la cual se deriva del cálculo de  $\beta$ mediante prueba y error) y finalmente con la ecuación 1.36.

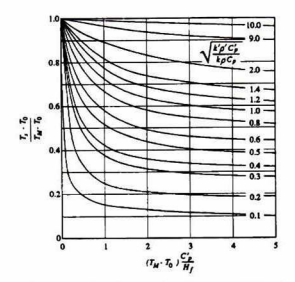

Fig. 1.7 Temperaturas relativas en la interface metal-molde para solidificación unidireccional, sin resistencia en la interface.

2. El valor de  $T_s$  así obtenido se utiliza en la ecuación (1.33) para tener el perfil de temperaturas del molde. Para determinar el perfil de temperaturas en el metal solidificando a partir de T<sub>s</sub>, se utiliza ya sea la ecuación  $(1.38)$  ó  $(1.39)$  para calcular  $T_{\infty}$ . Una vez obtenidos los valores de  $T_s$  y  $T_{\infty}$ , éstos se substituyen en la ecuación (1.34) para el perfil de temperatura en el metal solidificando.

Si se deseara calcular el espesor del metal solidificado, a partir de la figura 1.7 se obtiene el valor de Ts. Posteriormente, con ayuda de la figura <sup>1</sup> .8, se determina el valor de  $\beta$ . Finalmente, estos dos datos se sustituyen en la ecuación 1.35.

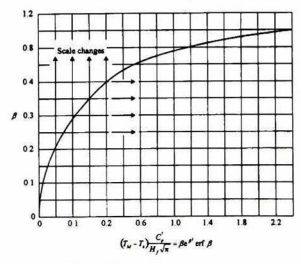

Fig. 1.8 Evaluación del valor de  $\beta$ .

## 1.5.2. Solidificación en moldes metálicos con resistencia en la interface.

El desarrollo mostrado en la sección anterior muestra un caso simplificado para la solidificación en moldes metálicos. En realidad siempre ocurre una separación entre el metal y el molde. Esta separación origina la resistencia a la transferencia de calor en la interface. El mecanismo de transferencia de calor en la interface no está claramente establecido, generalmente se acepta que se trata de convección, pero también puede deberse a conducción a través del aire, dado que la separación es muy pequeña (menor a <sup>l</sup> mm). Sin importar si el calor se transfiere por conducción o por convección, la resistencia en la interface se caracteriza utilizando un coeficiente de transferencia de calor convectivo, determinado experimentalmente para cada caso.

El valor del coeficiente de transferencia de calor depende de varios factores, incluyendo la aleación, el material del molde, la temperatura de vaciado, la temperatura del molde, la rugosidad de la interface y las pinturas utilizadas para recubrir el molde (incluyendo el tipo de pintura, su difusividad, porosidad de la película y otros factores más) entre otros.

Para obtener una solución analítica debe revisarse nuevamente la figura 1.6. Como puede verse no existe una temperatura constante en la interface metal-molde. Por el contrario, existen dos temperaturas superficiales, ninguna de las cuales es constante. Para resolver este problema se considera un plano imaginario de referencia entre el metal y el molde a una temperatura T<sub>s</sub>, la cual es constante. Ts, se calcula a través de método de la sección anterior, como si no hubiera resistencia de contacto. Hecho esto, se calcula la resistencia de contacto en cada lado del plano imaginario <sup>a</sup> través de:

$$
h_M = \left(1 + \sqrt{\frac{k \rho C_p}{k' \rho C_p}}\right)h\tag{1.40}
$$

$$
h_C = \left(1 + \sqrt{\frac{k' \rho C_p}{k \rho C_p}}\right)h\tag{1.41}
$$

En estas expresiones, <sup>h</sup> es el coeficiente de coeficiente de transferencia de calor total a través de la interface,  $h_M$  es el coeficiente del lado del molde y  $h_c$  es el coeficiente del lado del metal.

Resumiendo, para resolver este caso son necesarios los siguientes pasos:

1. Se resuelve para T, como si no existiera resistencia en la interface.

2. Con el valor de  $T_s$ , se aplica la ecuación (1.41) para aislar la mitad del metal solidificando y se analiza utilizando el método de la sección anterior. Para esta mitad, el calor es transferido de  $T_{sC}$  a  $T_s$ , a través de h<sub>c</sub>.

3. Si se desea estudiar la mitad del molde, se retoma la solución para el molde semi infinito. En este caso, el calor es transferido desde una fuente en  $T_s$  a la superficie en T<sub>SM</sub> a través de h<sub>M</sub>.

# CAPÍTULO <sup>2</sup>

# Análisis del Defecto

Como se ha descrito anteriormente, la industria local del aluminio enfrenta muchos problemas. Dentro del grupo de investigación se ha tenido la oportunidad de realizar campañas industriales en varias empresas dedicadas a la fundición y moldeo de piezas de aluminio. Particularmente se ha trabajado con dos de ellas: American Racing, ubicada en el Parque Industrial Bernardo Quintana, y Pistones Moresa, situada en la ciudad de Celaya, Guanajuato.

Se ha encontrado que en estas compañías, al igual que en muchas otras, existen una serie de técnicas basadas en conocimientos semiempíricos. Algunas de estas técnicas son utilizadas en procesos fundamentales para la obtención de productos de calidad.

Particularmente, durante la presente investigación, se trabajó con la compañía American Racing. Adicionalmente se desarrollaron algunas campañas experimentales en Pistones Moresa, orientadas a determinar el coeficiente de transferencia de calor en la interface metal-molde.

American Racing es una empresa dedicada a la fabricación de riñes de aluminio. Su principal cliente es la armadora de Chrysler en México. Su producción está destinada casi en su totalidad para ser ensamblada como equipo original, dejando sólo una pequeña parte para refacciones.

La compañía produce 6 modelos de rines para diversos vehículos de Chrysler. Se decidió trabajar con el modelo J24, debido a que era el que presentaba el mayor índice de defectos, llegando a tener un rechazo de aproximadamente 30 %, Este modelo presentaba defectos principalmente en la cara, mostrando microporos en esta zona distribuidos en el rayo más cercano a la colada.

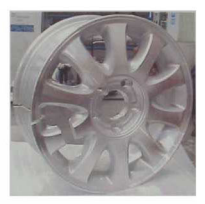

Fig. 2,1 RinJ24

## 2.1 Descripción del proceso

En la figura 2.2 se muestra el diagrama de proceso de fabricación de rines en American Racing. El proceso comienza con la fusión de aleación primaria 356, cuya composición se muestra en la tabla 2.1. Esta aleación proviene de Canadá, específicamente del proveedor Noranda. La composición de esta aleación primaria se muestra en la tabla 2.1. Esta fue determinada mediante un espectrómetro de chispa, propiedad de la compañía. Es de señalar que la aleación llega modificada por el proveedor.

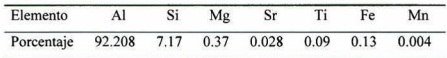

Tabla 2. <sup>1</sup> Composición porcentual de la aleación primaria de American Racing

Esta aleación es fundida en un horno de reverbero de media tonelada de capacidad, con quemadores de gas LP. La temperatura del metal fundido se mantiene constante a 710 °C. La aleación recibe modificantes en forma de aleación maestra Al-SrlO (1.82 a 2.27 Kg/hr, 4-5 Ib/hr) y refinadores en forma de A1-TÍ5-B (en la misma proporción que la aleación maestra aluminio-estroncio), además de añadirle magnesio puro (1.362 Kg/hr. <sup>3</sup> Ib/hr). En la cámara seca del homo, se añaden periódicamente cargas de aluminio primario y de aluminio secundario en forma de rines defectuosos y mazarotas.

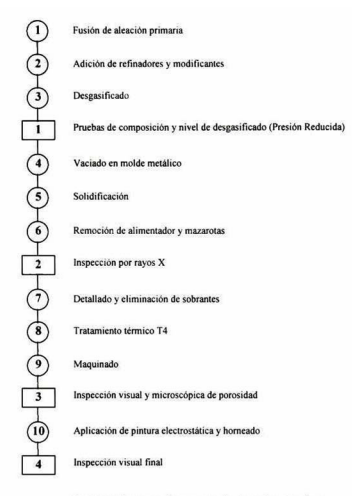

Fig. 2.2. Diagrama de proceso de American Racing.

En la cámara húmeda del horno, se tiene una mampara que separa el sistema de desgasificación de la ''apertura para vaciado". El sistema de desgasificación consiste en una serie de tres tapones porosos, que burbujean nitrógeno con un flujo constante de 1.5 gpm (9.46 x  $10^{-5}$  m<sup>3</sup>/s).

Los moldes metálicos son preparados para el vaciado mediante el siguiente proceso: Primero son precalentados con quemadores de gas LP, hasta que alcanzan la temperatura adecuada para la aplicación de pintura, la cual varía de acuerdo al molde. Sin embargo, la temperatura mínima de precalentamiento es de 138 °C. En el caso del molde en el que se vacía el rin J24, se utilizan 6 pinturas diferentes para las diversas áreas del mismo. El molde está formado por cuatro piezas: la cara (bottom core), el corazón o calabazo (top core) y las dos hojas (mold halves).

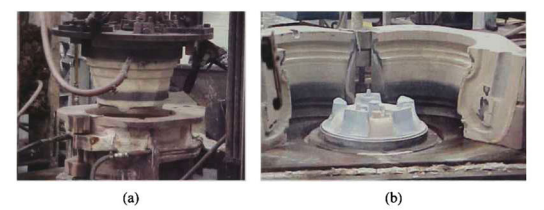

Fig. 2.3 Ensamble de molde mostrando: a) El calabazo entrando en las hojas <sup>y</sup> b) la cara con las hojas abiertas.

La pintura es aplicada utilizando una pistola de pintura, con una presión de  $90 \pm 10$ psi  $(620,460 \pm 6894)$  Pa). El espesor se controla de manera semiempírica, utilizando un elcómetro, un instrumento para estimar el espesor de las películas. Este aparato estima el espesor de ta película utilizando un balín magnético unido a un resorte calibrado. Se coloca el balín sobre la película <sup>y</sup> se separa lentamente. En la parte lateral tiene una escala graduada, en la cual se lee el valor justo antes de que se separe el balín de la superficie. Este instrumento tiene una precisión reportada por el fabricante de 15%.

La cara es precalentada a 190 °C aproximadamente <sup>y</sup> recubierta con tres capas de pintura. La primera es de pintura verde, seguida por una capa de pintura blanca y detallada en la zona de las ventanas con pintura azul.

El calabazo (top core) es precalentado igualmente a 190 °C aproximadamente y es pintado con una base de pintura roja (Fe<sub>2</sub>O<sub>3</sub>) y finalizado con una capa de pintura café (bentonita).

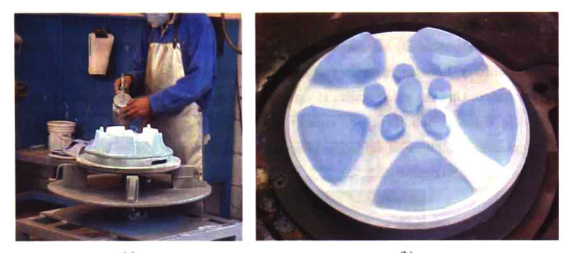

(a)  $(b)$ Fig. 2.4 Pintado de la cara del molde a) Operación, b) Cara terminada.

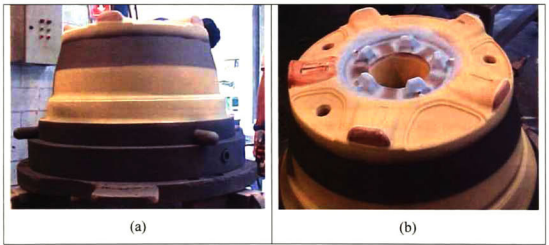

Fig. 2.5 Preparación del calabazo a) Superficie lateral, b) Detalle de la parte inferior.

Después de la preparación del molde, este se precalienta para la operación hasta 450 °C. Entonces se monta en la base y se comienza a vaciar. Por regla empírica, los operarios desechan las primeras 8 ó 10 piezas producidas, pues estas aún están siendo producidas en la etapa transiente del molde. Una vez que el molde ha alcanzado el ciclo térmico, se comienza con el vaciado de piezas de producción. Cabe destacar que la parte transiente del proceso es aproximada y basada principalmente en la experiencia del operario.

Para vaciar en los moldes metálicos, se utilizan cubetas de colada de aproximadamente 20 kilogramos de capacidad. Estas son sumergidas en el baño metálico y llevadas hasta la estación de trabajo donde está instalado el molde metálico. Una vez ahí se realiza el vaciado, este tarda de 45 a <sup>55</sup> segundos. El rin se deja entonces solidificar por espacio de <sup>5</sup> minutos y después se desmolda. La mazarota central es retirada utilizando un mazo y el alimentador se corta con ayuda de un martillo neumático.

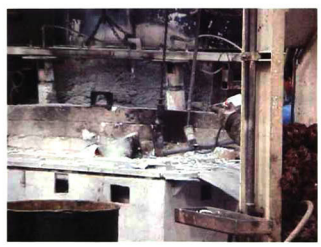

Fig. 2.6 Inmersión de la cubeta de colada en el homo de reverbero.

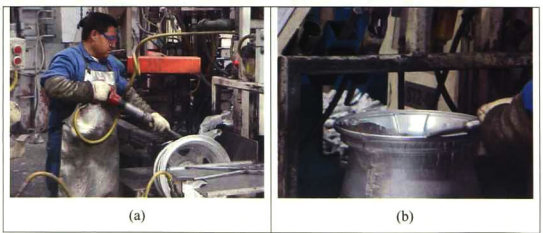

Fig. 2.7 a) Desprendimiento del alimentador y b) Remoción de sobrantes.

Los rines son analizados aleatoriamente utilizando rayos x, buscando poros internos. Sin embargo ios rayos x utilizados sólo permiten detectar poros mayores a <sup>1</sup> mm. Posteriormente, los rines son detallados, retirándoles los sobrantes.

Los rines son llevados entonces a tratamiento térmico de envejecimiento por 6 horas. Una vez que salen de tratamiento, los riñes son maquinados para darles su forma final. Después son barnizados utilizando pintura electrostática horneada.

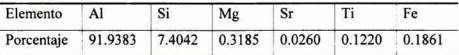

Tabla 2.2 Composición de la aleación una vez terminado el proceso de producción

## 2.2 Impacto del defecto en American Racing

American Racing ha tenido históricamente problemas con este defecto. El promedio de rechazos de sus piezas (internamente) es de 30%. El rechazo de estas piezas se debe principalmente a la aparición de microporosidad en las zonas de apariencia estética de los rines.

Desde la fundación de esta planta en Querétaro, hace unos <sup>10</sup> años, la porosidad se ha presentado como un problema importante. Con base en pláticas sostenidas con investigadores del Ciateq <sup>y</sup> del mismo Cinvestav, se pudo apreciar que este defecto había preocupado durante mucho tiempo a la gerencia de la planta. Fue precisamente por lo anterior, que American Racing decidió acercarse a estos dos centros de investigación. Sin embargo, dado que la planta es de capital extranjero, no se podían tomar decisiones locales que involucraran cambios de ingeniería en los procesos. En el período comprendido entre noviembre de 2002 y marzo de 2003, se estuvieron realizando campañas industriales con la finalidad de comprender el proceso de solidificación que ocurría en la planta. Durante todo este período se intentó establecer un proyecto de investigación conjunto, American Racing-Cinvestav-Ciateq. Cuando el proyecto por fin fue aprobado, en los primeros días de abril de 2003, se tomó la determinación de realizar la caracterización de los defectos de un rin en particular. El avance es mostrado en la siguiente sección, haciendo uso del microscopio electrónico de barrido (SEM) se realizó una amplia caracterización de defectos. Sin embargo <sup>a</sup> mediados de mayo de ese mismo año la gerencia del grupo, ubicada en Estados Unidos, tomó la decisión de cerrarla. Finalmente, el impacto del defecto en American

Racing fue demasiado para esta planta. Se perdieron cerca de <sup>300</sup> empleos directos <sup>y</sup> varias compañías de servicio sufrieron los efectos del cierre.

## 2.3 Caracterización de defectos

Como se ha comentado anteriormente, la porosidad se presenta con mayor incidencia en la cara, tanto en los rayos más cercanos a la colada, como en los más alejados, permaneciendo libres del defecto los intermedios. Con el fin de determinar las causas que generaban estos microporos, se realizó una caracterización de defectos en uno de los rines de American Racing. Se solicitó al personal de esta planta, que prepararan muestras de una pieza que era rechazada según sus estándares de calidad y que mostrara los defectos más comunes según su experiencia. De esta manera, se analizaron mediante SEM (Microscopía Electrónica de Barrido) los defectos presentados. En la tabla 2.2 se muestra la ubicación de los defectos entregados por American Racing.

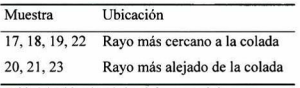

Tabla 2.3 Ubicación de los defectos en el rin

Se analizaron todas las muestras mediante SEM y EDAX(Análisis dispersivo de energía por rayos X), los resultados más representativos para muestras seleccionadas se presentan a continuación. Las micrografías mostradas de SEM fueron obtenidas mediante el análisis de electrones retrodispersados (BSE, Back scattered electrons). De esta manera, las diferencias de contraste corresponden a las diferentes fases presentes.

#### 2.3.1. Análisis de la muestra 17

En la figura 2.8 se muestra uno de los poros analizados en la muestra 17, el cual muestra un tamaño aproximado de 150 mieras de largo, por unas 50 de ancho. Además mostraba algunas características interesantes dentro de él. Puede apreciarse
la existencia de cristales dentro del poro (Zona A) los cuales fueron analizados mediante EDAX.

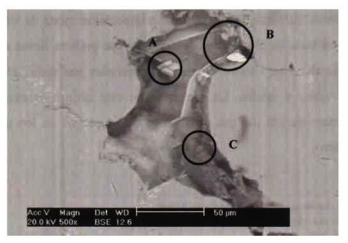

Fig. 2.8. Poro en la muestra <sup>17</sup> mostrando las <sup>3</sup> zonas analizadas.

Zona A

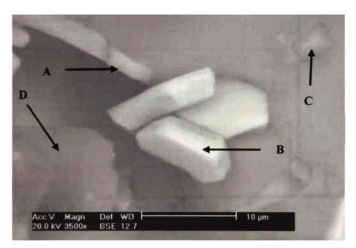

Fig. 2.9 Acercamiento de la zona A. poro 2, muestra 17.

Como puede verse, esta zona presenta varios puntos de interés para ser analizados. Destaca la presencia de tres cristales de aproximadamente <sup>10</sup> mieras de largo. Estos cristales se analizaron elementalmente <sup>y</sup> mostraron una composición mayoritariamente de aluminio <sup>y</sup> silicio. Sin embargo, se encontraron otros elementos en estos cristales, como calcio, magnesio <sup>y</sup> níquel. La presencia de calcio pudiera deberse a los refractarios del horno y el níquel pudiera provenir de la contaminación durante la refinación del aluminio secundario utilizado en la fusión.

Tanto el punto A como el punto C contienen mayoritariamente aluminio, hierro y silicio. Aparentemente en el punto A se encuentra una aguja de un intermetálico de estos tres elementos. El punto D muestra una composición mixta de varios elementos. Principalmente se trata de aluminio y oxígeno, lo que pudiera llevar a pensar que es una impureza de alúmina. Otros elementos encontrados son sodio, magnesio, cloro, silicio, calcio, hierro y azufre. La presencia de este último es extraña y pudiera atribuirse a contaminación del gas de arrastre o a desechos de los quemadores del horno de reverbero.

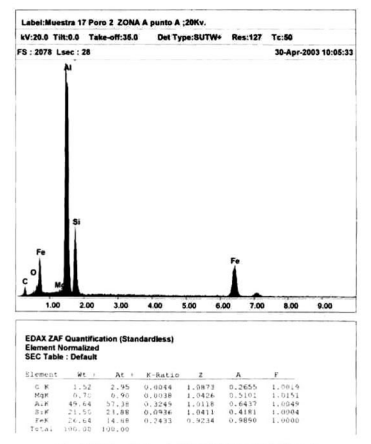

Fig. 2.10 Resultados de EDAX del punto A, Zona A

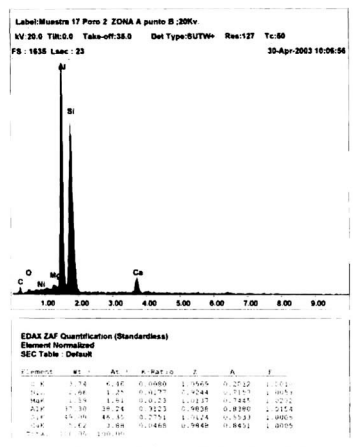

Fig. 2.11 Resultados de EDAX para el punto B, zona A

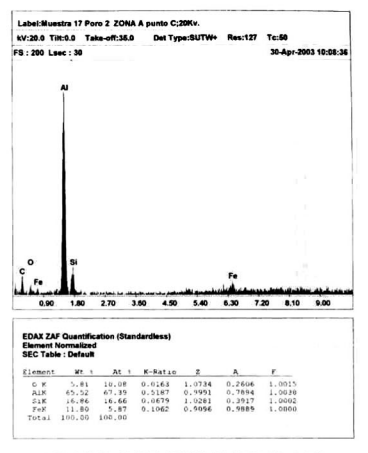

Fig. 2.12 Resultados de EDAX para el punto C, zona A

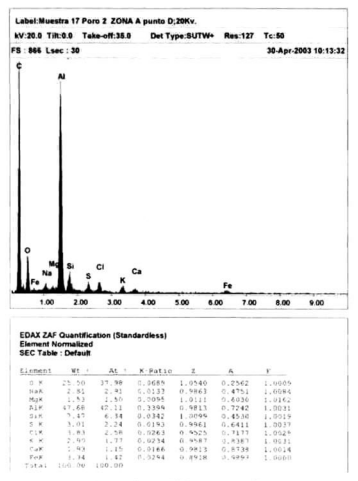

Fig. 2.13 Resultados de EDAX para el punto D, zona A

## Zona B

En esta zona, se aprecian algunas características para analizarse. Entre ellas aparece una hojuela en el punto A, que resultó estar formada por hierro principalmente, más aluminio, oxígeno y un poco de silicio. En el punto <sup>B</sup> se encontró una cantidad alta de oxigeno <sup>y</sup> un nivel alto de calcio. El punto C está formado por elementos propios de la aleación como aluminio, silicio y magnesio.

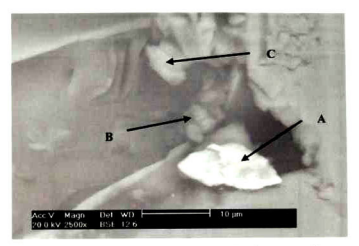

Fig. 2.14. Acercamiento de la zona B, poro 2, muestra 17.

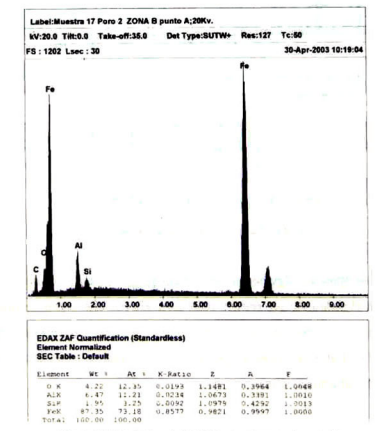

Fig. 2.15. Resultados de EDAX para el punto A, zona B.

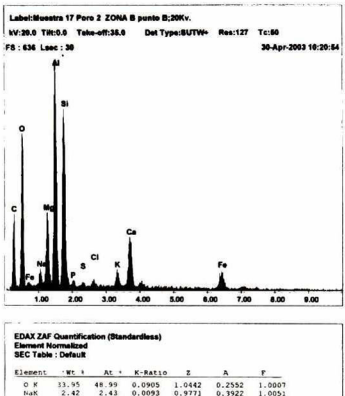

| Element   | 一留む キ  | At +   | $K-RAL10$ | z      | A      |        |
|-----------|--------|--------|-----------|--------|--------|--------|
| $O$ $K$   | 33.95  | 48.99  | 0.0905    | 1.0442 | 0.2552 | 1.0007 |
| NaK       | 2.42   | 2.43   | 0.0093    | 0.9771 | 0.3922 | 1.0051 |
| Mak       | 7.19   | 6.83   | 0.0380    | 1.0016 | 0.5240 | 1.0079 |
| ALK       | 18.87  | 16.15  | 0.1100    | 0.9722 | 0.5959 | 1.0063 |
| $S_{2K}$  | 18.69  | 15.36  | 0.1060    | 1.0005 | 0.5660 | 1.0018 |
| PK        | 1.15   | 0.06   | 0.0062    | 0.9651 | 0.5591 | 1.0025 |
| S K       | 0.84   | 0.60   | 0.0055    | 0.9870 | 0.6613 | 1.0038 |
| C1K       | 1.11   | 0.72   | 0.0079    | 0.9438 | 0.7480 | 1.0054 |
| <b>KK</b> | 2.10   | 1.24   | 0.0175    | 0.9499 | 0.8708 | 1.0111 |
| CAK       | 7.10   | 4.09   | 0.0625    | 0.9722 | 0.9027 | 1.0028 |
| FeK       | 6.59   | 2.72   | 0.0576    | 0.8837 | 0.9893 | 1.0000 |
| Total     | 100.00 | 100.00 |           |        |        |        |

Fig. 2.16 Resultados de EDAX para el punto B, zona B.

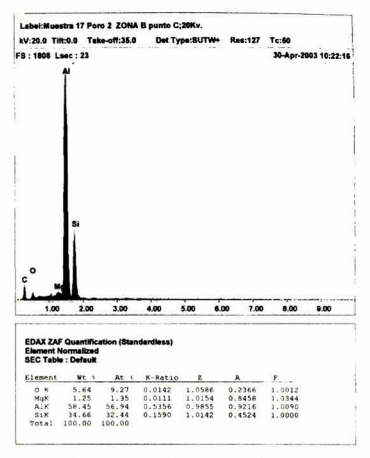

Fig. 2.17 Resultados de EDAX para el punto C, zona B.

#### Zona C

En esta zona se tiene una importante cantidad de elementos extraños a la aleación. Los puntos analizados se muestran en la figura 2.18. En el punto A se encontró calcio en una proporción importante (10.6 %). Otro elemento extraño presente en una proporción alta es el cloro, con cerca de 7 %. En el punto B la cantidad de calcio es aún mayor, acercándose al 19%. Sin embargo, el elemento que tiene la mayor proporción en este punto es el oxígeno con 50 %. Esto lleva a pensar que la impureza en el punto B está formada por alúmina <sup>y</sup> algún compuesto de calcio. El punto C tiene 20 % de calcio, la proporción más alta de todos los puntos analizados. Además presenta otros elementos extraños a la aleación, como fósforo, cloro y potasio.

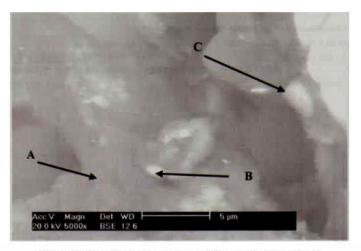

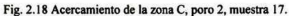

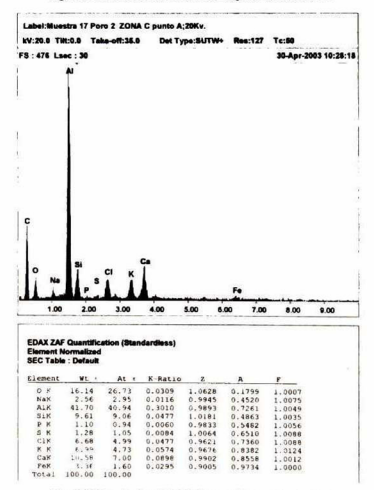

Fig. 2.19 Resultados de EDAX para el punto A, zona c.

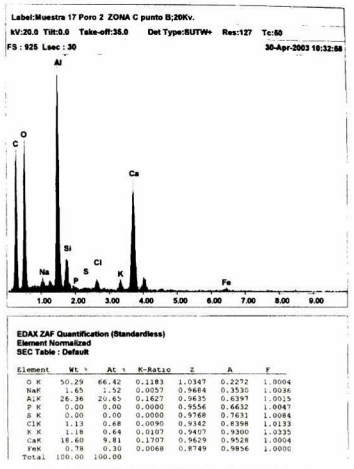

Fig. 2.20 Resultados de EDAX para el punto B, zona c.

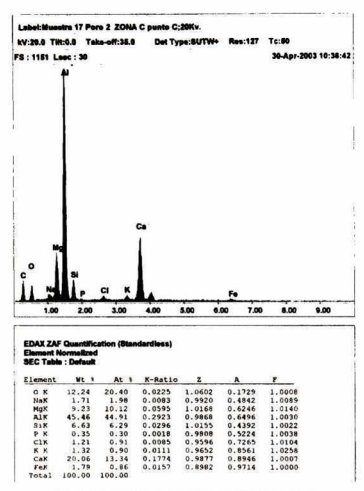

Fig. 2.21 Resultados de EDAX para el punto c, zona c.

#### 2.3.2. Análisis de la muestra 19

El poro analizado presenta una morfología claramente interdendrítica, con 200 micras de largo por unas 100 de ancho. En la figura 2.22 pueden verse los brazos dendríticos dentro del poro. Se seleccionó una zona para analizar mediante EDAX.

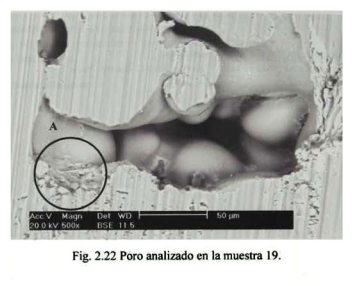

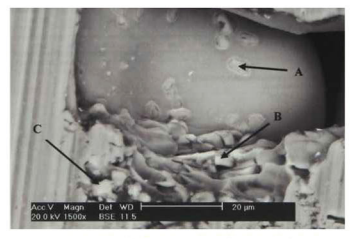

Fig. 2.23 Acercamiento a la zona A, muestra 19.

Los tres puntos analizados en este acercamiento muestran una composición de aluminio y silicio exclusivamente. Dadas la ausencia de otros elementos extraños a la aleación y la morfología del poro, puede decirse que este poro se formó muy probablemente por un microrrechupe y no por otros mecanismos, como pueden ser gas disuelto en la aleación o impurezas presentes en la misma. Es importante señalar que este poro es el único encontrado en este análisis que no presentó elementos extraños a la aleación.

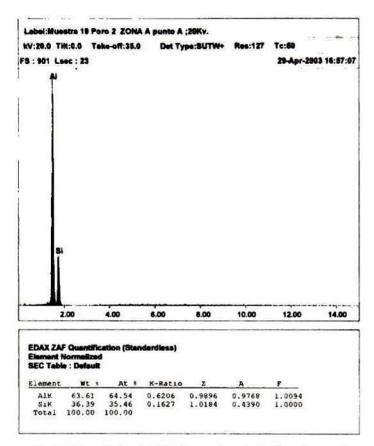

Fig. 2.24 Resultados de EDAX para el punto A, Zona A, poro 2

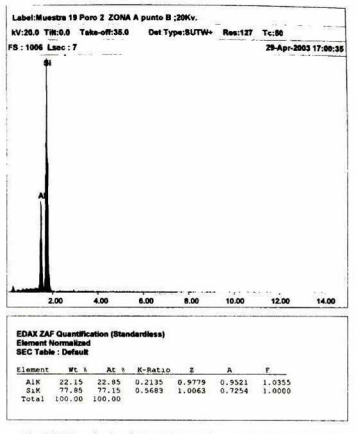

Fig. 2.25 Resultados de EDAX para el punto B, Zona A, poro 2

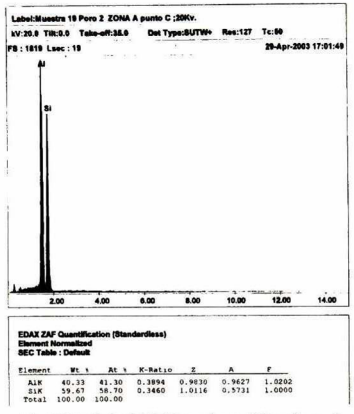

Fig. 2.26 Resultados de EDAX para el punto C, Zona A, poro 2

## 2.3.3. Análisis de la muestra 20

El poro analizado muestra una geometría cercana <sup>a</sup> la esférica que indica un posible rechazo de hidrógeno disuelto durante la solidificación (Fig 2.27). Se observa que tiene una forma más regular que los anteriormente analizados, acercándose más a la geometría esférica, con un diámetro de aproximadamente 100 mieras. Aunque se aprecian dendritas en el poro, el fondo de éste se muestra muy liso, indicando que pudo haber sido formado en las primeras etapas de la solidificación, cuando las dendritas aún no forman una estructura fuerte. En la parte superior izquierda se observa una partícula que contrasta con el resto del poro. Se realizaron acercamiento a esta zona y al fondo del poro para realizar análisis elemental.

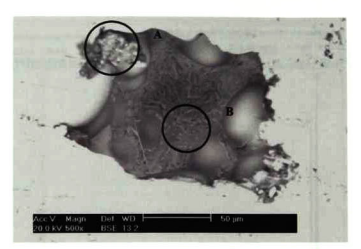

Fig. 2.27 Poro analizado en la muestra 20.

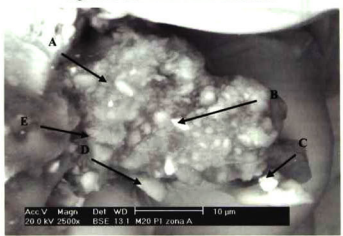

Fig. 2.28 Acercamiento a la zona A, muestra 20.

#### Zona A

En este acercamiento de la zona puede verse que la inclusión tiene un tamaño aproximado de 20 mieras de diámetro. Se analizaron los diversos puntos mostrados, tratando de determinar la composición de esta inclusión así como de las otras partículas menores que la rodean. El análisis del punto <sup>A</sup> arroja contenidos altos de aluminio, silicio <sup>y</sup> oxígeno, llevando a pensar que se trata de un alumino-silicato. El análisis del punto <sup>B</sup> da una composición similar, pero aparece el titanio con una proporción mayor al punto A. El punto C parece ser una inclusión de alúmina, dado el alto contenido de aluminio <sup>y</sup> oxígeno que reporta el EDAX. El punto D tiene casi <sup>85</sup> % de aluminio <sup>y</sup> <sup>8</sup> % de silicio. El punto <sup>E</sup> que apunta hacia la matriz de esta

inclusión, muestra nuevamente niveles elevados de aluminio, silicio y oxígeno, además de otros elementos en cantidades menores como hierro, potasio y sodio. Aparentemente esta inclusión se trata de un alumino-silicato. Su papel en la formación del poro no queda muy claro. Si bien existe la inclusión, la relación de tamaños entre ésta y el poro es de 1:5. Además la posición de esa inclusión en un extremo del poro y no en el centro no sugiere que el poro se haya formado a partir de la inclusión. Aparentemente es circunstancial que la impureza esté localizada en este defecto.

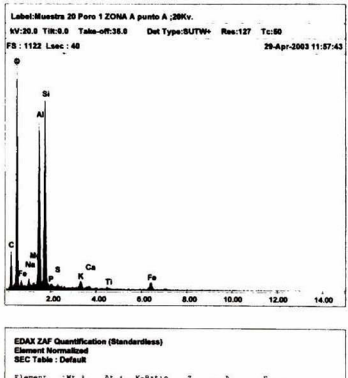

| Element    | "Mt R  | At 1   | $K-RAt10$ | $\overline{z}$ | A      | F      |
|------------|--------|--------|-----------|----------------|--------|--------|
| O X        | 49.30  | 63.82  | 0.1801    | 1.0316         | 0.3539 | 1.0005 |
| NaK        | 1.35   | 1.21   | 0.0050    | 0.9655         | 0.3846 | 1.0045 |
| Mak        | 0.48   | 0.41   | 0.0025    | 0.9898         | 0.5276 | 1.0090 |
| AIK        | 17.70  | 13.58  | 0.1149    | 0.9607         | 0.6704 | 1.0082 |
| SAK        | 24.23  | 17.87  | 0.1490    | 0.9887         | 0.6213 | 1.0006 |
| PX         | 0.52   | 0.35   | 0.0028    | 0.9524         | 0.5624 | 1.0006 |
| S K        | 0.32   | 0.21   | 0.0021    | 0.9732         | 0.6682 | 1.0009 |
| <b>K</b> K | 1.26   | 0.67   | 0.0104    | 0.9376         | 0.8820 | 1.0022 |
| CaK        | 0.42   | 0.22   | 0.0037    | 0.9598         | 0.9154 | 1.0026 |
| T1K        | 0.44   | 0.19   | 0.0038    | 0.8765         | 0.9639 | 1.0053 |
| FeX        | 3.97   | 1.47   | 0.0346    | 0.8718         | 1.0002 | 1.0000 |
| Total      | 100.00 | 100.00 |           |                |        |        |

Fig. 2.29 Resultados de EDAX para el punto A, zona A.

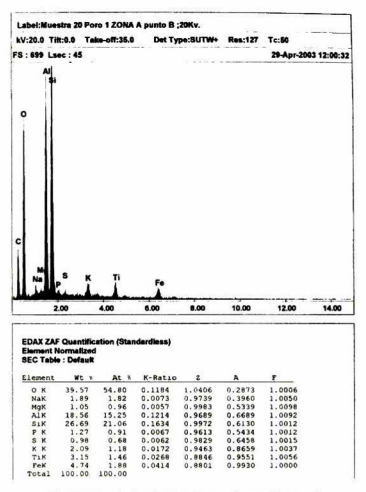

Fig. 2.30 Resultados de EDAX para el punto B, zona A.

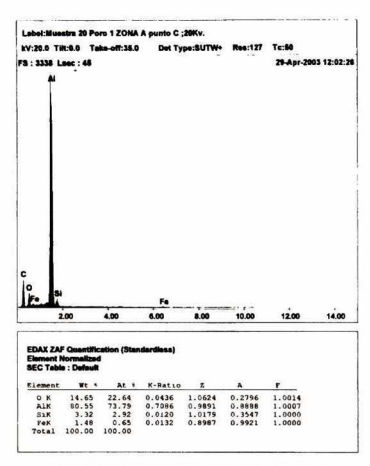

Fig. 2.3 <sup>1</sup> Resultados de EDAX para el punto C, zona A.

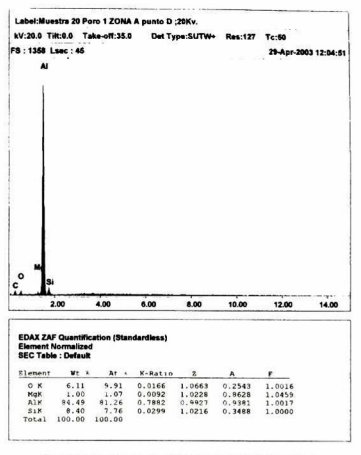

Fig. 2.32 Resultados de EDAX para el punto D, zona A.

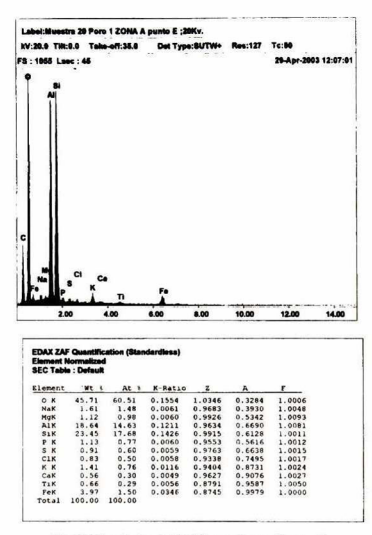

Fig. 2.33 Resultados de EDAX para el punto E. zona A.

## $Z$ ona  $B$

Se realizó el acercamiento al fondo del poro, donde se aprecia un fondo con ciertas irregularidades, pero en general más regular que el resto del poro. Se obtuvieron resultados para el análisis elemental de varios puntos, encontrándose en todos ellos que se trataba solamente de aluminio y silicio, lo cual sugiere que es un poro por gas.

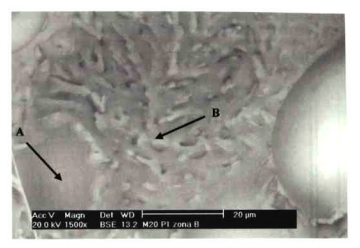

Fig. 2.34 Acercamiento a la zona B (Fondo del poro)

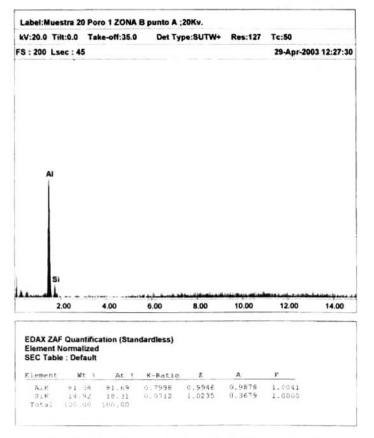

Fig. 2.35 Resultados de EDAX para el punto A, zona B.

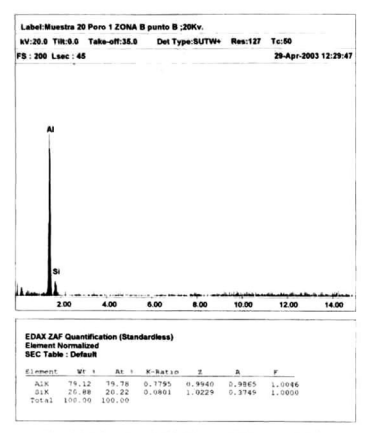

Fig. 2.36 Resultados de EDAX para el punto B, zona B.

## 2.3.4. Análisis de la muestra 22

En la muestra 22 se analizó un solo poro el cual se muestra en la figura 2.37. Este poro mostró una morfología circular, con unas 150 micras de diámetro y con bordes irregulares. Este poro mostró una característica interesante: la aparición de una impureza alargada de unas 120 micras de largo por 15 de ancho en el centro de éste. Se seleccionaron 3 zonas para realizar análisis elemental, las cuales se discuten a continuación.

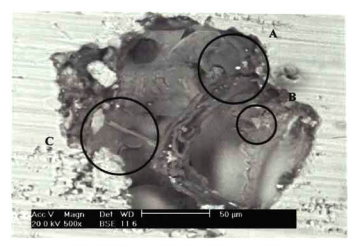

Fig. 2.37 Poro analizado en la muestra 22.

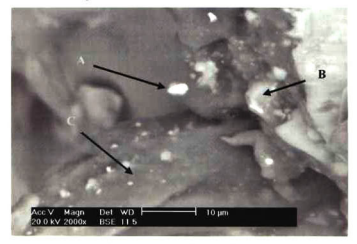

Fig. 2.38 Acercamiento a la zona A, muestra 22.

## Zona A

En el acercamiento a la primera zona se determinaron <sup>3</sup> puntos de interés para realizar el análisis elemental. En el punto A se analizó una pequeña inclusión de unas <sup>2</sup> mieras. El análisis por EDAX mostró que estaba formada principalmente por zirconio, casi con certeza proveniente de la pintura cerámica con que se recubren las cubetas de colada. En el punto <sup>B</sup> se encontró exclusivamente aluminio. En el punto <sup>C</sup> se analizó la inclusión alargada, que está formada principalmente por aluminio <sup>y</sup> oxígeno, aunque con cantidades importantes de sodio (7%), cloro (6%) <sup>y</sup> potasio  $(5\%)$ .

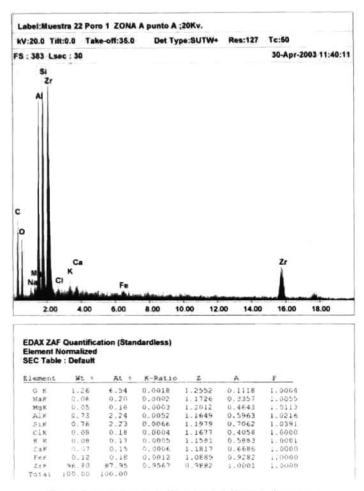

Fig. 2.39 Resultados de EDAX para el punto A, zona A.

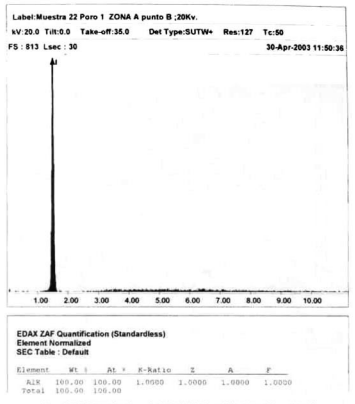

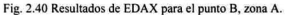

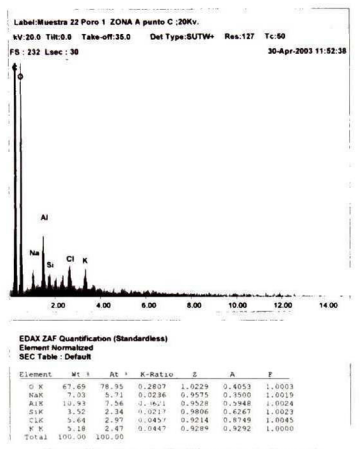

Fig. 2.41 Resultados de EDAX para el punto C, zona A.

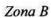

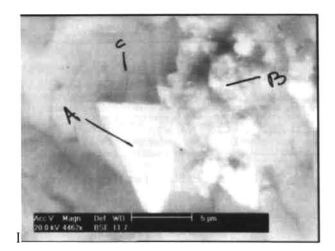

Fig. 2.42 Acercamiento a la zona B, muestra 22

En la imagen 2.42 se observan dos características de interés. La primera, es una inclusión de forma triangular, de aproximadamente 5 micras de base y unas 15 micras de altura. El análisis elemental realizado a esta inclusión, reporta que está formada principalmente por aluminio, silicio y oxígeno. Otra inclusión analizada aparece en forma de cúmulo, hacia la parte derecha de la figura 2.42. El análisis de esta inclusión mostró también cantidades elevadas de aluminio, silicio y oxígeno. En el punto C, se encontró una composición similar a la de los puntos anteriores, por lo que se cree que todos ellos forman parte de una inclusión de tamaño mayor.

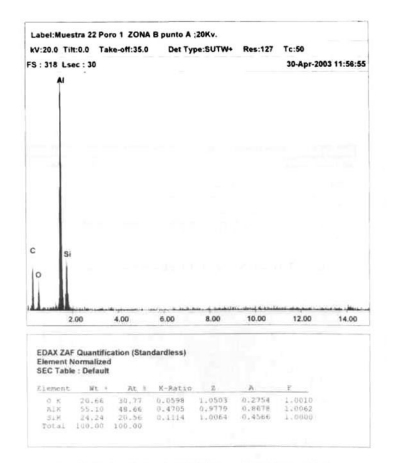

Fig. 2.43 Resultados de EDAX para el punto A, zona B.

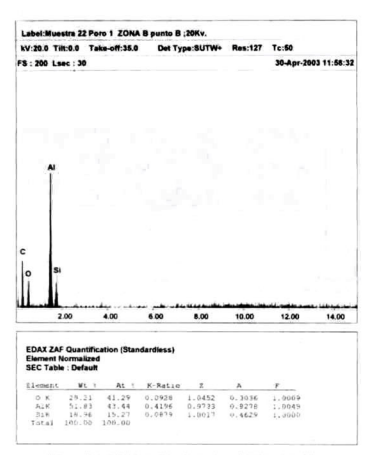

Fig. 2.44 Resultados de EDAX para el punto B, zona B.

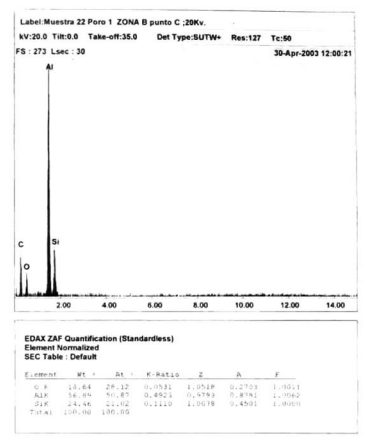

Fig. 2.45 Resultados de EDAX para el punto C, zona B.

### Zona C

En la zona C se analizaron 3 inclusiones. En el punto A, se encontró una partícula formada principalmente por estroncio, con cantidades menores de oxígeno, aluminio y sodio. En el punto B se analizó otra inclusión que apareció formada principalmente por aluminio y silicio. En el punto C se encontró una inclusión alargada, que resultó estar formada principalmente por hierro y aluminio en menor proporción.

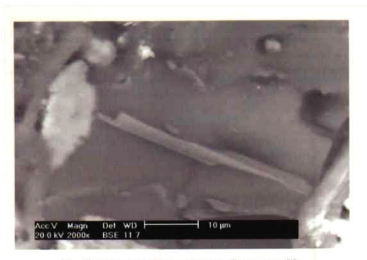

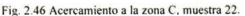

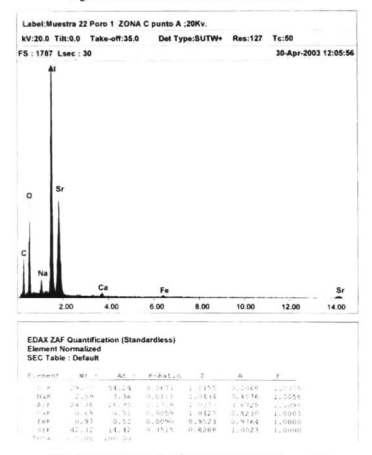

Fig. 2.47 Resultados de EDAX para el punto A, zona C.

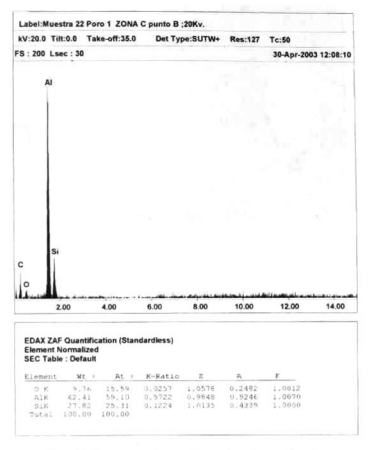

Fig. 2.48 Resultados de EDAX para el punto B, Zona C.

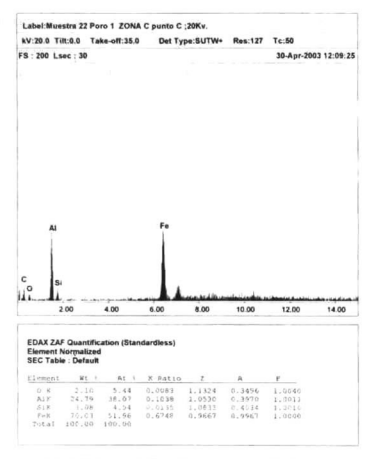

Fig. 2.49 Resultados de EDAX para el punto C, zona C.

#### 2.3.5. Conclusiones del análisis

Los análisis de EDAX arrojan elementos extraños a la aleación en la mayoría de las inclusiones. Si bien las inclusiones son pequeñas en comparación con el tamaño de los poros, éstas pueden haber servido como sitios de nucleación para aquellos, por lo que se considera que no se cuenta con una limpieza adecuada del metal. El origen de las impurezas es incierto, sin embargo, en el caso de la alúmina, es muy probable que se trate de la nata formada en el baño metálico. Otros elementos extraños pueden provenir de refractarios en mal estado, incluyendo los utilizados en el horno y las pinturas para recubrir los moldes y las herramientas.

Los poros encontrados muestran en general características de microrrechupe. <sup>A</sup> pesar de ello, se cree que el gas disuelto tiene mucho que ver con la formación de estos microporos, considerando que el sistema de desgasificación no es el ideal.

El defecto aparece con mayor incidencia en los rayos que están en la misma línea que la colada. Si aparecieran siempre en los rayos opuestos a ésta, podría pensarse que se trata de un defecto por mala alimentación interdendrítica. Sin embargo los poros interdendríticos aparecen en ambos lados del rin, sin importar si los rayos están cerca <sup>o</sup> lejos de la colada. Un aspecto importante <sup>a</sup> señalar es que el molde que forma la cara del rin es enfriado por aire, mediante boquillas montadas en un anillo. Una posible causa de estos microrrechupes es que el enfriamiento no sea homogéneo en la cara de este molde.

Los poros con características de haber sido formados por hidrógeno, también aparecen en ambos lados del rin, por lo que se cree que en realidad podría reducirse el número de defectos si se tuviera un mejor sistema de desgasificación.

# Desarrollo Experimental

## 3.1 Desarrollo del molde experimental

El molde simplificado fue desarrollado pensando tanto en la validación del modelo matemático como en la obtención de condiciones de frontera (particularmente el coeficiente de transferencia de calor) en la interface metal-molde. De esta manera, el desarrollo de la geometría simplificada siguió varios pasos.

#### 3.1.1 Consideraciones iniciales

El material del molde se determinó en base al material utilizado en las plantas de fundición locales, el cual es acero H13. La composición del acero H13 se muestran en la tabla 3.1 y sus propiedades en la tabla 3.2. Este acero es comúnmente el material de elección para los moldes metálicos en tundición de aluminio. La geometría del molde fue definida como cilindrica, por las razones comentadas en el capítulo anterior.

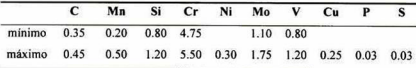

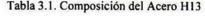

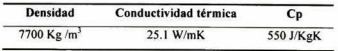

Tabla 3.2. Propiedades del acero H13

El molde consiste en dos muelas semicilíndricas que forman, al unirse, un cilindro hueco de <sup>9</sup> cm de radio extemo <sup>y</sup> <sup>2</sup> cm de radio interno, por <sup>10</sup> cm de altura. Estas muelas se colocan en un disco que sirve de base, con <sup>10</sup> cm de radio <sup>y</sup> <sup>2</sup> cm de espesor. Estas partes se muestran en las figuras 3.1 <sup>y</sup> 3.2.

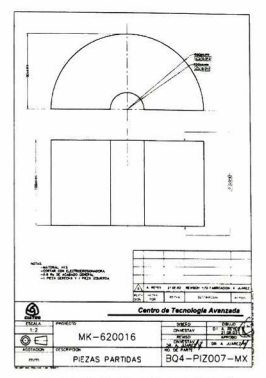

Fig. 3.1. Muela del molde experimental

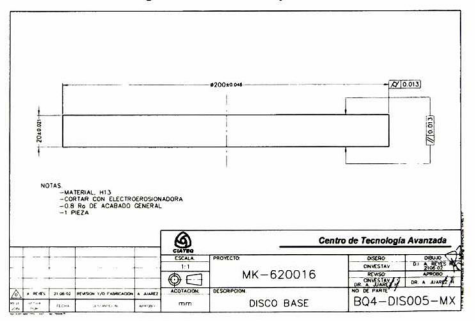

Fig, 3,2. Base del molde experimental

Este fue el molde que se utilizó durante la primera serie de experimentos realizados en American Racing <sup>y</sup> en Moresa. Posteriormente se realizaron algunos cambios que se detallaran más adelante.

106
### 3.1.2 Instrumentación

Para poder obtener la historia térmica del molde, se decidió instrumentar el molde con termopares en la pared, para lo cual se practicó una serie de orificios en la misma. Estos fueron colocados radialmente para evitar que interfirieran entre sí. Además, los barrenos se realizaron a diversas profundidades para poder obtener la historia térmica a diversas distancias de la interface. La distribución y profundidad de los orificios se muestran en la figura 3.3.

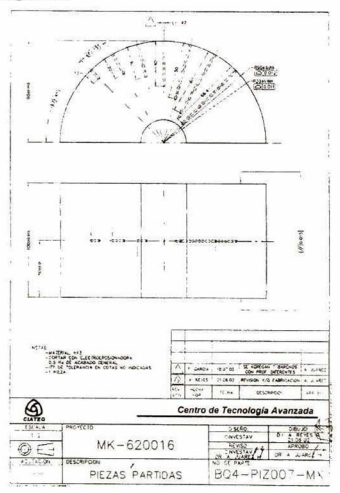

Figura 3.3. Barrenos practicados al molde experimental.

El diámetro de los barrenos fue de 2 milímetros, debido a que se trató de ser lo menos intrusito con el proceso de solidificación. Para ello se utilizaron termopares tipo K, en forma de bayonetas delgadas de acero inoxidable, con un diámetro de 1.5 mm. Se utilizaron conectores rápidos para conectarlos <sup>a</sup> extensiones <sup>y</sup> facilitar su manejo. Los termopares fueron conectados <sup>a</sup> una tarjeta de captura, la cual <sup>a</sup> su vez fue conectada a una computadora personal. La tarjeta de captura utilizada se muestra en la figura 3.5. Se trata de un sistema Data Shuttle modelo DS-16-8T del fabricante IOTECH, capaz de capturar hasta <sup>8</sup> canales simultáneamente. Esta tarjeta está especialmente diseñada para capturar datos provenientes de termopares. Está equipada con un bloque de aluminio en la conexión de las terminales, lo que limita el ruido. Además cuenta con una compensación de punta fría por hardware. De esta manera, fue posible observar los perfiles de temperatura en el momento de ser capturados, al igual que almacenar datos para análisis posteriores. En la figura 3.4. se muestra el molde instrumentado al ser utilizado en American Racing.

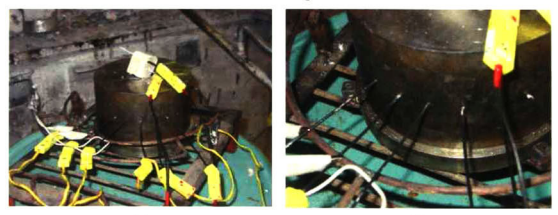

 $(a)$  (b)

Fig. 3.4 a) Instrumentación del molde experimental y b) Detalle

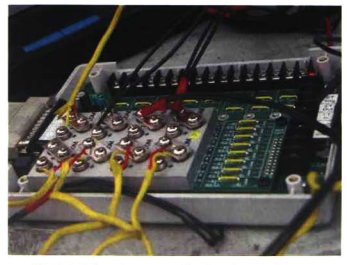

Fig. 3.5. Tarjeta de captura utilizada en los experimentos

El software utilizado para capturar los datos fue proporcionado por el fabricante de la tarjeta. Se trata del programa para captura <sup>y</sup> análisis de datos, DasyLab. La programación de la interface de captura está orientada <sup>a</sup> módulos, lo que facilitó el desarrollo de la misma. Se hicieron diversas pruebas antes de realizar experimentación en campo.

## 3.2 Campaña Experimental en American Racing

El principal objetivo de la campaña experimental en American Racing fue determinar el coeficiente de transferencia de calor para las diversas pinturas utilizadas <sup>y</sup> para las condiciones de operación encontradas. El procedimiento utilizado en planta consistía en precalentar el molde para la aplicación de la pintura deseada, esto era realizado mediante vaciadas sucesivas en el molde sin recubrir. El molde estaba instrumentado durante las vaciadas de calentamiento, un resultado de estas vaciadas puede verse en la figura 3.6.

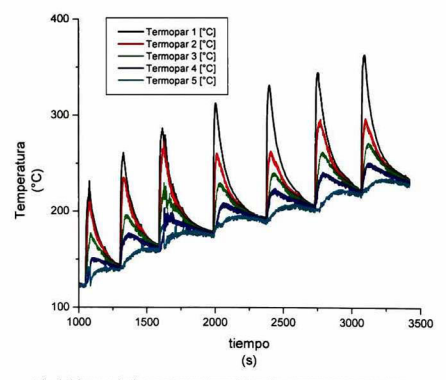

Fig. 3.6 Secuencia de precalentamiento dei molde experimental sin pintura.

La campaña experimental de American Racing contó con un apoyo parcial por parte del personal de planta. Este fue uno de los principales problemas encontrados para obtener los resultados esperados. Las vaciadas fueron realizadas con ayuda del personal operativo, pero solamente durante los descansos que este tenía entre operaciones de vaciado en sus propios moldes. Las condiciones extremas con las que se trabajó (Temperatura ambiente de 50 °C, líneas de corriente alterna no filtradas) añadieron demasiado ruido a las mediciones. En realidad no se pudieron obtener resultados satisfactorios de las corridas realizadas en esta planta.

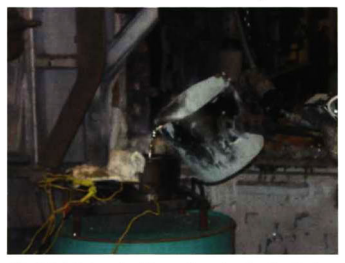

Fig. 3.7. Vaciado en el molde experimental en American Racing.

En la figura 3.8 se muestra una secuencia de vaciado para un tipo de pintura (Verde). Puede verse que se tiene gran variación en los ciclos de vaciado, lo que dificultó el análisis de los datos.

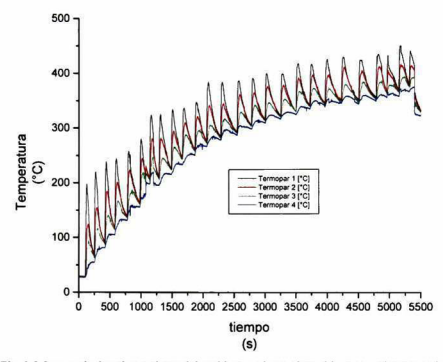

Fig. 3.8 Secuencia de calentamiento del molde experimental recubierto con pintura verde. Puede verse en la figura anterior que aún no se alcanzaba un ciclo térmico, esto es que el molde aún se encontraba en un transiente. Durante el tiempo que se realizaron campañas experimentales en American Racing, no se pudo conseguir un estado estacionario en el ciclo térmico del molde experimental.

# 3.3 Campaña Experimental en Moresa

Después de los problemas experimentados por American Racing (que llevaron a su cierre) se continuó la experimentación en otra empresa dedicada a la fundición de partes de aluminio para la industria automotriz: Pistones Moresa, ubicada en Celaya, Guanajuato. Esta planta maneja una aleación basada en la 339, conocida internamente como MO-1201 Sr, cuya composición se muestra en la tabla 3.3. Se realizaron ciclos de vaciado con las dos pinturas utilizadas por esta empresa, conocidas internamente como café (aislante) y negra (conductora).

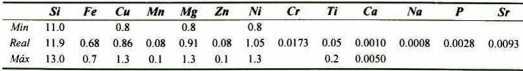

Tabla 3.3. Composición de la aleación MO-1201 Sr.

## 3.3.1. Primera campaña experimental en Moresa

Inicialmente se realizaron experimentos con la pintura negra, <sup>a</sup> través del siguiente procedimiento:

- <sup>1</sup> . Primero se precalentó el molde hasta cerca de 200 °C, la temperatura utilizada normalmente en planta para aplicación de pinturas.
- 2. Se aplicó la pintura a analizar en la parte interna del molde. Cabe destacar que Pistones Moresa no tiene un procedimiento establecido para medir el espesor de la pintura aplicada. Es por ello que se pidió al operario que aplicara la pintura con el espesor que normalmente utilizan para los moldes.
- 3. Se instrumentó el molde insertando los termopares en los barrenos practicados al molde. Se utilizaron <sup>5</sup> termopares, colocados a diferentes profundidades, como se muestra en la tabla 3.4. Posteriormente se conectaron los termopares a las extensiones con las que fue provista la tarjeta de captura.
- 4. Se realizaron los experimentos hasta alcanzar el estado estacionario. Una vez alcanzado, se hicieron algunas vaciadas adicionales.

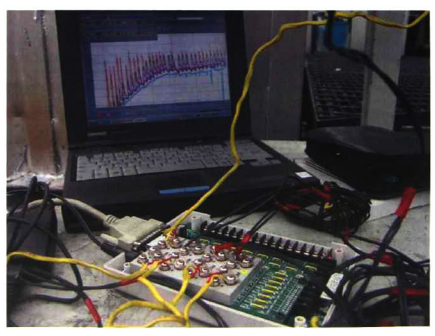

Fig. 3.9, Sistema de captura conectado <sup>a</sup> la PC en Moresa.

Se realizaron un total de 33 vaciadas, alcanzándose el estado estacionario en la no. 24.

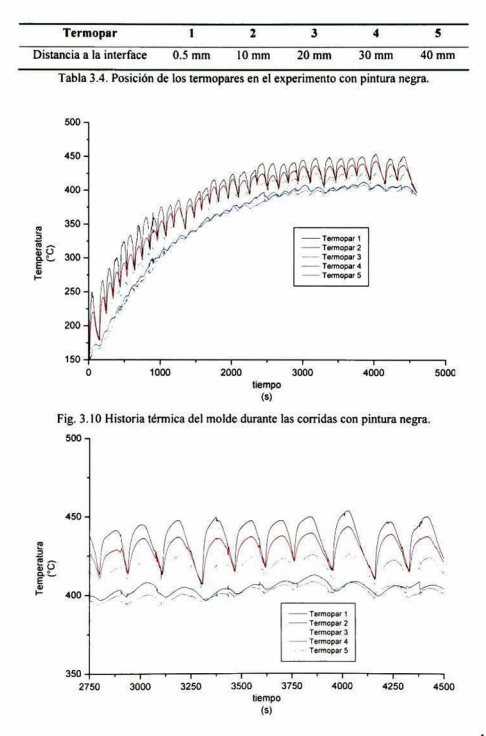

Fig. 3. <sup>1</sup> <sup>1</sup> Acercamiento <sup>a</sup> los datos de las diez últimas vaciadas, experimento con pintura negra.

Para realizar las corridas con pintura café, se procedió a dejar enfriar el molde después de los experimentos realizados con pintura negra. Una vez que éste alcanzó los 200 °C, se aplicó la pintura café. Al día siguiente se realizaron los experimentos con esta pintura. La posición de los termopares puede verse en la tabla 3.5, y la historia térmica en las figuras 3.12. y 3.13. Se realizaron un total de 41 vaciadas y el estado estacionario se encontró en la número 28.

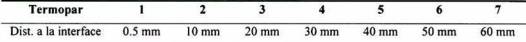

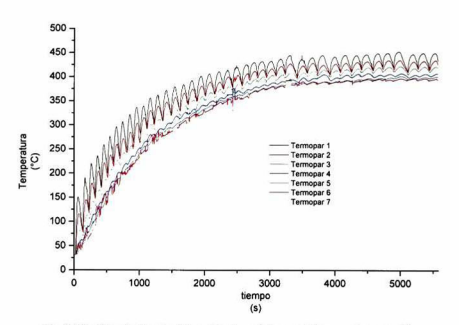

Tabla 3.5. Posición de los termopares en el experimento con pintura café.

Fig. 3.12. Historia térmica del molde durante las corridas con pintura café.

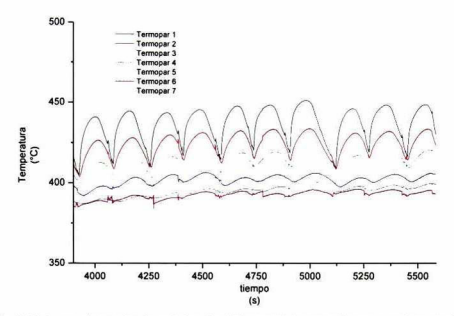

Fig. 3.13 Acercamiento a los datos de las diez últimas vaciadas, experimento con pintura café.

Al observar estas historias térmicas puede verse que el termopar colocado en el centro del molde (el número 4 en ambos casos), alcanza una temperatura promedio de 400 °C.

### 3.3.2. Segunda campaña experimental en Moresa

Después de analizar los resultados de la primera campaña experimental, se decidió cambiar la posición de los termopares, orientado a obtener mejores datos para el método inverso de transferencia de calor. El cambio consistió en pasar uno de los barrenos a través de todo el espesor de la pared del molde. A través de este barreno, se hizo pasar un termopar tipo K, recubierto con una vaina de acero inoxidable, cubierta a su vez por una capa de pintura de grafito.

Para conseguir pasar este barreno, fue necesario maquinar el molde en su parte interna. Esto cambió las dimensiones del mismo, pero permitió que la perforación atravesara el molde sin ningún problema. El radio interno del molde creció a 2.5 cm y, por ende, el espesor de la pared disminuyó a 6.5 cm. La distancia de los termopares a la interface se presenta en la tabla 3.6.

Para precalentar el molde experimental, se realizó una serie de vaciadas (5) con el molde sin recubrir. Después de esto, se procedió a aplicar la pintura café, pidiéndole al operario recubrir al molde con la cantidad utilizada normalmente en planta.

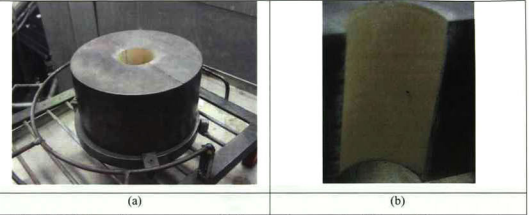

Fig. 3.14 Molde recubierto con pintura café a) Preparado para vaciar, b) Detalle del barreno pasado.

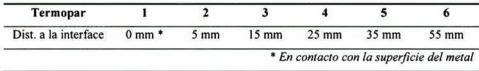

Tabla 3.6. Posición de los termopares en el experimento con pintura café. Se realizaron 31 vaciadas sucesivas, alcanzándose el estado estacionario aproximadamente en la número 21. En la figura 3.15 se muestra la secuencia de calentamiento para los termopares 2, 3, <sup>y</sup> 4 en las primeras 22 vaciadas.

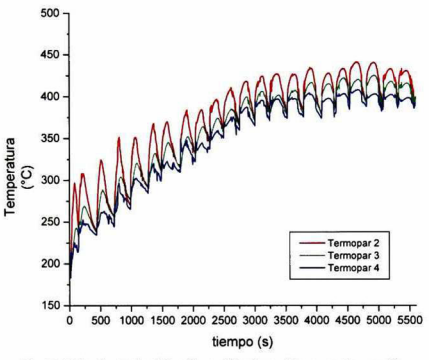

Fig. 3.15 Historia térmica del molde modificado recubierto con pintura café.

En la figura 3.16 se muestran las temperaturas registradas por los termopares <sup>1</sup> y 2 en las últimas <sup>5</sup> vaciadas de este experimento.

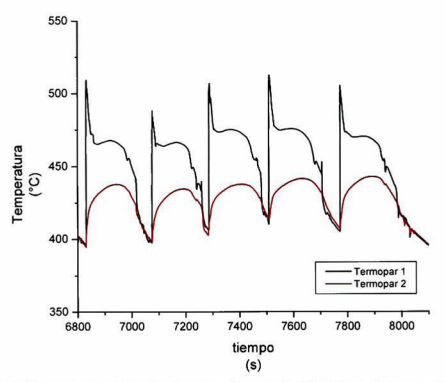

Fig. 3.16. Temperaturas en la interface durante las últimas <sup>5</sup> vaciadas del experimento con pintura cafe.

Puede verse que hay una diferencia de aproximadamente 30 grados entre las temperaturas.

Para los experimentos con pintura negra, se retiró la capa de pintura café con ayuda de una carda neumática. Una vez que el molde estuvo limpio, se procedió a realizar <sup>5</sup> vaciadas para precalentar. Terminado el precalentamiento, se aplicó la pintura negra, con un espesor grueso. Cabe destacar que en planta la pintura negra es utilizada como desmoldante en algunas zonas del molde, pero no se tiene un procedimiento que defina zonas específicas de aplicación. En la figura 3.17 se muestra el molde recubierto con pintura negra y preparado para el vaciado. En la tabla 3.7. se presenta la distribución de los termopares en el molde.

| Termopar             |                  |                 |                 |                 |                                           |       |
|----------------------|------------------|-----------------|-----------------|-----------------|-------------------------------------------|-------|
| Dist. a la interface | $0 \text{ mm}$ * | 5 <sub>mm</sub> | $15 \text{ mm}$ | $25 \text{ mm}$ | 35 mm                                     | 55 mm |
|                      |                  |                 |                 |                 | * En contacto con la superficie del metal |       |

Tabla 3.7. Posición de los termopares en el experimento con pintura negra.

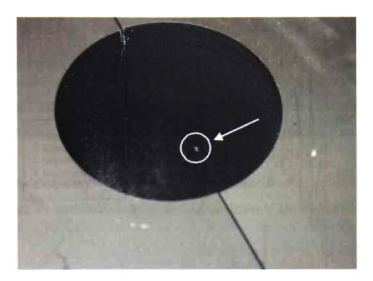

Fig. 3.17. Acercamiento de la cavidad del molde, mostrando la cabeza del termopar 1.

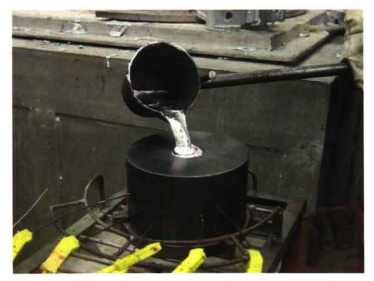

Fig. 3.18 Vaciado de la aleación en el molde experimental.

Se realizaron un total de 31 vaciadas sucesivas, alcanzándose el estado estacionario aproximadamente en la número 21. En la figura 3.19 se muestran las temperaturas registradas por <sup>5</sup> termopares en los experimentos con esta pintura <sup>y</sup> en la figura 3.20 se presentan las temperaturas registradas por los termopares <sup>1</sup> y 2 en las últimas <sup>5</sup> vaciadas.

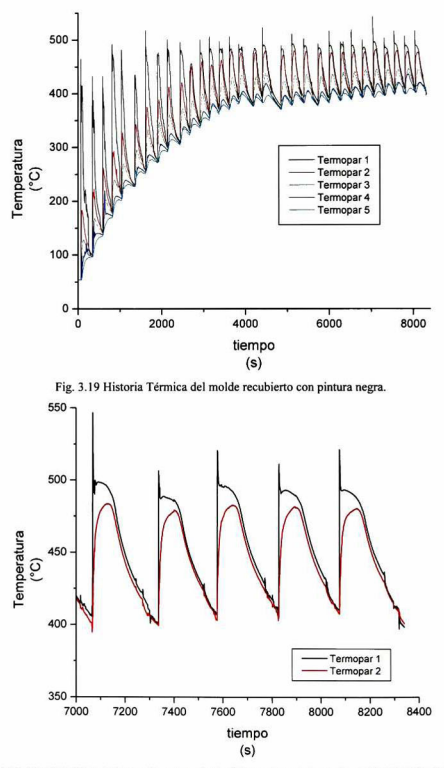

Fig. 3.20. Temperaturas en la interface durante las últimas 5 vaciadas del experimento con pintura

## 3.4 Determinación de propiedades de las aleaciones.

En el anexo A se presenta un sumario de las propiedades de las aleaciones utilizadas en esta tesis. La mayoría fueron obtenidas de la literatura. Sin embargo, existen algunas propiedades criticas (específicamente la liberación del calor latente de fusión contra el tiempo) que no se encuentran con facilidad. Además, la aleación de Moresa no ha sido estudiada a profundidad, por lo que sus propiedades termofisicas son desconocidas.

Para obtener el calor latente de fusión <sup>y</sup> el calor específico se utilizaron técnicas de análisis térmico, en particular curvas de enfriamiento <sup>y</sup> calorimetría diferencial de barrido (DSC).

### 3.4.1. Aleación 356

Para la determinación de la liberación del calor latente de fusión se procedió a hacer un análisis de calorimetría diferencial de barrido (DSC). Se tomó una muestra de 6.3 <sup>1</sup> mg en un crisol de platino, y se realizó un barrido de 450 a 700 °C, con una velocidad de calentamiento de aproximadamente 3.5 grados centígrados por minuto.

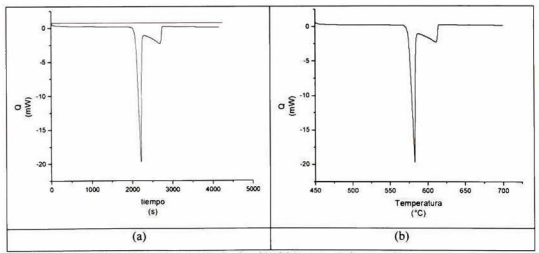

Fig. 3.21. Curvas de DSC de la aleación 356 contra a) tiempo y b) temperatura La curva de DSC con respecto al tiempo fue integrada numéricamente para el intervalo de 0 <sup>a</sup> 5000 segundos. Se tomó una línea base (mostrada en rojo en la figura 3.21a) situada en el origen de la gráfica. El resultado de esta integración se muestra

en la figura 3.2 Ib, respecto al tiempo <sup>y</sup> respecto a la temperatura. Finalmente estas integrales fueron normalizadas respecto al peso de la muestra, en este caso 6.3 <sup>1</sup> mg. obteniéndose los resultados mostrados en la figura 3.22, donde se gráfica AH contra temperatura.

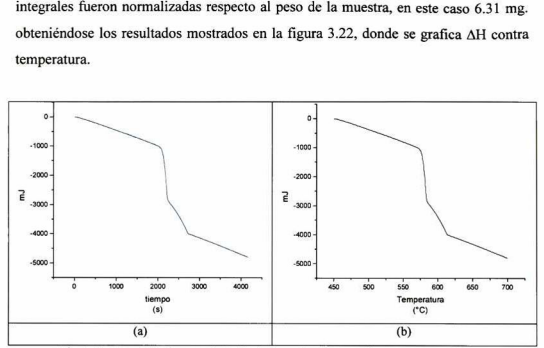

Fig. 3.22. Integral de la curva de DSC sin normalizar para a) tiempo y b) temperatura

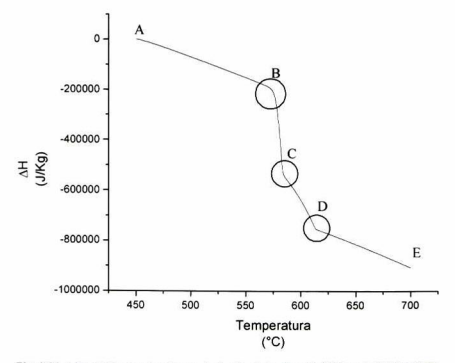

Fig. 3.23. Liberación de calor latente de fusión de la aleación 356 contra temperatura.

Al analizar la curva de calor latente de fusión pueden describirse varios puntos importantes. Primero en el punto <sup>A</sup> comienza a calentarse la muestra. Del punto A al <sup>B</sup> el calor que evoluciona es debido exclusivamente al Cp de la aleación (i.e. calor sensible). Esto está confirmado por la recta existente entre estos dos puntos. Al llegar al punto B (en 570 °C) se tiene el primer cambio de pendiente, éste corresponde a la fusión del eutectico aluminio-silicio. Puede verse que la caída es casi vertical, lo que muestra que se tuvo que suministrar una gran cantidad de calor en poco tiempo para fundir este eutéctico. Al llegar al punto C (en 584 °C) ocurre otro cambio de pendiente. Este cambio está relacionado con la fusión del aluminio alfa. Esta fusión ocurre del punto C al punto D (en 613 °C) en donde termina la fusión de la aleación. Del punto D al <sup>E</sup> sólo se sigue calentando ia aleación líquida, pero no ocurren ya cambios de pendiente, lo que indica la ausencia de transformaciones de fase.

### 3.4.2. Aleación Mo 1201-Sr

La aleación 339 ha sido estudiada en menor medida que la 356. Es por esto que se desconocen una gran cantidad de propiedades de ella, como su Cp (tanto en el estado sólido como en el líquido), calor latente de fusión, temperaturas de solidus y liquidus y otras más. Además, la aleación utilizada en Moresa está basada en la 339, pero tiene diferencias en la composición, por lo que sus propiedades deben obtenerse experimentalmente. Para determinar el cp <sup>y</sup> la liberación del calor latente de fusión, se realizó una corrida de DSC, utilizando una muestra de aleación Mo 1201-Sr de 30 mg de peso en un crisol de platino. La velocidad de calentamiento fue de aproximadamente <sup>3</sup> °C/min.

En la figura 3.24 se presenta la gráfica de DSC, mostrando también la línea base con la cual se llevó a cabo la integración de la misma.

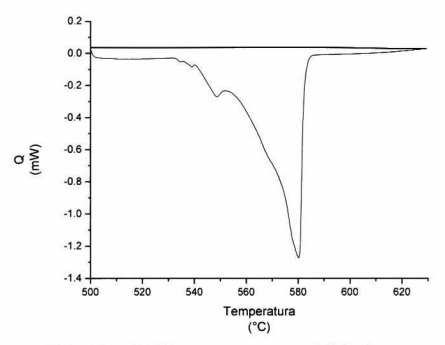

Fig. 3.24. Curva de DSC contra temperatura, mostrando la linea base.

Después de integrar la curva de DSC se normalizó con el peso de la muestra (30 mg). El resultado puede verse en la figura 3.25.

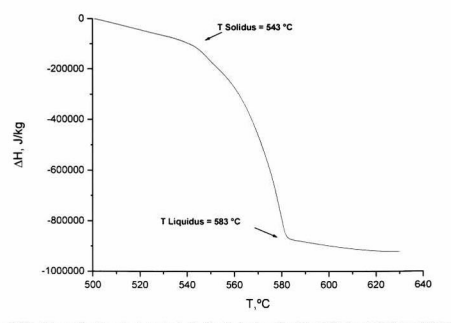

Fig. 3.25. Liberación de calor latente de fusión de la aleación Mo 1201-Sr contra temperatura.

De la figura anterior se desprenden las temperaturas de liquidus <sup>y</sup> solidus de la aleación (las cuales son señaladas en la misma). Para calcular el Cp de la aleación líquida, se tomó la recta que presenta la curva anterior después de la temperatura de liquidus.

La pendiente de esta recta está relacionada directamente con el Cp de la muestra. Para obtenerlo, se utilizó la siguiente fórmula:

$$
C_p = \frac{\Delta H_1 - \Delta H_2}{T_1 - T_2} \tag{3.1}
$$

De esta manera se obtuvo el Cp del líquido. El cálculo puede verse en la tabla 3.8. <sup>y</sup> el resumen de las propiedades obtenidas mediante el DSC aparece en la tabla 3.9.

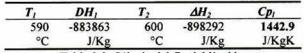

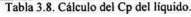

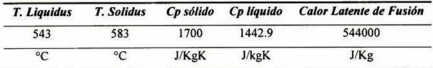

Tabla 3.10. Resumen de las propiedades de la aleación Mo- 1201-Sr

## 3.5 Análisis metalográfico de las muestras obtenidas.

Los cilindros obtenidos en Moresa con el molde modificado fueron preparados para inspección metalográfica. Se cortaron longitudinalmente <sup>y</sup> posteriormente se cortaron transversalmente para analizarlas en el microscopio.

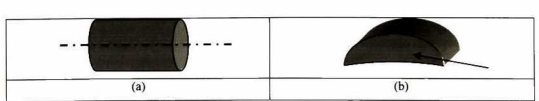

Fig. 3.26. Preparación de muestras metalográficas, a) Linea de corte, b) Superficie analizada.

Las rodajas obtenidas fueron pulidas sobre la cara que se señala en la figura 3.26b. Se utilizaron lijas de carburo de silicio hasta grano 1200 y posteriormente se les dio el acabado espejo utilizando paño <sup>y</sup> pasta de diamante. La cara así pulida fue atacada con el reactivo cuya composición aparece en la tabla 3.11 durante <sup>8</sup> segundos y posteriormente fue lavada con ácido nítrico y agua.

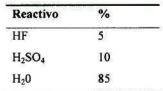

Tabla 3.11. Reactivo utilizado para el ataque.

En el microscopio óptico se realizó un barrido desde el exterior hasta el centro de la superficie (2.5 cm) analizada a 50 aumentos para la primera y la última muestra de cada pintura. Los resultados se comentan a continuación.

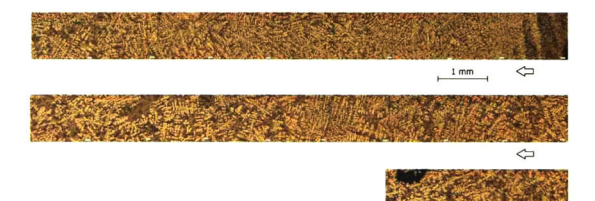

Fig. 3.27. Microestructura de la muestra <sup>1</sup> con piniura negra <sup>a</sup> 50X.

Como puede verse en la figura 3.27 se tiene una microestructura muy fina en la zona más cercana a la pared. Hacia la parte media de la muestra la estructura se va haciendo progresivamente más gruesa hasta llegar al centro en donde se encuentran dendritas más gruesas. Aparentemente existe una zona equiaxial extema en los dos primeros milímetros.

Al realizar un acercamiento <sup>a</sup> 100 X de esta muestra puede apreciarse con mayor detalle la estructura refinada en la zona más cercana a la interface, con dendritas largas y de brazos delgados, mientras que en el centro de la muestra, se aprecian dendritas equiaxales con brazos más gruesos.

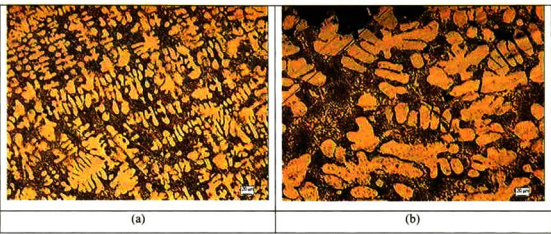

Fig. 3.28 Micrografia de la muestra <sup>I</sup> con pintura negra, a) Cercano a la interface, b) Centro de la muestra. 100X.

La muestra 31 por otro lado, presenta también una microestructura fina en su parte más externa, pero ésta comienza a engrosarse después de unos 10 mm. Al realizar e acercamiento a 100X. se puede observar una microestructura fina, pero no al grado de la muestra I, lo cual tiene sentido si se contempla que la muestra <sup>31</sup> fue obtenida de un molde mucho más caliente. Hacia el centro de la muestra, aparecen dendritas más gruesas, aparentemente equiaxales con brazos largos.

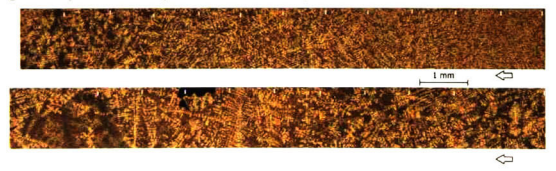

Fig. 3.29. Microestructura de la muestra 31 con pintura negra a 50X.

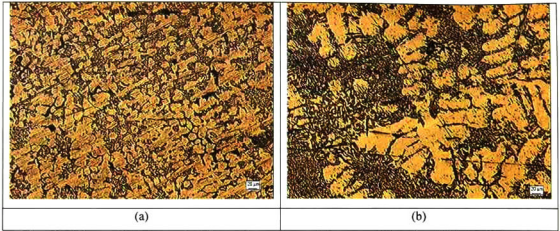

Fig. 3.30 Micrografia de la muestra <sup>31</sup> con pintura negra, a) Cercano <sup>a</sup> la interface. b}Centro de la muestra. I00X.

Por su parte, las muestras con pintura café muestran una estructura un poco distinta. La muestra <sup>1</sup> no presenta una zona equiaxial externa, pero si un direccionamiento en los primeros 2 mm, con algunas dendritas columnares. Hacia la mitad de la muestra. la microestructura comienza a ser menos fina, mostrando dendritas con brazos más gruesos.

No existe una diferencia muy marcada entre la encontrada a la mitad <sup>y</sup> en el centro de esta muestra.

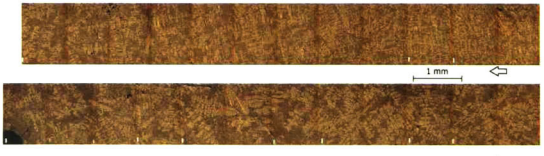

 $\Leftrightarrow$ 

Fig. 3.3 I. Microestructura de la muestra <sup>I</sup> con pintura café <sup>a</sup> 50X.

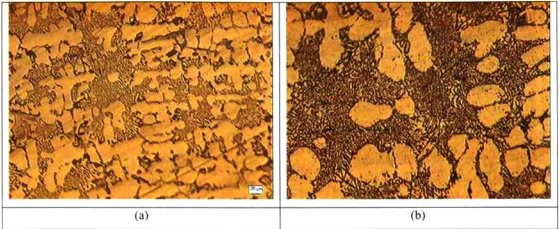

Fig. 3.32 Micrografia de la muestra <sup>I</sup> con piniura café, a) Cercano <sup>a</sup> la interface. b)Centro de la muestra. IO0X.

La muestra <sup>31</sup> no presenta dendrílas columnares en su microestructura. solamente se aprecian dendritas equiaxales. Lo anterior tiene sentido si consideramos que la pintura café es la menos conductora <sup>y</sup> esia muestra se obtuvo con el molde más caliente que la 1. Al igual que en las otras muestras, se aprecia un engrosamiento de la microestructura después de los primeros <sup>10</sup> mm.

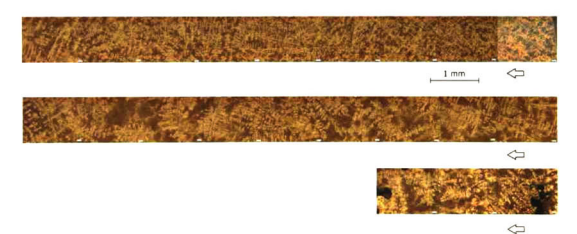

Fig. 3.33. Microestructura de la muestra 31 con pintura café a 50X.

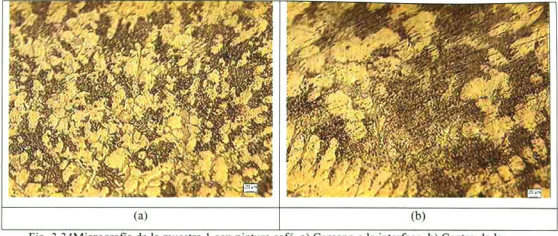

Fig. 3.34Micrografia de la muestra 1 con pintura café, a) Cercano a la interface, b) Centro de la muestra. IO0X.

# 3.6 Análisis de la difusividad térmica de las pinturas utilizadas

Se realizó un análisis mediante espectroscopia fotoacústica a las pinturas con las que se recubren los moldes en Pistones Moresa. Genéricamente éstas son conocidas como pintura negra y pintura café. Su composición porcentual (determinada por EDAX) aparece en la tabla 3.12.

| <b>Pintura</b> | $\epsilon$ | 0                                         | Na | $Me$ $Al$ | Si | Fe |
|----------------|------------|-------------------------------------------|----|-----------|----|----|
| Café           |            | 3.15 47.07 9.37 1.97 5.43 29.49 1.71 1.80 |    |           |    |    |
| Negra          |            | 81.10 11.96 0.27 0.29 1.45 4.23 0.09 0.43 |    |           |    |    |

Tabla 3.12, Composición de las pinturas utilizadas en Moresa.

Se prepararon muestras de las mismas sobre un sustrato cuadrado (2 cm de lado) de acero inoxidable tipo 405 previamente caracterizado. La aplicación de estas pinturas fue por simple deposición de una gota de las mismas, con la dilución utilizada en Moresa y a temperatura ambiente, dejándolas secar a la misma temperatura.

El espesor se midió utilizando un palpador con indicador de carátula encontrando que la pintura café tenía un espesor de 170 micras y la negra 200 micras. El substrato de acero inoxidable previamente caracterizado tiene un espesor de 250 mieras.

La difusividad térmica total encontrada fue de  $0.0177589$  cm<sup>2</sup>/s para la pintura café y de  $0.0250900$  cm<sup>2</sup>/s para la negra. Siguiendo el modelo mostrado en el Anexo D, encontramos que las difusividades son de 0.0097 cm2/s para la pintura café y 0.01995  $cm<sup>2</sup>/s$  para la negra. En la tabla 3.13 se resumen los resultados encontrados.

| Pintura | Espesor total (cm) | $\alpha$ total (cm <sup>2</sup> /s) | <b>Espesor</b> pintura<br>(c <sub>m</sub> ) | $\alpha$ pintura<br>$(cm^2/s)$ |  |
|---------|--------------------|-------------------------------------|---------------------------------------------|--------------------------------|--|
| Café    | 0.042              | 0.0177589                           | 0.017                                       | 0.009693087                    |  |
| Negra   | 0.045              | 0.0250900                           | 0.020                                       | 0.019950389                    |  |

También se prepararon substratos en las condiciones de operación de la planta. Se precalentaron los substratos a 200 °C tal como los moldes de la planta <sup>y</sup> se les aplicó la pintura mediante una pistola de aire. Los resultados se muestran en la tabla 3.14.

| Pintura | $\alpha$ (cm2/s) |  |
|---------|------------------|--|
| Café    | 0.02869          |  |
| Negra   | 0.102072         |  |

Tabla 3.14. Difusividad térmica de las pinturas aplicadas en planta.

# Modelación Matemática

## 4.1 Preparación del modelo matemático

Después de haber analizado el problema existente en American Racing se consideró que la modelación matemática podía ser utilizada con éxito para simular los procesos existentes. La aparición de porosidad en ciertas zonas de la pieza mostrando morfología interdendritica, sugirió que estos defectos podían estarse formando por microrrechupes. Para poder obtener los mejores resultados, se siguió la metodología propuesta en el capítulo 1.

### 4.1.1 Consideraciones iniciales

El objetivo principal de! modelo matemático a desarrollar es simular el llenado y solidificación de una pieza real de aleación de aluminio, en condiciones de operación industrial. Para conseguir esto, es necesario tener bien establecidas varios parámetros, propiedades, condiciones de frontera y de operación. Las propiedades de la aleación fueron determinadas mediante experimentos hasta donde fue posible, para algunas otras fue necesario recurrir a los valores encontrados en la literatura.

Las condiciones de frontera, especialmente el coeficiente de transferencia de calor metal-molde, son particularmente difíciles de obtener. De hecho fue necesario realizar experimentos expresamente para calcular el coeficiente de transferencia de calor para los diferentes recubrimientos utilizados. Para obtener este valor <sup>y</sup> validar simultáneamente el código se desarrollo una geometría cilindrica para solidificar la aleación. La utilización de esta geometría simplifica los cálculos al considerar que el calor es extraído únicamente de manera radial. Esto facilitó también la instrumentación posterior para la validación del modelo, pues permitió utilizar menos termopares para obtener la historia térmica.

Los valores del coeficiente de transferencia de calor obtenidos en este molde experimental fueron utilizados como condiciones de frontera en la solidificación de la pieza compleja. La experimentación desarrollada para obtener estos coeficientes es tratada con amplitud en el capítulo 3.

Dada la complejidad de la geometría de los moldes utilizados en las plantas con las que se estuvo trabajando, es difícil validar los resultados numéricos obtenidos. Sin embargo, se trató de realizar la validación en la medida de lo posible, recurriendo a las diversas técnicas que ofrece el análisis de proceso.

Se decidió realizar la simulación de la solidificación de un cilindro, con la finalidad de validar el código y obtener el valor del coeficiente de transferencia de calor para las diferentes pinturas. Esta simulación fue analizada mediante dos técnicas numéricas (elemento finito y diferencias finitas) y una analítica (modelo de molde semi-infinito). Además se realizarán simulaciones de llenado y solidificación de una pieza real, el rin J24 de American Racing. Se determinó que la pieza podía ser representada haciendo uso de la simetría que ésta presenta. Así el tiempo máquina puede disminuirse al reducirse la cantidad de elementos necesarios para describir el modelo.

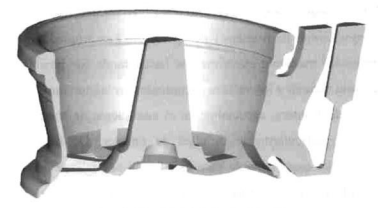

Fig. 4. <sup>1</sup> Geometría en CAD del rin J24

De esta manera, los objetivos de la modelación matemática fueron los siguientes:

Determinar el coeficiente de transferencia de calor en la interface metalmolde, haciendo uso de la geometría simplificada.

Validar el modelo matemático de transferencia de calor <sup>y</sup> solidificación utilizando la geometría simplificada.

Simular el llenado y solidificación de una pieza real de fundición, utilizando las condiciones de frontera encontradas en los análisis de la geometría simplificada.

La geometría simplificada se muestra en la figura 4.2. Consiste en un cilindro hueco, de 9 cm de radio externo y de 2 cm de radío interno. El espesor de la pared {7 cm) fue pensado para considerar un molde semi-infinito <sup>y</sup> poder validar el modelo haciendo uso de una solución analítica. El material del molde fue acero H13, utilizado comúnmente para moldes permanentes en fundición de aluminio.

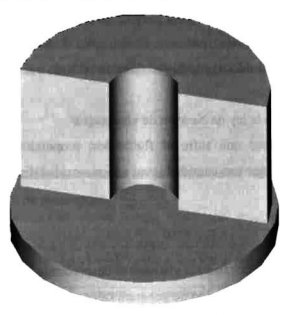

Fig. 4.2. Geometría del molde simplificado.

### 4.1.2 Formulación Matemática

a) Suposiciones iniciales

- Simetria de las piezas

En el caso de la geometría simplificada se consideró un modelo axisimétrico para facilitar los cálculos. En coordenadas cilindricas, se consideró que la transferencia de calor ocurría únicamente en las direcciones z y r. En el modelo matemático, se tomó un gajo de dos grados para limitar el número de nodos.

Para la geometría de la pieza real, se hizo uso de la simetría que presenta. Es de señalarse que en los códigos utilizados no pueden dibujarse geometrías complejas de manera sencilla. Para subsanar esta dificultad, se dibujó el rin en AutoCAD 2002, <sup>a</sup> partir de los planos proporcionados por la empresa. Cabe señalar que todas las piezas de los moldes que dan forma a las piezas fueron dibujadas, para simular de mejor manera la solidificación de las piezas. Sin embargo, para limitar el número de elementos utilizados, en las simulaciones de llenado sólo se consideraron geometrías más simplificadas en el molde.

De esta manera, se utilizaron dos sistemas de coordenadas: cilindricas para el molde simplificado y cartesianas para el llenado y solidificación de la pieza real.

## - Flujo incompresible

Durante el llenado, el fluido no cambia su densidad debido a los efectos de la presión.

- El fluido cumple con la ley de Newton de viscosidad.

Los esfuerzos cortantes que sufre el fluido son proporcionales a! gradiente de velocidad del mismo, por una cantidad igual a la viscosidad dinámica del fluido. Esto es:

$$
\tau_{yx} = -\mu \frac{\partial v_x}{\partial y} \tag{4.1}
$$

La generación de calor por fuerzas viscosas es despreciable.

Se considera que el flujo del fluido no generará calor por su propio movimiento.

El fluido es isotrópico

Lo cual significa que las propiedades del fluido son las mismas independientemente de la dirección. Lo anterior permite escribir la ley de Fourier de manera general, esto es:

$$
q = -k\nabla T \tag{4.2}
$$

#### b) Balance

La ecuación de conservación en forma general está dada por:

$$
\frac{\partial}{\partial t}(\rho \phi) + div(\rho \pi \phi) = div (\Gamma \operatorname{grad} \phi) + S \tag{4.3}
$$

donde  $\phi$  es la variable independiente (en general  $\phi = \phi(x,y,z,t)$ ),  $\Gamma$  el coeficiente de difusión (viscosidad dinámica, difusividad térmica) y S es el término fuente.

Los 4 términos de la ecuación anterior son el término transiente, el término convectivo, el término difusivo y el término fuente en ese orden. La variable dependiente f representa las diversas cantidades a conservar, como la masa, la energía y el momentum, otros ejemplos son la entalpia o la temperatura, una componente de velocidad o la energía cinética turbulenta.

Como se había comentado anteriormente, se decidió analizar tanto la transferencia de calor como los fenómenos de flujo de fluidos. Respecto al flujo de fluidos, en el caso laminar puede ser representado utilizando la ecuación de conservación para el balance de masa, obteniéndose la ecuación de continuidad, esto es:

$$
\nabla \cdot \rho \, \mathbf{u} = 0 \tag{4.4}
$$

y la ecuación de movimiento, conocida como ecuación de Navier-Stokes, la cual es un balance diferencial de momentum:

$$
\frac{\partial}{\partial t}(\rho \vec{u}) = -\nabla \cdot \rho \vec{u} \vec{u} + \nabla \mu \nabla \vec{u} + \rho \vec{g} - \nabla P \tag{4.5}
$$

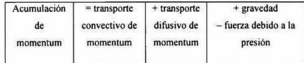

O en términos de esfuerzos

$$
\frac{\partial}{\partial t}(\rho \,\vec{u}) = -\nabla \cdot \rho \,\vec{u} \,\vec{u} - \nabla \cdot \tau + \rho \,\vec{g} - \nabla P \tag{4.6}
$$

Para fluidos newtonianos, las componentes de  $\tau$  son:

$$
Es fuerzos normales \begin{cases} \tau_{xx} = -2\eta \frac{\partial u_x}{\partial x} + \frac{2}{3}\eta (\nabla \cdot \vec{u}) \\ \tau_{yx} = -2\eta \frac{\partial u_y}{\partial y} + \frac{2}{3}\eta (\nabla \cdot \vec{u}) \\ \tau_{zx} = -2\eta \frac{\partial u_x}{\partial z} + \frac{2}{3}\eta (\nabla \cdot \vec{u}) \end{cases}
$$
(4.7)

137

$$
Esfuerzos cortantes \begin{cases} \tau_{xy} = \tau_{yx} = -\eta \left( \frac{\partial u_x}{\partial y} + \frac{\partial u_y}{\partial x} \right) \\ \tau_{yz} = \tau_{xy} = -\eta \left( \frac{\partial u_y}{\partial z} + \frac{\partial u_z}{\partial y} \right) \\ \tau_{zx} = \tau_{xz} = -\eta \left( \frac{\partial u_z}{\partial x} + \frac{\partial u_x}{\partial z} \right) \end{cases} \tag{4.8}
$$

En los modelos realizados se utilizaron coordenadas cilindricas y cartesianas, por lo que a continuación se muestran las ecuaciones de continuidad y de momentum en esos sistemas coordenados. En coordenadas rectangulares la ecuación de continuidad está dada por:

$$
\frac{\partial \rho}{\partial t} + \frac{\partial}{\partial x} (\rho u_x) + \frac{\partial}{\partial y} (\rho u_y) + \frac{\partial}{\partial z} (\rho u_z) = 0 \tag{4.9}
$$

y en coordenadas cilindricas es:

$$
\frac{\partial \rho}{\partial t} + \frac{1}{r} \frac{\partial}{\partial r} (\rho r u_r) + \frac{1}{r} \frac{\partial}{\partial \theta} (\rho u_\theta) + \frac{\partial}{\partial z} (\rho u_z) = 0 \tag{4.10}
$$

La ecuación de momentum en coordenadas rectangulares es una expresión extensa, por lo cual se muestra separada por componentes y en términos tanto de esfuerzos como de velocidades. Expresada con los esfuerzos las componentes de la ecuación de momentum son:

$$
componentex \ \rho\left(\frac{\partial u_s}{\partial t} + u_s \frac{\partial u_s}{\partial x} + u_s \frac{\partial u_s}{\partial y} + \frac{\partial u_s}{\partial z}\right) = -\frac{\partial P}{\partial x} - \left(\frac{\partial \tau_{xx}}{\partial x} + \frac{\partial \tau_{yx}}{\partial y} + \frac{\partial \tau_{xy}}{\partial z}\right) + \rho g_s
$$
\n
$$
componentey \ \rho\left(\frac{\partial u_s}{\partial t} + u_s \frac{\partial u_s}{\partial x} + u_s \frac{\partial u_s}{\partial y} + u_s \frac{\partial u_s}{\partial z}\right) = -\frac{\partial P}{\partial y} - \left(\frac{\partial \tau_{xy}}{\partial x} + \frac{\partial \tau_{xy}}{\partial y} + \frac{\partial \tau_{zz}}{\partial z}\right) + \rho g_s \ (4.11)
$$
\n
$$
componentez \ \rho\left(\frac{\partial u_s}{\partial t} + u_s \frac{\partial u_s}{\partial x} + u_s \frac{\partial u_s}{\partial y} + u_s \frac{\partial u_s}{\partial z}\right) = -\frac{\partial P}{\partial z} - \left(\frac{\partial \tau_{xz}}{\partial x} + \frac{\partial \tau_{yz}}{\partial y} + \frac{\partial \tau_{zz}}{\partial z}\right) + \rho g_s
$$

Y expresados en términos de gradientes de velocidad, considerando un fluido newtoniano con densidad y viscosidad constantes.

$$
componentex \rho\left(\frac{\partial u_{t}}{\partial t}+u_{t}\frac{\partial u_{s}}{\partial x}+u_{y}\frac{\partial u_{s}}{\partial x}+u_{z}\frac{\partial u_{s}}{\partial z}\right)=-\frac{\partial P}{\partial x}+\eta\left(\frac{\partial^{2} u_{s}}{\partial x^{2}}+\frac{\partial^{2} u_{s}}{\partial y^{3}}+\frac{\partial^{2} u_{s}}{\partial z^{2}}\right)+\rho g_{s}
$$
\n
$$
componentey \rho\left(\frac{\partial u_{s}}{\partial t}+u_{s}\frac{\partial u_{s}}{\partial x}+u_{y}\frac{\partial u_{s}}{\partial x}+u_{s}\frac{\partial u_{s}}{\partial z}\right)=-\frac{\partial P}{\partial y}+\eta\left(\frac{\partial^{2} u_{s}}{\partial x^{2}}+\frac{\partial^{2} u_{s}}{\partial y^{3}}+\frac{\partial^{2} u_{s}}{\partial z^{2}}\right)+\rho g_{y}
$$
\n
$$
componentez \rho\left(\frac{\partial u_{s}}{\partial t}+u_{s}\frac{\partial u_{s}}{\partial x}+u_{s}\frac{\partial u_{s}}{\partial x}+u_{s}\frac{\partial u_{s}}{\partial z}\right)=-\frac{\partial P}{\partial z}+\eta\left(\frac{\partial^{2} u_{s}}{\partial x^{4}}+\frac{\partial^{2} u_{s}}{\partial y^{3}}+\frac{\partial^{2} u_{s}}{\partial z^{2}}\right)+\rho g_{s}
$$

En coordenadas cilindricas, y nuevamente considerando un fluido newtoniano con densidad y viscosidad constantes, las componentes en términos de los esfuerzos son:

$$
componente \quad r \oint \frac{\partial u_r}{\partial t} + u_r \frac{\partial u_r}{\partial r} + \frac{u_\theta}{r} \frac{\partial u_r}{\partial \theta} - \frac{u_\theta^2}{r} + u_z \frac{\partial u_z}{\partial z} \bigg) = -\frac{\partial P}{\partial r}
$$
\n
$$
- \left( \frac{1}{r} \frac{\partial}{\partial r} (r_T)_r + \frac{1}{r} \frac{\partial \tau_{\alpha}}{\partial \theta} - \frac{\tau_{\omega}}{r} + \frac{\partial \tau_{\alpha}}{\partial z} \right) + \rho g_r
$$
\n
$$
componente \quad \theta \oint \frac{\partial u_r}{\partial t} + u_r \frac{\partial u_r}{\partial r} + \frac{u_\theta}{r} \frac{\partial u_z}{\partial \theta} + \frac{u_r u_\theta}{r} + u_z \frac{\partial u_z}{\partial z} \bigg) = -\frac{1}{r} \frac{\partial}{\partial \theta}
$$
\n
$$
- \left( \frac{1}{r^2} \frac{\partial}{\partial r} (r^2 \tau_{\alpha}) + \frac{1}{r} \frac{\partial \tau_{\omega}}{\partial \theta} + \frac{\partial \tau_{\omega}}{\partial z} \right) + \rho g_\theta
$$
\n
$$
componente \quad z \oint \frac{\partial u_r}{\partial t} + u_r \frac{\partial u_r}{\partial r} + \frac{u_\theta}{r} \frac{\partial u_z}{\partial \theta} + u_z \frac{\partial u_z}{\partial z} \bigg) = -\frac{\partial P}{\partial z}
$$
\n
$$
- \left( \frac{1}{r} \frac{\partial}{\partial r} (r \tau_{\alpha}) + \frac{1}{r} \frac{\partial \tau_{\alpha}}{\partial \theta} + \frac{\partial \tau_{\alpha}}{\partial z} \right) + \rho g_r
$$
\n(4.13)

<sup>Y</sup> en términos de gradientes de velocidad, las componentes son:

$$
componente \t\tau \int \frac{\partial u}{\partial t} + u_r \frac{\partial u_r}{\partial r} + \frac{u_\theta}{r} \frac{\partial u_r}{\partial \theta} - \frac{u_\theta^2}{r} + u_r \frac{\partial u_r}{\partial z} \bigg) = -\frac{\partial P}{\partial r} \n+ \eta \bigg[ \frac{\partial}{\partial r} \bigg( \frac{1}{r} \frac{\partial}{\partial r} (u_r) \bigg) + \frac{1}{r^2} \frac{\partial^2 u_r}{\partial \theta^2} - \frac{2}{r^2} \frac{\partial u_\theta}{\partial \theta} + \frac{\partial^2 u_r}{\partial z^2} \bigg] + \rho g_r \ncomponente \t\theta \int \frac{\partial u_\theta}{\partial t} + u_r \frac{\partial u_\theta}{\partial r} + \frac{u_\theta}{r} \frac{\partial u_\theta}{\partial \theta} + \frac{u_r u_\theta}{r} + u_r \frac{\partial u_\theta}{\partial z} \bigg) = -\frac{1}{r} \frac{\partial P}{\partial \theta} \n+ \eta \bigg[ \frac{\partial}{\partial r} \bigg( \frac{1}{r} \frac{\partial}{\partial r} (u_\theta) \bigg) + \frac{1}{r^2} \frac{\partial^2 u_\theta}{\partial \theta^2} + \frac{2}{r^2} \frac{\partial u_r}{\partial \theta} + \frac{\partial^2 u_\theta}{\partial z^2} \bigg] + \rho g_\theta \ncomponente \t z \int \frac{\partial u_r}{\partial t} + u_r \frac{\partial u_r}{\partial r} + \frac{u_\theta}{r} \frac{\partial u_r}{\partial \theta} + u_r \frac{\partial u_r}{\partial z} \bigg] - \frac{\partial P}{\partial z} \n+ \eta \bigg[ \frac{1}{r} \frac{\partial}{\partial r} \bigg( \frac{1}{r} \frac{\partial}{\partial \theta} \bigg( \frac{\partial u_r}{\partial \theta} \bigg) + \frac{1}{r^2} \frac{\partial^2 u_r}{\partial \theta^2} + \frac{\partial^2 u_r}{\partial z^2} \bigg] + \rho g_s \n(4.14)
$$

La conducción de calor en un sólido está representada por la ley de Fourier, la cual puede ser escrita como:

$$
\rho C_p \frac{\partial T}{\partial t} = \nabla k \nabla T + q
$$
\n(4.15)

En coordenadas cartesianas, esta ecuación puede ser escrita como:

$$
\alpha \left( \frac{\partial^2 T}{\partial x^2} + \frac{\partial^2 T}{\partial y^2} + \frac{\partial^2 T}{\partial z^2} \right) + \frac{q(x, y, z)}{\rho C_\rho} = \frac{\partial T}{\partial t}
$$
\n(4.16)

Y en coordenadas cilíndricas es:

$$
\alpha \left( \frac{\partial^2 T}{\partial r^2} + \frac{1}{r} \frac{\partial T}{\partial r} + \frac{1}{r^2} \frac{\partial^2 T}{\partial \theta^2} + \frac{\partial^2 T}{\partial z^2} \right) + \frac{q(r, \theta, z)}{\rho C_p} = \frac{\partial T}{\partial t}
$$
(4.17)

De manera general, cuando se transfiere energía térmica en fluidos, además de la conducción debe tomarse en cuenta la convección. Al considerar este término la ecuación de conservación de energía térmica queda como:

$$
\rho C_p \frac{\partial T}{\partial t} = -\rho C_p \vec{u} \cdot \nabla T + \nabla k_{efeetwa} \nabla T + q \tag{4.18}
$$

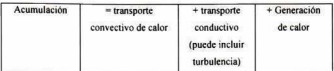

Esta ecuación (para <sup>k</sup> <sup>y</sup> <sup>P</sup> constantes <sup>y</sup> despreciando la generación de calor por fuerzas viscosas) puede ser expresada para coordenadas cartesianas

$$
\alpha \left(\frac{\partial^2 T}{\partial x^2} + \frac{\partial^2 T}{\partial y^2} + \frac{\partial^2 T}{\partial z^2}\right) - \left(u_y \frac{\partial T}{\partial x} + u_y \frac{\partial T}{\partial y} + u_z \frac{\partial T}{\partial z}\right) + \frac{q(x, y, z)}{\rho C_\rho} = \frac{\partial T}{\partial t}
$$
(4.19)

Y para coordenadas cilindricas

$$
\alpha \left[ \frac{1}{r} \frac{\partial}{\partial r} \left( r \frac{\partial T}{\partial r} \right) + \frac{1}{r^2} \frac{\partial^2 T}{\partial \theta^2} + \frac{\partial^2 T}{\partial z^2} \right] - \left( u_r \frac{\partial T}{\partial r} + \frac{u_\theta}{r} \frac{\partial T}{\partial \theta} + u_z \frac{\partial T}{\partial z} \right) + \frac{q(r, \theta, z)}{\rho C_\rho} = \frac{\partial T}{\partial t}
$$
(4.20)

#### c) Condiciones iniciales y de frontera.

Una de las condiciones de frontera más importantes durante la solidificación de metales en moldes metálicos, es el coeficiente de transferencia de calor. Durante la solidificación, los metales se contraen, originando una separación entre el metal y e molde. Al no haber contacto perfecto entre el molde y el metal, se origina una resistencia de contacto. La transferencia de calor en esta separación podría ser evaluada si se conociera con precisión las propiedades del gas existente en ella, las temperaturas del molde, del metal y del gas a través del tiempo, así como el flujo de calor en la interface.

Sin embargo, los datos anteriores no son fáciles de obtener. La aproximación que se utiliza comúnmente es un coeficiente de transferencia de calor global que considera a todas las contribuciones existentes (radiación, convección y conducción). De tal modo que:

$$
q_k = -k\nabla T = q_c = h\big(T_c - T_m\big) \tag{4.21}
$$

La ecuación anterior indica que la totalidad del calor por conducción en el cilindro de aluminio pasa <sup>a</sup> través de la interface por medio de un flujo de calor convectivo. El valor de h debe determinarse experimentalmente para cada caso analizado, pues depende de diversos factores, como el tipo de aleación <sup>y</sup> el tipo de molde, asi como sus temperaturas <sup>y</sup> las pinturas utilizadas para recubrir el molde. Como una primera aproximación para los modelos utilizados se utilizaron los valores reportados en la

literatura. En la tabla 4.1 se muestran diversos valores encontrados en la revisión bibliográfica. Para los primeros cálculos realizados, se tomó como valor de prueba el dado por Chiesa para la aleación 356 en un molde de hierro sin recubrir: 2700 Wm"  $2K^{-1}$ .

| h (W/m <sup>2</sup> K) | Aleación      | Molde                                         | Recubrimiento                 | Referencia                                             |
|------------------------|---------------|-----------------------------------------------|-------------------------------|--------------------------------------------------------|
| 940-1890               | 356           | H13                                           | Dicotte-39 (Aislante)         | Kuo, Hsu, Hwang, et<br>a <sup>xxiii</sup>              |
| 1000-2000              | Aluminio puro | Acero (baio carbón)                           | ninguno                       | Santos, Ouaresma,<br>García <sup>xxiv</sup>            |
| 6000                   | $Al-7%Si$     | Templadera de<br>cobre, enfriada por<br>agua. | ninguno                       | Griffiths <sup>xxv</sup>                               |
| 1000-1500              | Aluminio puro | Templadera de hierro<br>colado                | ninguno                       | Gafur, Nasrul Haque,<br>Naravan Prabhu <sup>xxvi</sup> |
| 2700                   | 356           | Hierro                                        | ninguno                       | Chiesaxwii                                             |
| 1630                   | 356           | ,                                             | grafito                       | "                                                      |
| 870                    | 356           | ,                                             | Aislante (no<br>especificado) | $\overline{ }$                                         |
| 1000                   | Aluminio puro | Templadera de cobre                           | ninguno                       | Ho y Pehlke <sup>xxviii</sup>                          |
| 9000                   | Aluminio puro | Templadera de<br>cobre, enfriada por<br>agua  | ninguno                       | El-Mahalawi.<br>Assar <sup>xxix</sup>                  |

agua Tabla 4. <sup>1</sup> . Valores de h reportados en la literatura

El valor del coeficiente de transferencia de calor fue obtenido a través de los experimentos realizados en planta, por lo que este valor de prueba fue cambiando a medida que se tenían nuevos datos.

Otra condición de frontera especificada es que en la interfaz molde-aire se utilizó un coeficiente de transferencia de calor obtenido a través de relaciones conocidas en la literatura<sup>xxx</sup>. La relación dada por Morgan para un cilindro recto es:

$$
Nu_{D} = \frac{hD}{k} = C Ra_{D}^{n}
$$
\n(4.22)

donde n y C son constantes que dependen del número de Rayleigh, que para un cilindro vertical está dado por:

$$
Ra_{D} = \frac{gB(T_{s} - T_{\infty})D^{3}}{v\alpha}
$$
\n(4.23)
Donde g= aceleración de la gravedad, B es el coeficiente de expansión térmica volumétrica, D es el diámetro del cilindro, y es la viscosidad del aire y  $\alpha$  es la difusividad térmica. Los valores de las constantes C y n, se obtienen de la siguiente tabla:

| Ra <sub>n</sub>        | C     | n     |
|------------------------|-------|-------|
| $10^{-10}$ a $10^{-2}$ | 0.675 | 0.058 |
| $10^{-2}$ a $10^{2}$   | 1.02  | 0.148 |
| $10^2$ a $10^4$        | 0.850 | 0.188 |
| $10^4$ a $10^7$        | 0.480 | 0.250 |
| $10^{7}$ a $10^{12}$   | 0.125 | 0.333 |

Tabla 4,2. Constantes de ia ecuación 4.21.

Para el caso del cilindro experimental, con Ts= 400 °C y T<sub>r</sub>= 25°C.  $Ra_{0.18} = 77055409$ , por lo que los valores de C y n son 0.125 y 0.333 respectivamente Sustituyendo en la ecuación 4.21 y despejando h se obtiene que h=9.25 Wm<sup>-2</sup>K<sup>-1</sup>.

Respecto a las condiciones iniciales, éstas se tomaron de las condiciones encontradas en planta. De manera general el molde fue calentado a 200 °C <sup>y</sup> la aleación era vaciada a 700 °C.

Se analizó también la extracción de calor por la frontera superior del cilindro de aluminio. En este caso, el fenómeno de extracción de calor ocurrirá por dos mecanismos: convección y radiación. En el caso de la radiación se sabe que:

$$
Q_{rad} = \sigma A \varepsilon (T^4) \tag{4.24}
$$

El flujo de calor depende directamente de la emisividad de la superficie, el área de la misma, la cuarta potencia de la temperatura <sup>y</sup> la constante de Stefan-Boltzman ( $\sigma$ =5.670x10<sup>-3</sup> m<sup>2</sup>). Suponiendo la temperatura de vaciado (690 °C) y la emisividad del aluminio puro, para el cilindro de aleación analizado, se tiene que el flujo de calor  $Q_{rad} = 4.8 W$ .

En lo que respecta a la convección, se tiene que el flujo de calor está dado por:

$$
Q_{conv} = Ah\Delta T \tag{4.25}
$$

Tomando un valor de h=5  $Wm^2K^{-1}$  para convección natural de una superficie plana horizontal, temperatura ambiente de la planta (30 °C) y la temperatura de vaciado de la aleación (690 °C), se tiene que el flujo  $Q_{\text{conv}}= 6.48 \text{ W}$ .

Suponiendo que el flujo de calor total que puede extraerse por la superficie superior del cilindro de aleación sea la suma de los dos anteriores, se tiene que  $Q_{total}$ =11.28 W. Si este flujo fuera constante durante 200 segundos (un poco más del tiempo de ciclo experimental) el calor que puede extraerse por esta superficie es aproximadamente igual a 2256 J. Comparando este valor con la energía que tiene el cilindro debido al calor latente de fusión (~ 250,000 J) se tiene una diferencia de <sup>2</sup> órdenes de magnitud. Por ello, para efecto de los cálculos no se tomará en cuenta el calor extraído por esta superficie del cilindro.

## 4.2 Desarrollo del modelo matemático en Flow 3D

Las características principales de Flow 3D han sido comentadas en el capítulo 1. En general puede decirse que es un código de simulación multipropósito, basado en diferencias finitas. De manera general, para realizar un cálculo en Flow 3D hay que realizar los siguientes pasos:

- 1. Definir el problema en lápiz y papel.
- 2. Asignar las condiciones globales del problema.
- 3. Definir las ecuaciones gobernantes en el problema.
- 4, Realizar el mallado computacional y definir la geometría y obstáculos que encontrará el flujo.
- 5. Asignar propiedades al fluido.
- 6. Asignar propiedades a los obstáculos.
- 7. Definir las condiciones de frontera
- 8. Definir las condiciones iniciales.
- 9. Solicitar las salidas de resultados requeridas
- 10. Fijar las opciones de solución (tamaño del "time-step", ajustes de convergencia, etc.)
- <sup>1</sup> <sup>1</sup> .Solicitar una precorrida (preview) del caso <sup>y</sup> corregir los posibles errores.
- 12. Correr el código para solucionar el problema (Problem Solver) y revisar con atención los mensajes que surjan durante la corrida.
- 13. Analizar los resultados obtenidos.

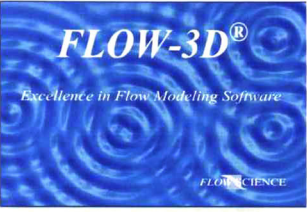

Version 8.1.1 Copyright 1985 - 2003 Fig. 4.2. Pantalla inicial de Flow 3D

Se utilizó la versión 8.1.1 de Flow 3D corriendo en una computadora con procesador Pentium IV a 2.4 GHz, con 256 MB de RAM <sup>y</sup> 40 GB de disco duro.

## 4.2.1 Geometría simplificada

Se inició desarrollando el mallado computacional que define el problema. Dada la simetría de este problema, fue posible definir la malla en coordenadas cilindricas <sup>y</sup> considerar sólo un gajo de <sup>2</sup> grados. La malla utilizada para los análisis se muestra en la figura 4.3. Tiene un total de 2160 celdas.

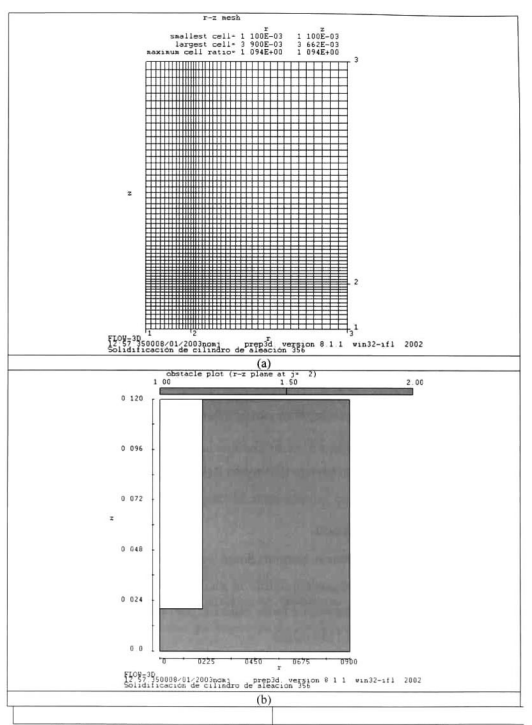

Fig. 4.3. a) Dominio computacional del molde experimental y b) Geometria del mismo.

Durante la primera parte de los experimentos se utilizó aleación 356. Las propiedades de esta aleación se encuentran en el Anexo A. El material del molde fue Acero H13, cuyas propiedades también se describen en el anexo comentado.

#### 4.2.2 Simulación de solidificación en la geometría simplificada

Como primera aproximación no se simuló el llenado del molde, sólo la parte térmica. Las condiciones iniciales y de frontera se muestran en la tabla 4.2.

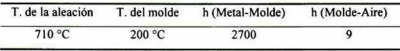

Tabla 4.2. Condiciones iniciales y de frontera.

Se le indicó al código que solucionara la ecuación de energía y que evaluara la transferencia de calor en los obstáculos. Además se le pidió que calculara la solidificación y que utilizara el modelo de contracción.

Las condiciones de frontera para el dominio computacional se muestran en la tabla 4.3.

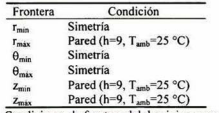

 $\frac{Z_{\text{mix}}}{Z_{\text{mix}}}$  Pared (h=9,  $T_{\text{amb}}$ =25 °C)<br>Tabla 4.3. Condiciones de frontera del dominio computacional

La corrida tardó <sup>5</sup> segundos, dando un tiempo de solidificación de 36 segundos. En la figura 4.4 se muestran las temperaturas en el centro (r=0. z=6) <sup>y</sup> en la pared (r=2, z=6) del cilindro.

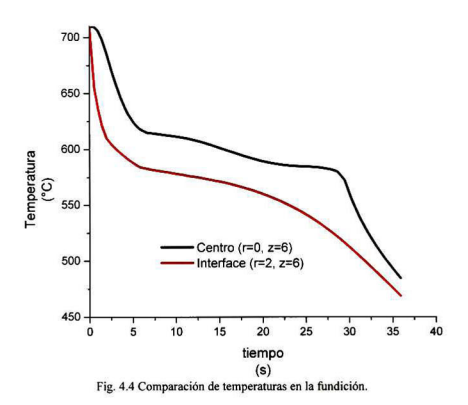

Los perfiles de temperatura se muestran en la figura 4.5, para diversos intervalos de solidificación.

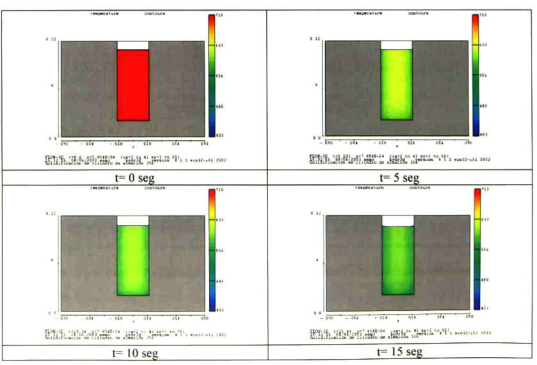

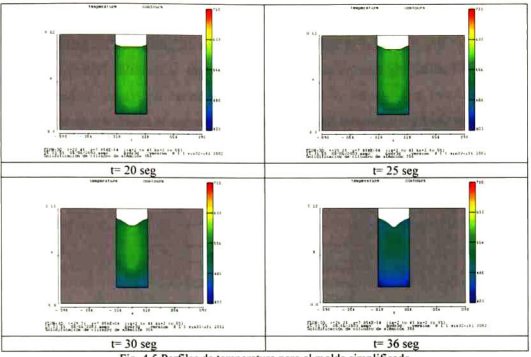

Fig. 4.5 Perfiles de temperatura para el molde simplificado

En las gráficas de historia térmica puede verse que se tienen dos cambios de pendiente, los cuales corresponden a la liberación de calor latente durante la solidificación del aluminio alfa <sup>y</sup> la solidificación del eutectico. Estos cambios en la pendiente de las curvas de enfriamiento sólo pueden apreciarse si la liberación del calor latente de fusión está correctamente descrita. El procedimiento mediante el cual fue determinado el calor latente de fusión se muestra en el anexo A.

En los perfiles de temperatura durante la solidificación resaltan dos aspectos: El primero es la contracción de la fundición hacia el centro, la cual es esperada dada la diferencia de densidades entre el estado líquido y el sólido. El segundo es que la última parte en solidificar es el centro del cilindro. Como puede verse en el último cuadro (t=36 seg) existe una zona que aún tiene importante cantidad de líquido hacia el final de la solidificación. Esto es conocido como un punto caliente (hot spot) y en general dará lugar a la aparición de defectos por macroporosidad.

#### 4.2.3 Simulación de llenado en ia geometría simplificada

Para poder llevar a cabo el análisis del llenado de la geometría simplificada, fue necesario realizar algunas modificaciones importantes al modelo. Principalmente a las ecuaciones gobernantes se añadieron las ecuaciones de Navier-Stokes para la simulación del flujo del metal líquido. También se cambió la condición de frontera en rmax para definir la entrada del fluido a una velocidad especificada.

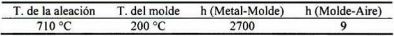

710 °C 200 °C 270Í) 9 Tabla 4.4 Condiciones iniciales <sup>y</sup> de frontera para la simulación de llenado y solidificación

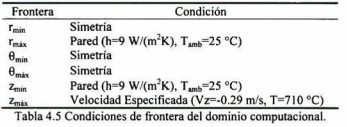

Debido al esquema de Flow 3D, fue necesario modificar la geometría. Flow 3D asigna la condición de velocidad especificada a toda la frontera. Para limitar la entrada del flujo a una región (como es el caso en el vaciado real) fue necesario añadir un obstáculo que limitara este flujo. Este obstáculo es exclusivamente para limitar el flujo, ya que se le dieron las propiedades ( $kpc_p=0$ ) y condiciones de frontera (h=0) necesarias para considerarlo adiabático.

De esta manera, se tuvo una sección circular de 2 cm de diámetro a través de la cual pasa el metal líquido. La velocidad media del llenado fue calculada como 0.29 m/s. Con estos datos y las propiedades de la aleación se puede calcular el número de Reynolds dado por:

$$
Re = \frac{uDp}{\mu} = 11405
$$

Como Re> 2100, el flujo durante el llenado es turbulento.

Otro análisis adimensional que se realizó fue el cálculo del número de Webber. Este es una relación entre las fuerzas inerciales y la fuerza de tensión superficial. Si el

número de Webber es menor <sup>a</sup> uno, las fuerzas de tensión superficial forman un papel importante en el flujo <sup>y</sup> deben considerarse en la simulación. Se tiene que:

$$
We = \frac{\rho u^2 D}{\sigma} = 4.91
$$

a El número de Webber es mayor a la unidad, pero muy cercano a ella. Se decidió realizar cálculos considerando la fuerza de tensión superficial <sup>y</sup> despreciándola.

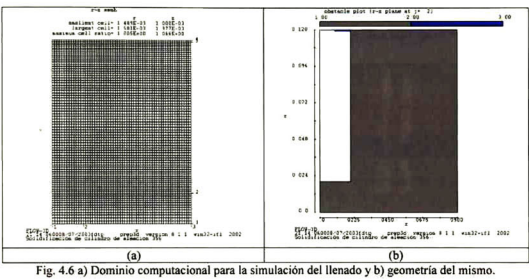

Fig. 4.6 a) Dominio computacional para la simulación del llenado y b) geometría del mismo.

Se le indicó al código que resolviera las ecuaciones de flujo de fluidos, considerando un flujo viscoso bajo el modelo RNG (Renormalized group, grupo renormalizado) para tomar en cuenta la turbulencia (dado el número de Reynolds encontrado). También se le dio una condición de frontera en la interface, llamada Wall Shear (Esfuerzos cortantes de pared). Esta condición asume una velocidad tangencial igual a cero en la porción de cualquier área cerrada al flujo.

Una de las ventajas de haber considerado un modelo axisimétrico, es que puede aumentarse la densidad de la malla sin que el tiempo máquina o el tamaño de los archivos de resultados se eleven demasiado. En este caso la malla fue refinada para trazar con mayor precisión la superficie libre. Además el modelo de tensión superficial incluido con Flow 3D es particularmente sensible a la relación de las dimensiones de los elementos de volumen, funcionando mejor con elementos más cercanos a un cuadrado. La malla tiene 60 elementos en la dirección r y 80 elementos en la dirección z, haciendo un total de 4800 elementos.

Se realizó la simulación del llenado de la cavidad, limitando el llenado hasta un 90% del volumen total. El tiempo de llenado fue de 2.5 segundos. A partir de este momento se realizó un reinicio (restart) del cálculo para tomar en cuenta la solidificación de la pieza, si bien la ecuación de energía fue resuelta desde el inicio del cálculo de llenado. En las siguientes figuras se muestran los contornos de velocidades y temperaturas para el caso sin tensión superficial.

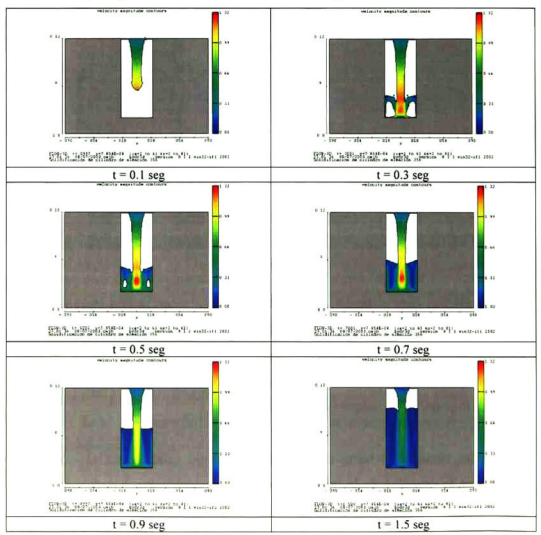

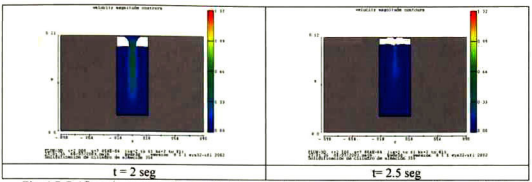

Fig. 4.7 Gráficas de contorno de magnitud de velocidad durante el llenado, sin tensión superficial.

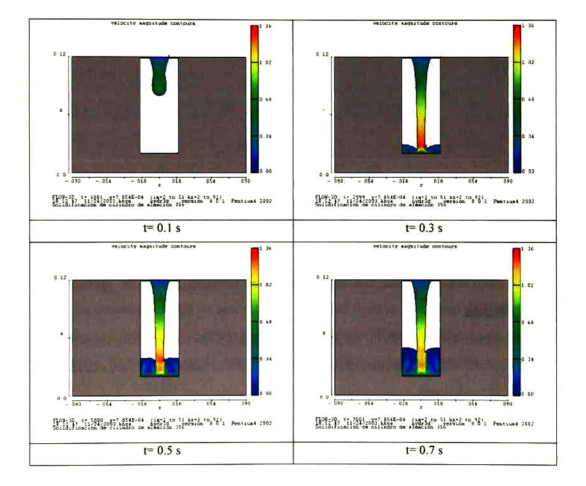

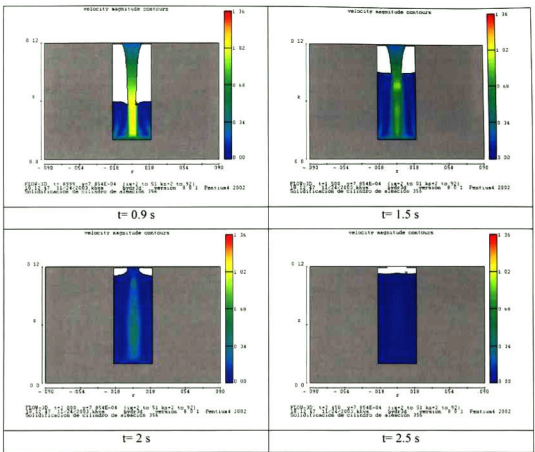

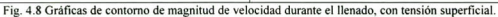

## 4.2.4 Simulación de llenado y solidificación con la geometría modificada

En el capítulo 4 se explica con amplitud la modificación de la geometría simplificada. En el presente sólo se explicará el desarrollo del modelo matemático para simular esta geometría modificada.

En esta etapa del modelo matemático, se comenzó a utilizar la aleación Mo1201-Sr (basada en la 339). Las propiedades de esta aleación se encuentran en el apéndice A. Se utilizó un dominio computacional en coordenadas cilíndricas, considerando un gajo de 2 grados, el dominio constó de 4550 celdas.

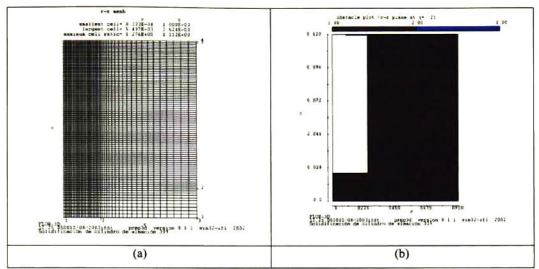

Fig. 4.9 a) Dominio computacional para la simulación del llenado y b) geometría del mismo.

Nuevamente se colocó un obstáculo adiabático para limitar la entrada del flujo. En esta simulación, la sección circular es de <sup>3</sup> cm de diámetro. La velocidad media del llenado fue calculada como 0.33 m/s. Con estos datos y las propiedades de la aleación se puede calcular el número de Reynolds dado por:

$$
\text{Re} = \frac{uD \rho}{\mu} = 7988
$$

Como Re > 2100, el flujo durante el llenado es turbulento.

Otro análisis adimensional que se realizó fue el cálculo del número de Webber. Como ya se ha comentado, éste es una relación entre las fuerzas inerciales <sup>y</sup> la fuerza de tensión superficial. Si el número de Webber es menor a uno, las fuerzas de tensión superficial forman un papel importante en el flujo <sup>y</sup> deben considerarse en la simulación. Se tiene que:

$$
We = \frac{\rho u^2 D}{\sigma} = 9.5
$$

<sup>A</sup> pesar de que el número de Webber es mayor <sup>a</sup> la unidad, se ha visto empíricamente que esta aleación presenta una tensión superficial alta <sup>y</sup> un ángulo de contacto muy grande (aproximadamente <sup>145</sup> °) por lo que se realizaron simulaciones considerando <sup>y</sup> despreciando la tensión superficial.

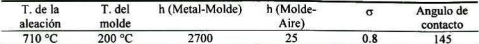

Tabla 4.6. Condiciones iniciales y de frontera para la geometría modificada.

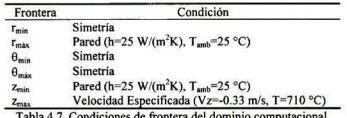

Las condiciones para esta simulación se muestran en las tablas anteriores. Los resultados para los cálculos que no incluyeron tensión superficial se muestran en la figura 4.10 y los que incluyen tensión superficial en la 4.11.

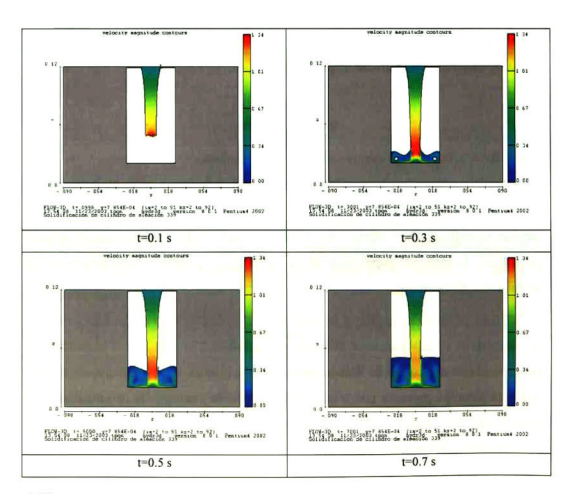

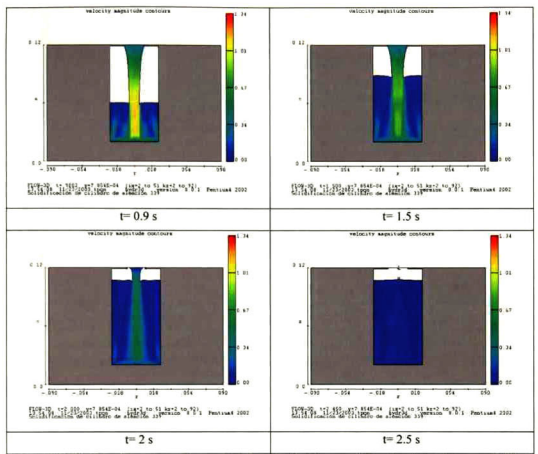

Figura 4.10 Gráficas de contorno de magnitud de velocidad durante el llenado, sin tensión superficial

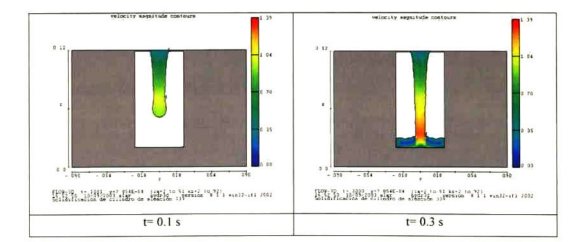

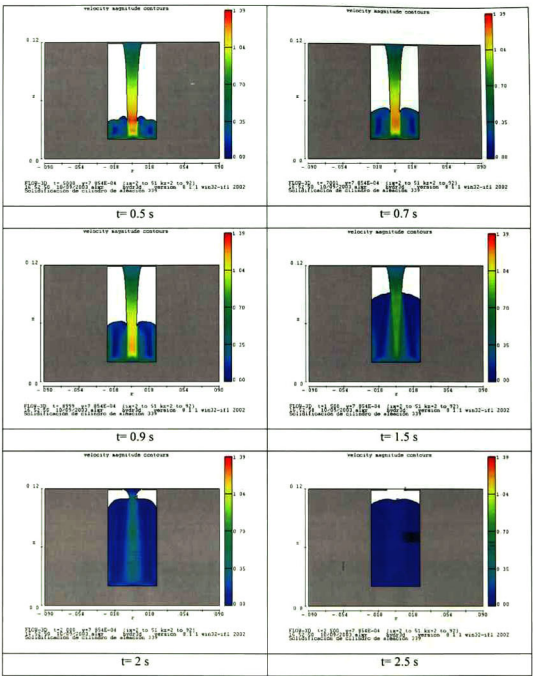

Figura 4.10 Gráficas de contorno de magnitud de velocidad durante el llenado, con tensión superficial

Una vez terminado el llenado, se realizó un reinicio (restart) del cálculo, tomando los datos del llenado (especialmente el perfil de temperatura) para considerar la solidificación del cilindro, los resultados aparecen en la figura 4.12.

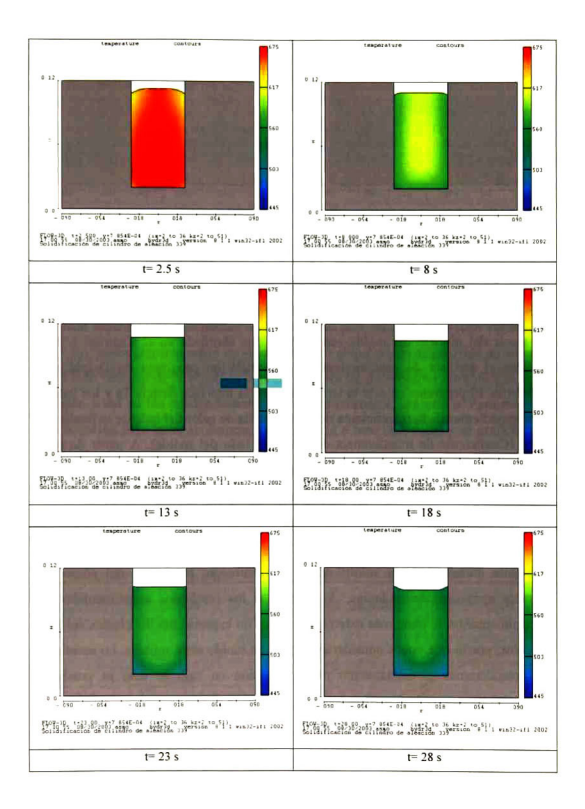

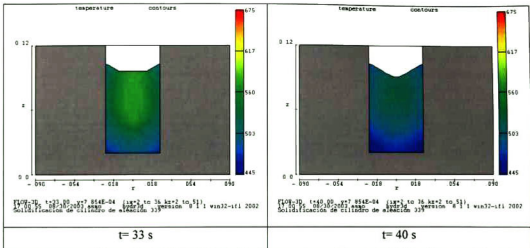

Fig. 4.12 Solidificación del cilindro experimental después del llenado

## 4.3 Desarrollo del modelo analítico del molde semi-infinito.

La teoría del modelo del molde semi-infinito fue abordada en el Capítulo 1. Para facilitar el análisis de este modelo, se desarrolló un programa en Delphi para Windows. El programa calcula la temperatura en la interface ficticia Ts y los valores correspondientes de h<sub>c</sub> (Coeficiente de transferencia de calor del lado de la fundición) y hm (Coeficiente de transferencia de calor del lado del molde). A partir de estos datos, el programa calcula la historia térmica en un punto dado del molde, la grafica y escribe un archivo de texto. El modelo del molde semi-infinito tiene dos limitantes principales: 1. Considera la transferencia de calor como unidimensional en coordenadas cartesianas y 2. El valor de Ts en la interface ficticia se mantiene constante durante toda la solidificación. Sin embargo, puede ser útil como una primera aproximación. Además, de acuerdo a los resultados experimentales del capítulo anterior, la parte más externa del molde no experimenta los efectos del flujo de calor, por lo que puede considerarse como un molde semi-infinito. Lo anterior si no consideramos el enfriamiento por convección en rmax, lo cual es posible a distancias cercanas a la superficie interior del molde.

La metodología para resolver el molde semi-infinito se presentó en el capítulo <sup>1</sup> . Para obtener el valor de Beta, se inicia con la ecuación <sup>1</sup> .37.

$$
\frac{(T_M - T_0)C_p}{H_f\sqrt{\pi}} = \beta e^{\beta^2} \left( \sqrt{\frac{k'\rho'C_p}{k\rho C_p}} + erf \beta \right)
$$
\n(1.37)

Para el caso en que la aleación se vacíe con una temperatura mayor a la de liquidus (como ocurre en la realidad), hay que sustituir el valor de Hf por un valor de Hf<sub>eff</sub>, que corresponde al valor del calor latente de fusión más el calor sensible, como se muestra en la ecuación 4.24

$$
Hf_{\text{eff}} = Hf + Cp_{\text{lag}}(T_{\text{aleaction}} - T_{\text{lagundus}}) \tag{4.24}
$$

quedando la ecuación 4.25 que considera al sobrecalentamiento de la aleación.

$$
\frac{(T_M - T_0)C_p}{Hf_{\text{eff}}\sqrt{\pi}} = \beta e^{\beta^2} \left( \sqrt{\frac{k \rho C_p}{k \rho C_p}} + erf \beta \right)
$$
\n(4.25)

Del lado izquierdo de la ecuación se observa que para un caso dado (con valores de  $T_M$  y  $T_0$ ), puede tomarse como un valor constante al que puede asignársele un valor a. En el lado derecho de la ecuación la relación entre las propiedades termofisicas de la aleación y del molde pueden tomarse como otra constante, sea ésta b. Para resolver esta ecuación para Beta, se despeja para igualarla a cero (Ec. 4.26) y se grafica para ver dónde se encuentran los ceros.

$$
\beta e^{\beta^2} \left( \sqrt{\frac{k \rho C_p}{k \rho C_p}} + erf \beta \right) - \frac{\left( T_M - T_0 \right) C_p}{H f_{\text{eff}} \sqrt{\pi}} = 0 \tag{4.26}
$$

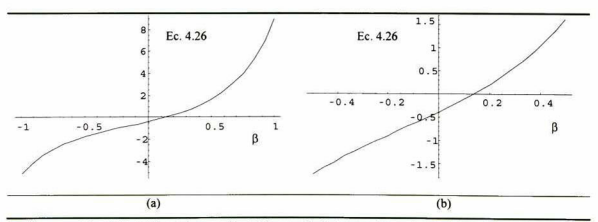

Fig. 4.13. Gráfica de la ecuación 4.26 contra  $\beta$ , b) Acercamiento a la raíz de la función.

Se utilizó un algoritmo de bisecciones sucesivas para resolver el valor de beta. El código que resuelve la ecuación 4.26 se encuentra en el Anexo C, en el procedimiento betacalc. Una vez conocido el valor de Beta, se sustituye en la ecuación 4.27, la cual está basada en la 1.36, tomando en cuenta el valor de Hfeff.

$$
\frac{(T_M - T_S)\dot{C}_P}{Hf_{\text{eff}}\sqrt{\pi}} = \beta e^{\beta^2} \text{erf } \beta \tag{4.27}
$$

El valor de Ts corresponde a la temperatura en el plano imaginario que se ubicaría a la mitad de la separación entre el molde y el metal solidificando. A cada lado del plano imaginario se tiene un coeficiente de transferencia de calor, esto es, existe un coeficiente de transferencia de calor para el lado del molde y otro para el lado de la fundición, de acuerdo a las ecuaciones 1.40 y 1.41.

$$
h_M = \left(1 + \sqrt{\frac{k \rho C_p}{k' \rho C_p}}\right)h\tag{1.40}
$$

$$
h_C = \left(1 + \sqrt{\frac{k' \rho C_P}{k \rho C_P}}\right)h\tag{1.41}
$$

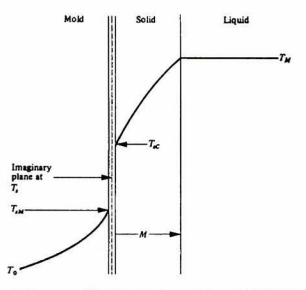

Fig 4. <sup>14</sup> Representación esquemática de la interface metal-molde durante la solidificación.

Con la temperatura en el plano imaginario Ts <sup>y</sup> el coeficiente de transferencia de calor del lado del molde, puede calcularse la temperatura en cualquier punto del molde, a través de la siguiente ecuación de! molde semi-infinito.

$$
\frac{T(x,t)-T_0}{T_x-T_0} = erfc\left(\frac{x}{2\sqrt{\alpha t}}\right) - e^{\gamma}erfc\left(\frac{x}{2\sqrt{\alpha t}} + \frac{h_\pi}{k}\sqrt{\alpha t}\right)
$$
\n(4.28)

donde gamma está dado por:

$$
\gamma = \frac{h}{k} \sqrt{\alpha t} \left( \frac{x}{\sqrt{\alpha t}} \right) + \frac{h}{k} \sqrt{\alpha t}
$$
\n(4.29)

El programa de molde semi-infinito desarrollado calcula los valores de los coeficientes de transferencia de calor para cada lado de la interface ficticia (para un valor dado de h total a través de la interface), así como la temperatura en dicha interface. Posteriormente gráfica la temperatura en un punto solicitado desde un tiempo t=1 segundo hasta 300 segundos máximo y exporta los resultados a un archivo de texto como datos agrupados en columnas (tiempo y temperatura).

En la figura 4.13 se muestra la pantalla de captura de datos del programa, mientras que en la 4.14 aparece la pantalla de resultados <sup>y</sup> en la 4.15 la gráfica resultante. Como puede verse, los datos de entrada son las temperaturas iniciales del molde <sup>y</sup> de la fundición, así como el coeficiente de transferencia de calor en la interface. También es necesaria la distancia dentro del molde en la cual se calculará la historia térmica. Las propiedades de la aleación <sup>y</sup> del molde están declaradas en el código fuente del programa como constantes. El código fuente puede consultarse en el Anexo C.

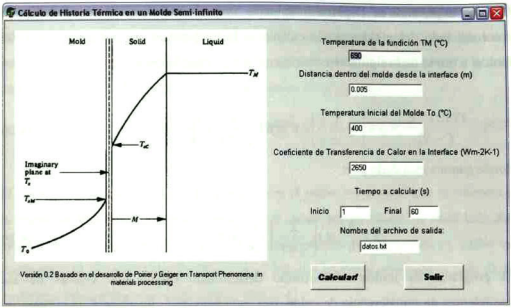

Fig. 4.13. Pantalla de captura de datos del programa de molde semi-infinito.

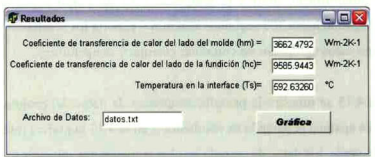

Fig. 4.14. Pantalla de Resultados del programa de molde semi-infinito.

La pantalla de resultados muestra el valor de los coeficientes de transferencia de calor para el lado del molde y de la fundición. También reporta el valor de la temperatura en la interface ficticia Ts. A partir de esta pantalla pueden copiarse los datos obtenidos a algún otro programa. Al presionar el botón de Gráfica se genera la gráfica de Temperatura vs tiempo que se muestra en la figura 4.15.

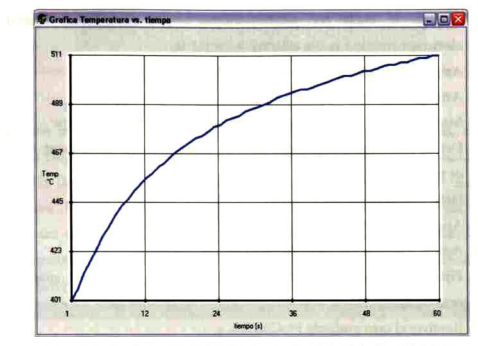

Fig. 4. <sup>1</sup> 5. Gráfica de Temperatura vs tiempo en el programa de molde semi-infinito.

El análisis de los resultados obtenidos con este programa aparece en el Capítulo 5, comparando la historia térmica predicha por este modelo con los datos reales y los otros modelos utilizados.

## 4.4 Desarrollo del modelo numérico del molde semi-infinito.

Para comparar los resultados tanto de Flow 3D como los del modelo analítico, se desarrolló una geometría unidimensional en ProCAST. Este programa consta de varios módulos que se listan en la tabla 4.8. Este código de simulación utiliza una aproximación de elemento finito para resolver las ecuaciones de transporte. Para definir un modelo se deben realizar los pasos siguientes:

- 1. Definir el problema en lápiz y papel.
- 2. Desarrollar la geometría del problema como modelos de CAD (incluyendo a los moldes y a la pieza)
- 3. Realizar el mallado mediante el programa MeshCAST o a través del generador de mallas bidimensional de PreCAST.
- 4. Analizar la malla por posibles incongruencias (Jacobianos negativos, elementos erróneos, nodos abiertos) y corregirlas.
- 5. Asignar las propiedades del molde
- 6. Asignar las propiedades del fluido.
- 7. Marcar la interface fluido-molde y asignarle condiciones de frontera.
- 8. Definir condiciones de frontera (enfriamiento por convección natural, entrada de material)
- 9. Definir las condiciones iniciales.
- 10. Asignar las condiciones globales del problema.
- 11. Activar las ecuaciones y modelos a resolver.
- 12. Fijar las opciones de solución (tamaño del "time-step", ajustes de convergencia, etc.)
- 13. Resolver el caso mediante ProCAST
- 14. Analizar los resultados con ViewCAST.
- <sup>1</sup> 5. Exportar datos nodales con PostCAST.

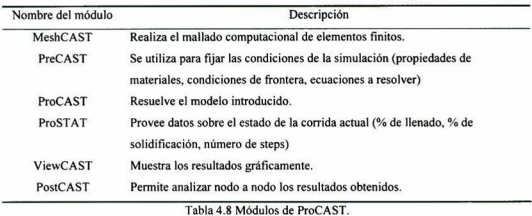

Las simulaciones de ProCAST fueron corridas en una máquina con doble procesador Intel Xeon a 2.8 MHz, con <sup>1</sup> GB de RAM y 80 GB de disco duro.

La geometría unidimensional se muestra en la figura 4.16. Se realizó únicamente el análisis térmico, con una interface entre los dos materiales con un coeficiente de transferencia de calor asociado.

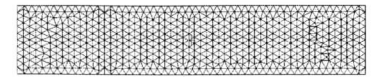

Fig. 4, 16. Malla utilizada para el análisis numérico del molde semi-infinito.

La malla mostrada tiene condiciones de simetría en todas sus fronteras, con las mismas propiedades de los materiales <sup>y</sup> condiciones iniciales que las simulaciones en Flow 3D. Dada la sencillez de esta geometría, las simulaciones terminaban en apenas <sup>3</sup> minutos. Después de realizar las corridas, se procedía a graficar a diversos puntos dentro del molde, para realizar las comparaciones de la historia térmica. Dichas comparaciones aparecen en el Capítulo 5. Puede verse una gráfica de temperatura contra tiempo obtenida en PostCAST en la figura 4.18,

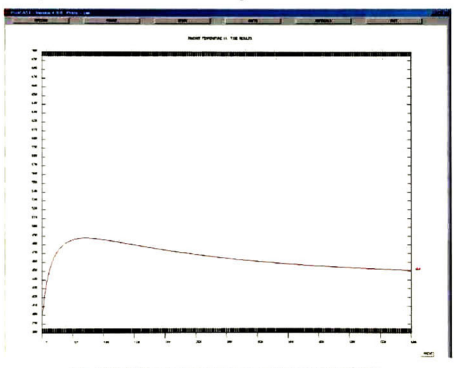

Fig. 4.18. Gráfica de temperatura contra tiempo en PostCAST.

#### 4.5 Desarrollo del modelo matemático para el rin J24.

Para desarrollar este modelo matemático se utilizó ProCAST, en parte con la finalidad de establecer la metodología para introducir geometrías complejas en códigos de simulación. MeshCAST no tiene un módulo de dibujo, por lo que se tuvo que recurrir a un tercer programa para realizar los modelos de los moldes. Para simular correctamente la operación de vaciado del rin J24, se construyeron modelos tridimensionales en AutoCAD 2002 a partir de planos proporcionados por la empresa. Como se comentó en el capítulo anterior, el molde se compone de <sup>4</sup> partes, las cuales se dibujaron por separado. En la figura 4.13 se muestra el ensamble de los moldes reales y los modelados.

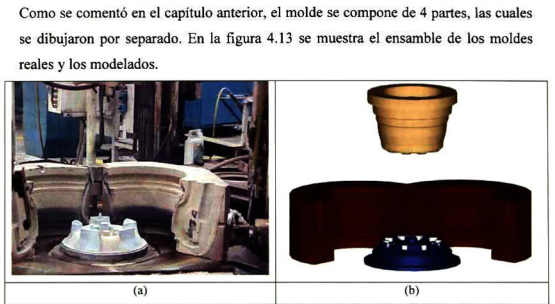

Fig, 4.13. Comparación entre los moldes reales <sup>y</sup> los modelados.

El modelo tridimensional del rin surgió al recortar un cilindro del tamaño adecuado con los modelos de los moldes, como se muestra en la figura 4.14.

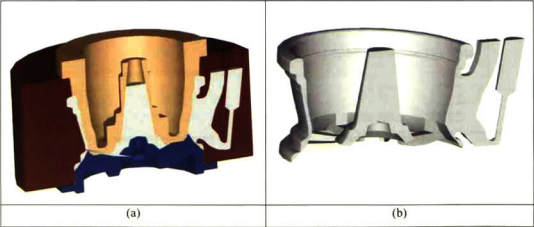

Fig. 4. 14. Ensamble de molde y modelo tridimensional del rin J24.

Para que los códigos de simulación puedan leer los modelos tridimensionales desarrollados, éstos se exportaron en formato de estereolitografía (STL). El formato STL describe un objeto sólido como una superficie formada por triángulos. Estos

triángulos deben localizarse en el ociante positivo del sistema cartesiano y cada triángulo es definido por las coordenadas de sus tres vértices y la normal a la superficie.

Si bien se pretendía en un inicio mallar por completo los moldes y el rin en ProCAST, la limitante de número de elementos (100,000) de la versión académica de este programa lo impidió. Así que sólo se realizó la malla del rin, consistente en aproximadamente 90,000 elementos. La malla se muestra en la figura 4.15.

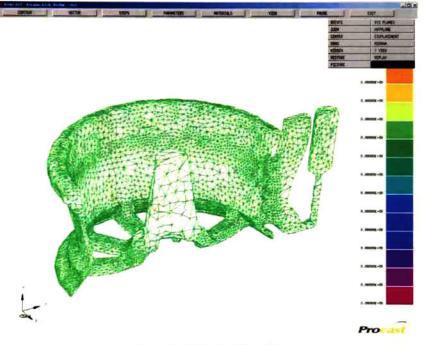

Fig. 4.15. Mailado del rin J24

Al tener la malla del rin pudo hacerse una simulación de llenado, sin embargo para hacer una simulación de solidificación correcta es necesario contar con las mallas de los moldes. Dado que lo anterior no fue posible, se utilizó una opción proporcionada por ProCAST, llamada molde virtual. El molde virtual permite darle una condición de frontera a los elementos que estarían en contacto con el molde. Si bien esta condición no es perfecta, permite realizar una estimación de la transferencia de calor <sup>y</sup> la solidificación de la pieza de fundición.

Durante las campañas experimentales en American Racing no fue posible determinar el coeficiente de transferencia de calor, como tampoco fue posible validar el modelo de solidificación. A pesar de estos problemas, los resultados de llenado que se presentan dan una idea general de lo que ocurría dentro del molde, pero sin llegar a ser una herramienta válida.

En la interface metal-molde se asignó un coeficiente de transferencia de calor de 2700 Wm<sup>-2</sup>K<sup>-1</sup>, además se le dio una velocidad de entrada de -2 m/s en z. El cálculo tardó 48 horas en resolverse. Los resultados, coloreados por temperatura, se muestran en la figura 4.16.

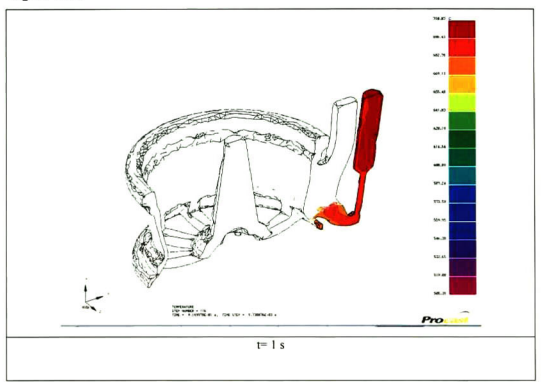

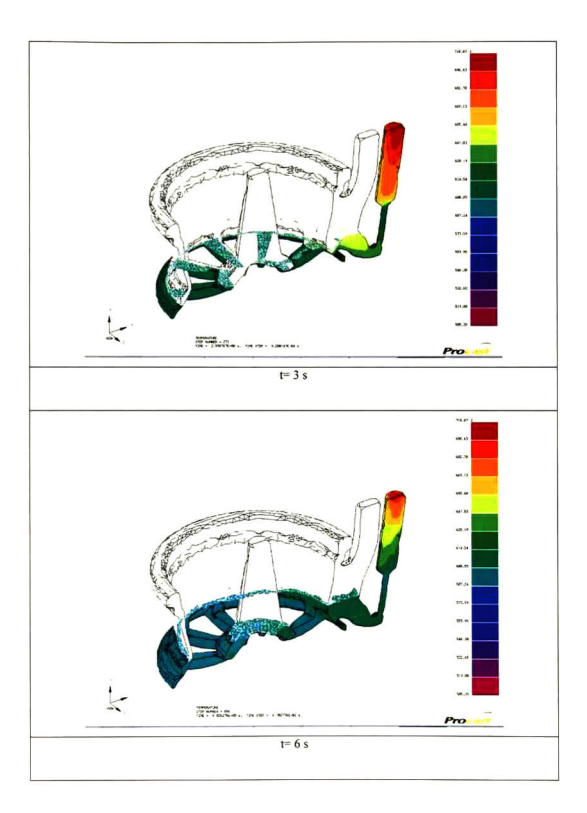

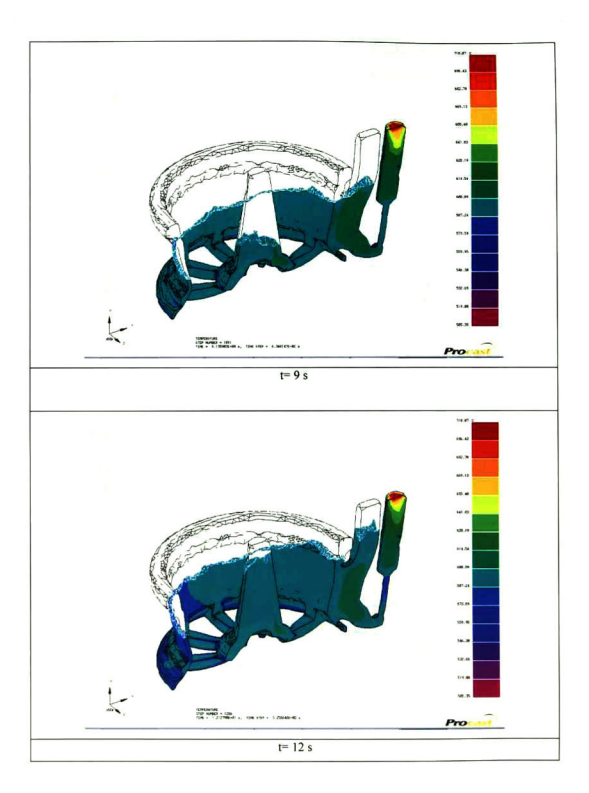

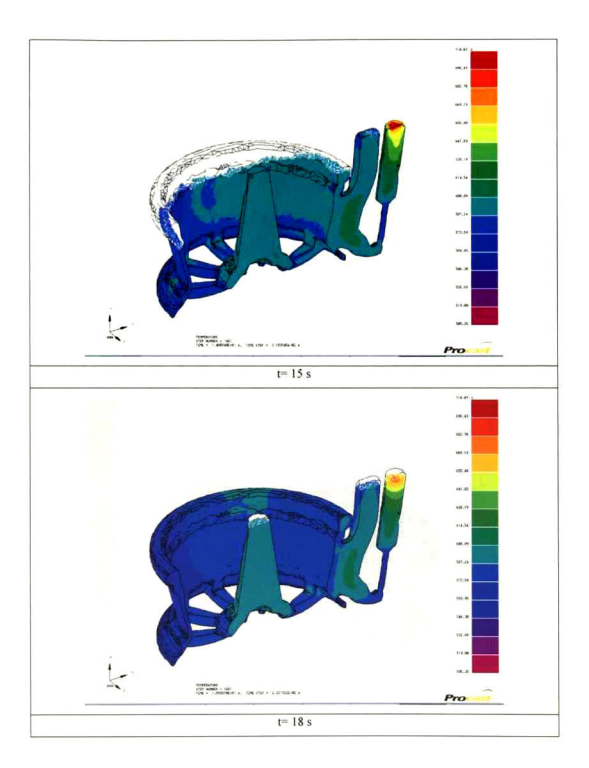

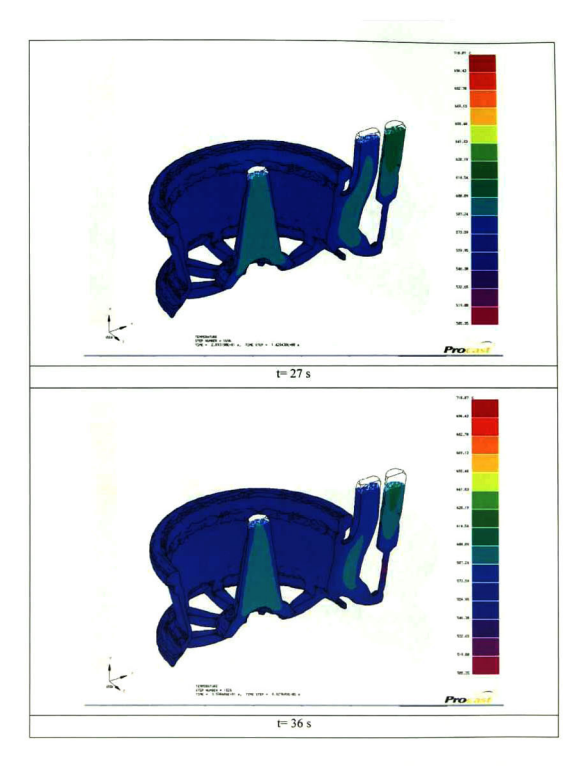

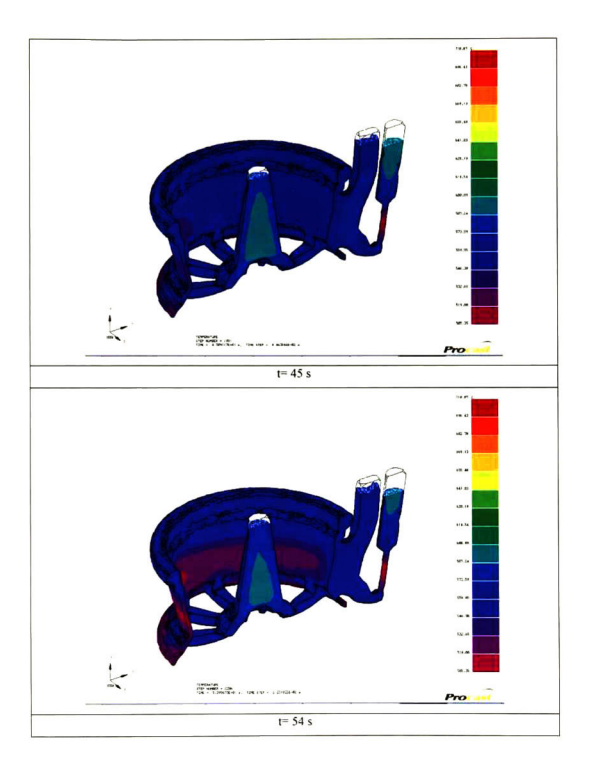

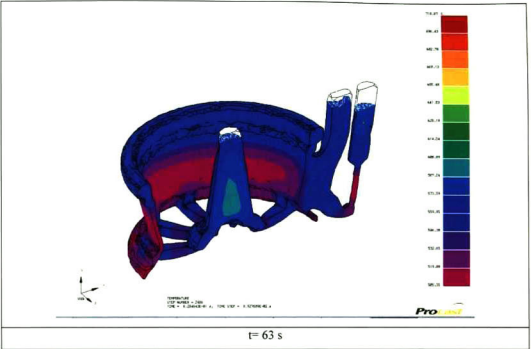

Fig. 4.16 Perfiles de temperatura durante el llenado del rin J24.

A pesar de que el modelo no pudo ser validado, al realizar las simulaciones se encontró con que el metal seguía un recorrido largo para alcanzar los rayos más alejados de la colada. De acuerdo a las simulaciones, el rayo más cercano a la colada, recibía el metal en el primer segundo de llenado, mientras que el más alejado lo recibía a los <sup>3</sup> segundos. Esta diferencia, aunque pequeña, es importante ya que no solamente indica que el metal llegaba más frío a los rayos más alejados; también significa que el metal que llenaba estas zonas del molde tenía más tiempo en contacto con el aire. Lo anterior aumentaba tanto la regasificación del metal como la formación de óxidos en la superficie libre.

# CAPÍTULO <sup>5</sup> Análisis de Resultados

#### 5.1 Geometría sencilla

A partir de los experimentos realizados en la geometría sencilla modificada se procedió a calcular el coeficiente de transferencia de calor para cada pintura. Primero se analizaron las historias térmicas en el molde. Como se comentó en el desarrollo experimental, las temperaturas registradas en los termopares fueron enviadas a la UNAM, en donde se utilizó el método inverso de transferencia de calor para determinar el flujo de calor en la interface.

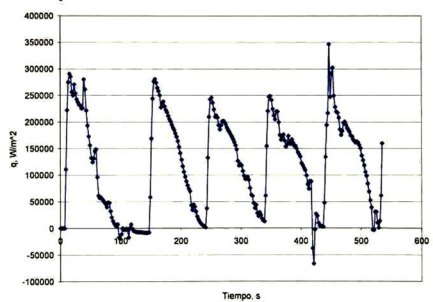

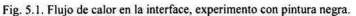

Los resultados enviados por la UNAM muestran una diferencia entre las curvas de la pintura negra y la café. Sin embargo, dado que no se contó con un termopar en contacto con la superficie del metal no pudieron sacarse más datos útiles para el cálculo del coeficiente de transferencia de calor.

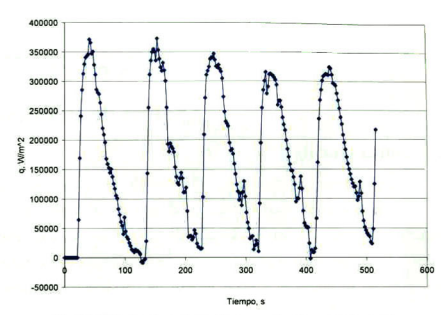

Fig. 5.3. Flujo de calor en la interface, experimento con pintura café.

## 5.2 Geometría sencilla modificada

Después de modificar la geometría del cilindro para permitir que un termopar se pusiera en contacto con la superficie del metal solidificando se obtuvieron los mejores resultados para el coeficiente de transferencia de calor. Los resultados de las últimas <sup>5</sup> vaciadas durante los experimentos fueron analizados y se realizaron los ajustes correspondientes para validar el modelo.

#### 5.2.1. Experimentos con pintura negra

Los resultados experimentales de temperatura en la interface para las últimas <sup>5</sup> vaciadas se muestran en la figura 5.3. El modelo matemático en Flow3D fue ajustado utilizando los datos del termopar 2, que se encuentra a <sup>5</sup> mm de la interface metalmolde. Los datos de este termopar fueron enviados a la UNAM para obtener el flujo de calor en la interface. Estos resultados pueden verse en la figura 5.4. <sup>A</sup> través del flujo de calor en la interface los investigadores de la UNAM calcularon la temperatura en la superficie interna del molde. El análisis comparativo de esta temperatura aparece más adelante en este capítulo.
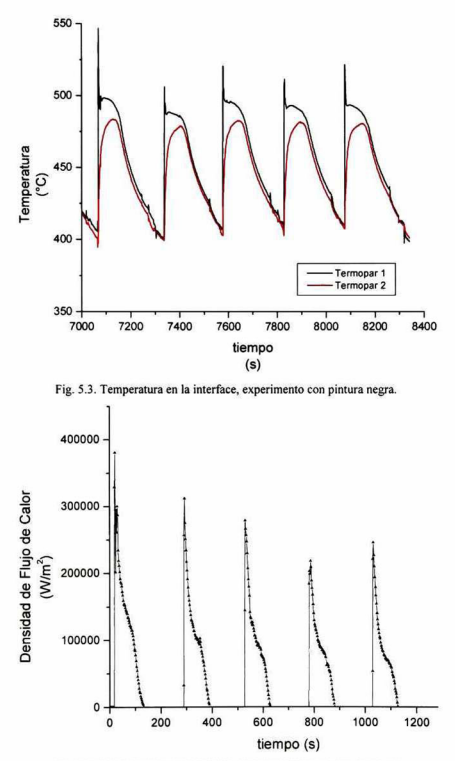

Fig. 5.4. Flujo de calor en la interface, experimento con pintura negra.

Utilizando los datos de densidad de flujo de calor en la interface determinados por el método inverso de transferencia de calor se determinó la energía total extraída por el molde metálico. Para ello se realizó un balance de calor unidimensional, dado que, como se calculó en el capítulo 4, el calor extraído por la superficie superior (por convección y radiación) representa apenas el 1% del calor latente de fusión contenido en el cilindro. Tomando entonces una curva de densidad de flujo de calor, se integró respecto al tiempo y se multiplicó por el área de la superficie interior del molde para determinar el flujo de calor extraído. El resultado de estos cálculos se muestra en la tabla 5.1.

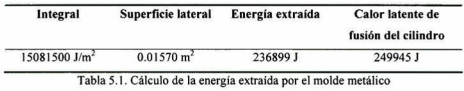

Considerando que la energía total del cilindro entre liquidus y solidus (por el calor latente de fusión) equivale a aproximadamente 250,000 J; se ve que se tiene un buena concordancia entre el valor teórico de la energía del cilindro y la medida experimentalmente.

El ajuste para el coeficiente de transferencia de calor de esta pintura se muestra en la figura 5.5. Se utilizó una malla con 1900 celdas, 38 en la dirección <sup>r</sup> y 50 en la dirección z. Se corrieron <sup>5</sup> ciclos de solidificación sin contemplar el llenado por limitaciones del código. Las condiciones iniciales y de frontera utilizadas aparecen en la tabla 5.2. Cabe señalar que el ajuste se realizó una vez que el molde alcanzó el ciclo térmico.

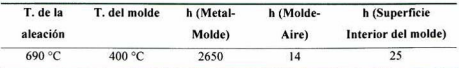

Tabla 5.2. Condiciones de frontera utilizadas para el ajuste, experimento con pintura negra.

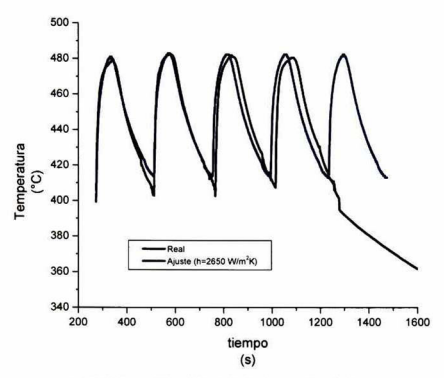

Fig. 5.5. Comparación de historias térmicas, real vs calculada.

La diferencia entre los ciclos reales y los calculados se atribuye a que el ciclo real no pudo ser ajustado a un tiempo preciso, a pesar de ello, el ajuste que se obtiene es adecuado. De esta manera se valida el modelo y se obtiene una condición de frontera importante, el coeficiente de transferencia de calor para esta pintura, h=2650 Wm<sup>2</sup>K'  $^{\rm I}$ 

### 5.2.2. Análisis paramétrico

Con el ajuste de la pintura negra obtenido, se realizaron diversos análisis paramétrico, específicamente sobre el valor del coeficiente de transferencia de calor y la temperatura de vaciado. Se propusieron <sup>7</sup> coeficientes de transferencia de calor para este ajuste, los cuales se muestran en la tabla 5.3.

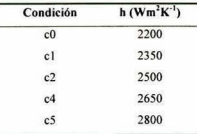

| c6 | 2950 |
|----|------|
| c7 | 3100 |

Tabla 5.3. Condiciones de frontera para el análisis paramétrico de h.

Como puede verse en la figura 5.6, a medida que se incrementa el coeficiente de transferencia de calor, la altura máxima del pico se eleva, además de que se adelanta en el tiempo. De manera similar, cuando se disminuye el coeficiente de transferencia de calor, el pico se atrasa y se disminuye su altura. Aunque la pendiente durante el enfriamiento varía, se tiene un buen ajuste independientemente del coeficiente de transferencia de calor metal-molde, dado que el h por convección natural es el mismo en todas las corridas.

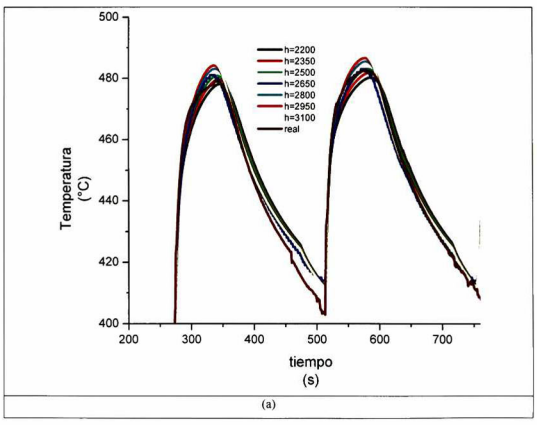

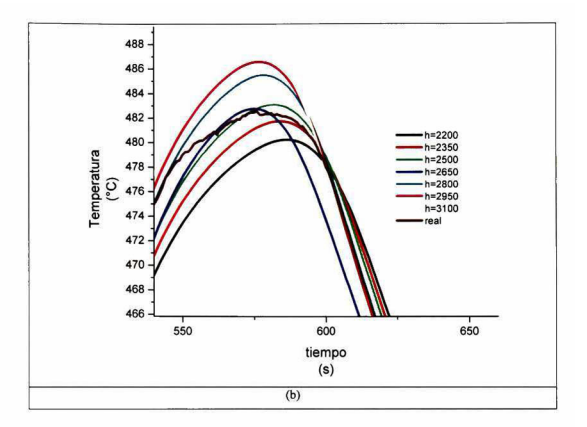

Figura 5.6. Análisis paramétrico del coeficiente de transferencia de calor, b) Acercamiento al segundo pico

El otro parámetro que se analizó fue la temperatura de vaciado. En la operación de Moresa, la temperatura mínima de vaciado es de 690 °C, por lo que se hicieron pruebas con temperaturas superiores <sup>e</sup> inferiores a ésta, de acuerdo con la tabla 5.4.

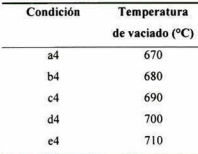

Tabla 5.4. Condiciones de frontera para el ajuste paramétrico de la temperatura de vaciado. En la figura 5.7 se pueden observar los resultados para este análisis paramétrico. En este caso a medida que se aumenta la temperatura de vaciado, el máximo del pico

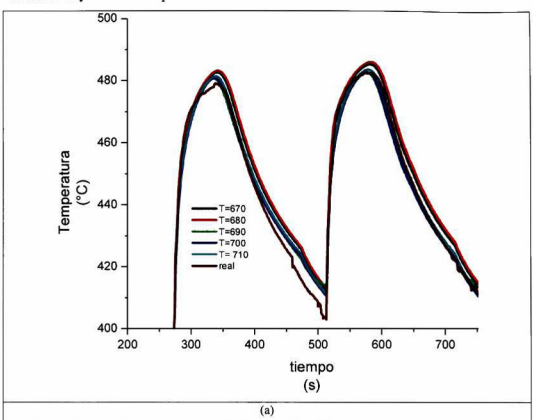

disminuye y se atrasa. Al disminuir la temperatura de vaciado, se aprecia que el pico se adelanta y alcanza temperaturas más altas.

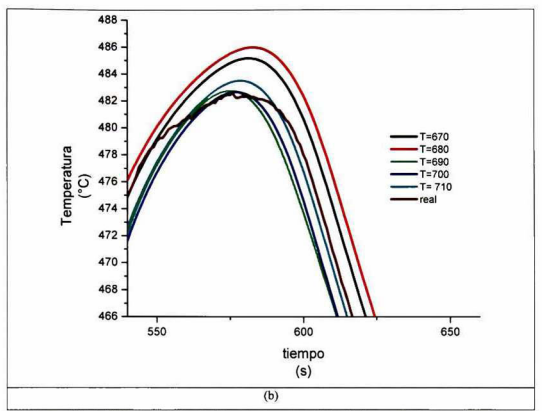

Figura 5.7. Análisis paramétrico de la temperatura de vaciado, b) Acercamiento al segundo pico

#### 5.2.3. Validación con otros códigos

Después de conseguir el ajuste de la temperatura a través de Flow 3D, se alimentaron los datos en otros códigos para comparar los resultados obtenidos. Se utilizó el programa escrito para el molde semi-infinito que se comentó en el capítulo <sup>3</sup> <sup>y</sup> cuyo listado aparece en el anexo C. También se preparó una malla para un molde semi infinito en ProCast, considerando conducción unidimensional en coordenadas cartesianas. Se utilizaron las mismas propiedades que en Flow 3D, así como el coeficiente de transferencia de calor (2650  $Wm^2K^{-1}$ ) Se graficó la historia térmica para los primeros 200 segundos. La comparación para el punto ubicado <sup>a</sup> <sup>5</sup> mm de la interface puede verse en la figura 5.8.

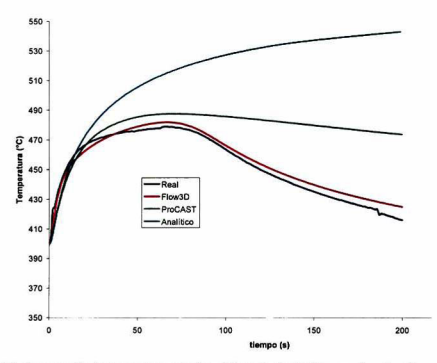

Fig. 5.8. Comparación de temperatura entre los códigos de simulación para el punto a <sup>5</sup> mm de la interface.

Puede verse que a tiempos cortos (t=15 s) las tres aproximaciones se encuentran muy cerca de los resultados reales. A medida que el tiempo avanza, las dos aproximaciones que no consideran la geometría cilindrica (Flow 3D y analítica) se comienzan a separar. La solución analítica considera que la temperatura en la interface es constante para toda la solidificación <sup>y</sup> por eso se separa más <sup>y</sup> más de los resultados reales. Como puede verse, la temperatura sigue subiendo, incluso después de que el cilindro ha solidificado completamente. Los resultados de ProCast se separan de la temperatura real, pero la temperatura comienza a bajar como se esperaría. Aparentemente lo que motiva la separación es la diferencia entre las geometrías. Los resultados de Flow 3D, por otro lado, ajustan como se había mostrado en anteriores figuras. La diferencia de temperaturas después de 200 segundos se muestra en la tabla 5.5.

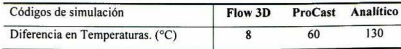

Tabla 5.5. Diferencia entre la temperatura real y la calculada después de 200 s. El siguiente punto analizado se encuentra localizado a <sup>15</sup> mm de la interface metalmolde. Los resultados se muestran en la figura 5.9.

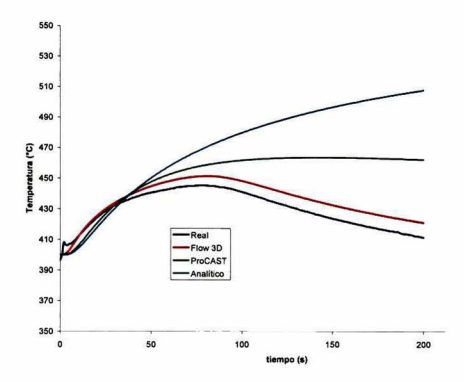

Fig. 5.9. Comparación de temperatura entre los códigos de simulación para el punto a <sup>15</sup> mm de la interface.

A <sup>1</sup> <sup>5</sup> mm de la interface, se aprecia como las dos aproximaciones que consideran al molde semi-infinito con coordenadas cartesianas se separan de los resultados reales al inicio, pero se mantienen muy cerca uno de otro durante los primeros 40 segundos. La aproximación de Flow3D es buena, pero comienza a separarse después de los primeros 40 segundos. Después de ese tiempo, aunque conserva la forma de la curva de datos reales, reporta una temperatura mayor en aproximadamente. 10 °C. La comparación de temperaturas tras 200 segundos se muestra en la tabla 5.6.

Respecto a las aproximaciones de molde semi-infinito, predicen aproximadamente el mismo perfil de temperatura durante los primeros 45 segundos. Posteriormente, se comienzan a separar hasta 50 grados después de 200 segundos.

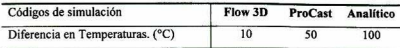

Tabla 5.6. Diferencia entre la temperatura real y la calculada después de 200 s.

La comparación de historias térmicas para el punto ubicado a 25 mm de la interface se muestra en la figura 5.10.

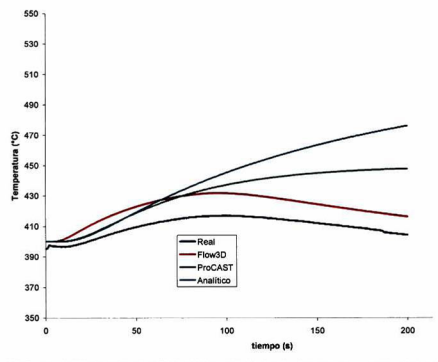

Fig.5.10. Comparación de temperatura entre los códigos de simulación para el punto a 25 mm de la interface.

Como puede verse, nuevamente la aproximación de Flow3D sobreestima la temperatura rea! por <sup>10</sup> °C aproximadamente. A pesar de ello, la forma de la curva se mantiene muy similar. Las aproximaciones de molde semi-infinito, por otro lado, se alejan de la solución <sup>a</sup> medida que se incrementa el tiempo. Un detalle a señalar es que estas aproximaciones arrojan prácticamente los mismos datos durante los primeros 56 segundos aproximadamente. Lo anterior hace pensar que la aproximación de molde semi-infinito analítica mejora su exactitud <sup>a</sup> medida que se aleja de la interface metal-molde y a tiempos cortos. Al pasar 200 segundos, ProCast

sobreestima la temperatura real por 40 °C <sup>y</sup> el molde semi-infinito por 70 °C como se aprecia en la tabla 5.7.

| Flow 3D | <b>ProCast</b> | Analítico |
|---------|----------------|-----------|
| 12      | 40             | 70        |
|         |                |           |

Tabla 5.7. Diferencia entre la temperatura real <sup>y</sup> la calculada después de 200 s.

En la figura 5.1 <sup>1</sup> se muestra la comparación de las temperaturas calculadas <sup>y</sup> la real para el punto situado 35 mm de la interface.

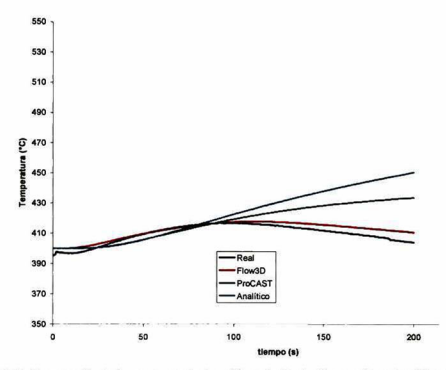

Fig.5. <sup>1</sup> <sup>1</sup> . Comparación de temperatura entre los códigos de simulación para el punto a 35 mm de la interface.

A 35 mm de la interface, la aproximación de Flow3D se acerca bastante a los resultados reales. Incluso coincidiendo en el punto más alto con los datos reales a 98 segundos. Las aproximaciones de molde semi-infinito por su parte, se alejan de los resultados reales como se espera, sin embargo, la separación es mucho menor. Durante los primeros 70 segundos, ambas aproximaciones reportan prácticamente los mismos datos. Las diferencias entre las temperaturas calculadas y la real pueden verse en la tabla 5.8.

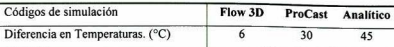

Tabla 5.8. Diferencia entre la temperatura real <sup>y</sup> la calculada después de 200 s.

Como puede verse, a medida que los puntos se alejan de la interface, las aproximaciones de molde semi-infinito se acercan más a los datos reales. Esta no es una tendencia invariable, pues entre más se alejen del centro se acercan más a las paredes extemas del molde, donde los efectos del enfriamiento por convección comienzan a sentirse, haciendo inválida al modelo del molde semi-infinito.

A pesar de que tanto en ProCAST como en la aproximación analítica se solucionó un molde semi-infinito, estas arrojan resultados distintos entre sí. La razón es que la solución analítica del molde semi-infinito considera una temperatura fija en la interface ficticia entre el metal y el molde. Dado que esta temperatura no cambia con el tiempo, actúa como una fuente de calor con temperatura constante incluso a tiempos largos. Como puede verse en las gráficas anteriores, la temperatura sigue subiendo y continuará así hasta alcanzar la temperatura existente en la interface ficticia, dado que tampoco considera enfriamiento por convección en la frontera exterior del molde. Por otro lado, ProCAST considera la temperatura en esa interface como variable, por lo cual sólo durante los primeros segundos la solución numérica predice el mismo perfil que la solución analítica, pero a medida que el cilindro de aleación se enfría, la temperatura en el molde decrece <sup>y</sup> la solución numérica se separa de la analítica.

#### 5.2.4. Comparación de temperaturas de superficie

Tomando como base la densidad de flujo de calor, los investigadores de la UNAM calcularon la temperatura en la superficie interior del molde. Con estos resultados de temperatura de superficie, obtenidos a través del método inverso de transferencia de calor se realizó ta comparación mostrada en la figura 5.12. La temperatura de superficie calculada por Flow 3D tiene una correspondencia aceptable con la determinada por la UNAM, principalmente durante los últimos 20 segundos analizados. Al inicio de la solidificación se tiene una diferencia en la pendiente, y

también se aprecian algunas diferencias después de 50 segundos, de aproximadamente grados <sup>5</sup> Celsius.

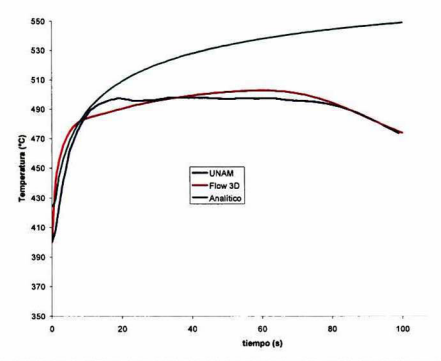

Fig.5.12. Comparación de temperatura superficial de la cara interna del molde, recubierta con pintura negra.

#### 5.2.5. Experimentos con pintura café

Se tuvo una gran variabilidad en los ciclos de vaciado con pintura café. A pesar de ello, se trató de ajustar sobre un ciclo de vaciado, obteniéndose un ajuste para el coeficiente de transferencia de calor. Los datos de las últimas <sup>5</sup> corridas (Fig. 5.13) fueron enviados a la UNAM para su análisis y tos resultados se muestran en la figura 5.14.

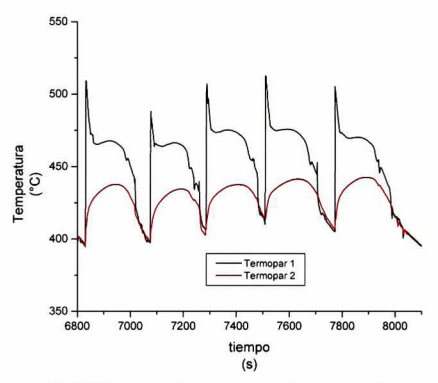

Fig. 5.13 Temperatura en la interface, experimento con pintura café.

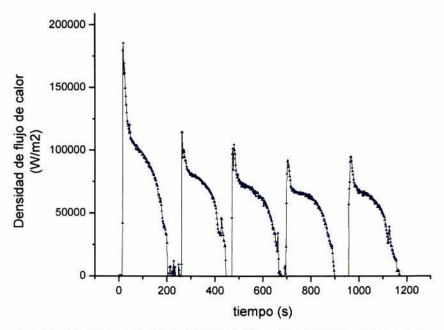

Fig. 5.14 Densidad de flujo de calor en la interface, experimento con pintura café.

Al comparar la historia térmica en la interfase de las dos pinturas se nota claramente como los ciclos con pintura negra, la más conductora, muestran picos más altos <sup>y</sup> delgados que los de la pintura café. Ésta presenta picos más aplanados y anchos. Esta tendencia también se aprecia en la densidad de flujo de calor. Otro aspecto a resaltar es que las curvas de pintura negra tienen una caída mucho más marcada tanto en temperatura como en densidad de flujo de calor.

Al igual que en los experimentos con pintura negra, se realizó un balance de calor para determinar la energia térmica extraída por el molde metálico. Los resultados aparecen en la siguiente tabla:

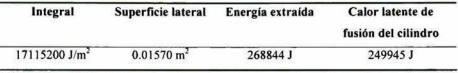

Tabla 5.9 Cálculo de la energía extraída por el molde metálico.

Como puede verse, se tiene un buen ajuste respecto al calor latente de fusión del cilindro para esta pintura.

Utilizando la misma malla que en el experimento con pintura negra, se realizó el ajuste para la pintura café, obteniéndose el ajuste con h= 930  $Wm^2K^{-1}$ .

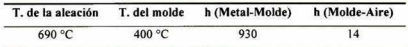

Tabla 5.10. Condiciones iniciales <sup>y</sup> de frontera utilizadas para el ajuste, experimento con pintura café.

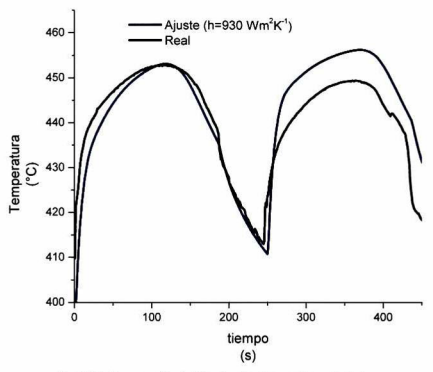

Fig. 5.15. Comparación de historias térmicas, real vs calculada.

Durante los experimentos con esta pintura, fue muy difícil establecer un ciclo de vaciado, además de que se tuvieron problemas adicionales con los termopares. A pesar de ello, se realizó un ajuste que está dentro de lo especificado en la literatura para pinturas cerámicas y que corresponde con los datos experimentales.

# 5.2.6. Análisis paramétrico

Al igual que en la pintura negra, se realizó un análisis paramétrico del coeficiente de transferencia de calor <sup>y</sup> de la temperatura de vaciado. Los valores de prueba del coeficiente de transferencia de calor se muestran en la tabla 5.11.

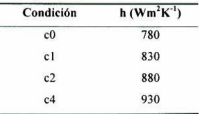

| c <sub>5</sub> | 980  |  |
|----------------|------|--|
| c6             | 1030 |  |
| c7             | 1080 |  |
|                |      |  |

Tabla 5.11. Condiciones de frontera para el análisis paramétrico de h.

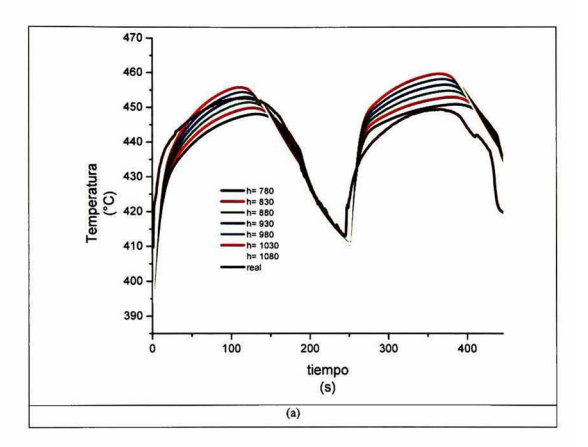

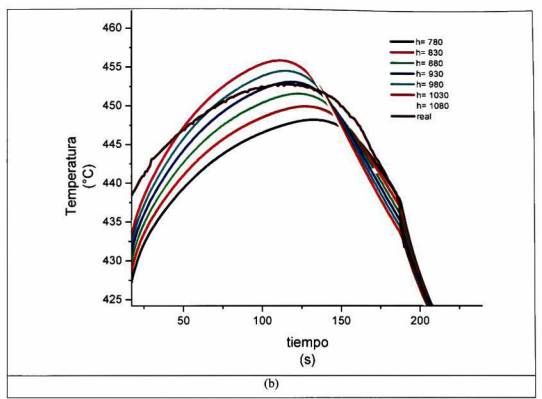

Figura 5. 16. Análisis paramétrico del coeficiente de transferencia de calor, b) Acercamiento al primer pico

Al igual que con la pintura anterior, se realizó un análisis paramétrico de la temperatura de vaciado, con las mismas condiciones propuestas que se muestran en la tabla 5.12.

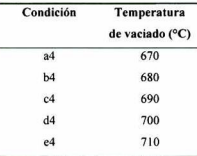

Tabla 5.12. Condiciones de frontera para el ajuste paramétrico de la temperatura de vaciado.

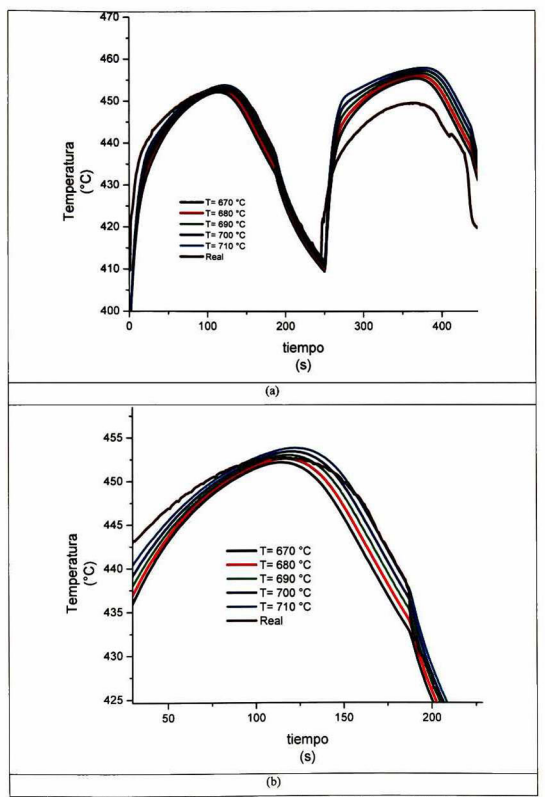

Figura 5.17. Análisis paramétrico de la temperatura de vaciado, b) Acercamiento al primer pico

Al ir aumentando la temperatura de vaciado, el máximo del pico llega a temperaturas más altas, al contrario de lo que ocurre con la pintura negra. Este fenómeno está relacionado con el valor bajo del coeficiente de transferencia de calor de la pintura aislante.

#### 5.2.7. Validación con otros códigos

Se realizaron pruebas con otros códigos para validar los resultados, al igual que con la pintura negra. Sin embargo, como se comentó anteriormente, se tuvieron problemas para obtener un ciclo térmico y con la posición de los termopares. Por ello es que solamente se presentan estos ajustes para dos puntos dentro del molde. El primero de ellos es el ubicado a <sup>5</sup> mm de la interface metal-molde, como puede verse en la figura 5.18.

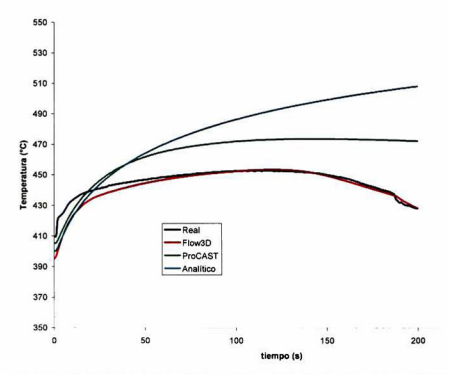

Fig. 5. <sup>18</sup> Comparación de temperatura entre los códigos de simulación para el punto <sup>a</sup> <sup>5</sup> mm de la interface.

Se aprecia que se tiene un buen ajuste entre los datos reales y los calculados con Flow 3D. También puede verse que a tiempos cortos <t<39 segundos), las aproximaciones

de ProCast y analítica reportan prácticamente los mismos resultados. En la tabla 5.13 se presentan las diferencias en temperaturas a los 188 segundos. Se aprecia que en realidad se tiene una excelente correspondencia entre los datos reales y los reportados por Flow 3D.

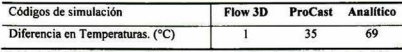

Tabla 5.13. Diferencia entre la temperatura real y la calculada después de 188 s.

La gráfica que muestra la comparación entre los datos reales y las aproximaciones numéricas y analíticas para el punto a <sup>15</sup> mm de la interface, aparece en la figura 5.19. Puede verse que se tiene un desfase entre los resultados reales y numéricos, principalmente al inicio de la solidificación. Sin embargo, a tiempos mayores, el ajuste mejora. Aparentemente el pico mostrado por los datos reales al inicio, fue causado por un termopar mal colocado. En la tabla 5.14. puede verse la diferencia en grados centígrados entre los datos reales y los calculados después de 188 segundos.

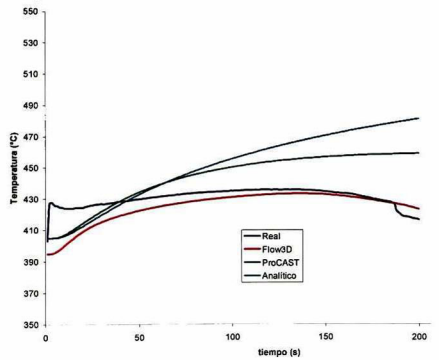

Fig. 5.19 Comparación de temperatura entre los códigos de simulación para el punto a 15 mm de la interface

Puede verse que se conserva la tendencia mostrada en la otra pintura: al alejarse del centro, los resultados de molde semi-infinito se acercan más a los resultados reales.

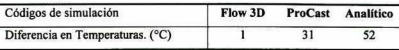

Tabla 5.14. Diferencia entre la temperatura real y la calculada después de 188 s.

# 5.2.8. Comparación de temperaturas de superficie

Dado que los termopares más alejados del centro presentaron demasiados problemas durante estos experimentos, la comparación de temperaturas de superficie en la cara interna del molde se convierte en una herramienta fundamenta] para la validación del código y la condición de frontera encontrada. En la figura 5.20 puede verse la gráfica que compara las temperaturas de superficie calculadas y la obtenida por la UNAM.

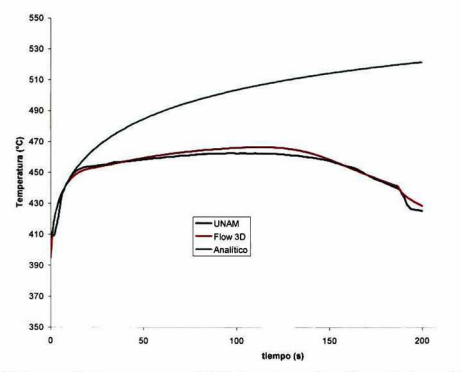

Fig.5,20. Comparación de temperatura superficial de la cara interna del molde, recubierta con pintura café.

Se aprecia que se tiene un buen ajuste entre los datos experimentales <sup>y</sup> los calculados por Flow 3D, lo cual permite afirmar que el valor encontrado para la pintura café es el correcto. Existe una ligera diferencia entre estos datos hacia la mitad del tiempo (1=100 s), pero durante el inicio y el fina! de ta gráfica, el ajuste es excelente.

#### 5.2.9. Análisis de sensibilidad de malla

Se realizó un análisis de sensibilidad de malla (mesh sensitivity) para el llenado del molde experimental. Se probaron diversas densidades de malla, incluyendo mallas cuadradas. La malla utilizada para la simulación de llenado se muestra en la figura 5.21. Consta de 4550 celdas en un dominio en coordenadas cilindricas.

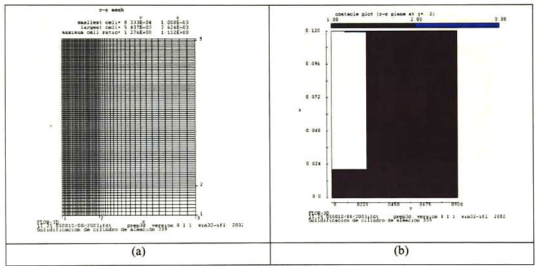

Fig. 5.21. a) Malla utilizada para la simulación de llenado <sup>y</sup> b) geometría del mismo.

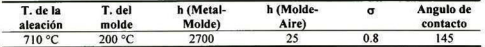

Tabla 5.15 Condiciones iniciales <sup>y</sup> de frontera para la geometría modificada.

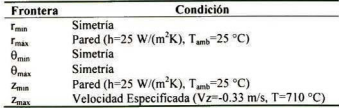

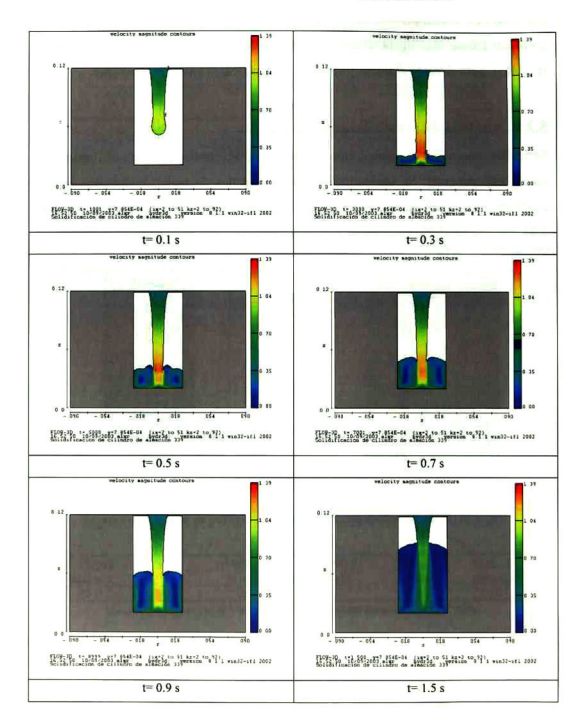

# Tabla 5.16. Condiciones de frontera del dominio computacional.

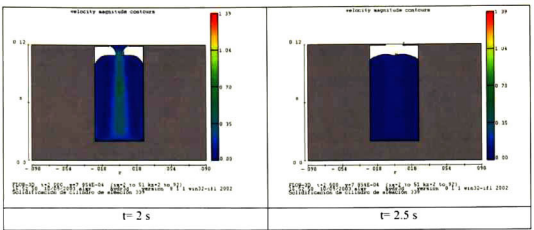

Fig. 5.22. Gráficas de contorno de velocidad para ia malla utilizada.

Los resultados obtenidos con esta malla y con las condiciones iniciales y de frontera que aparecen en las tablas 5.15 y 5.16 se muestran en la figura 5.22. Se modificó la malla al hacerla cuadrada y reduciendo el número de celdas a 3500 como se muestra en la figura 5.23. Los resultados del llenado con esta malla <sup>y</sup> las mismas condiciones iniciales y de frontera, aparecen en ta figura 5.24.

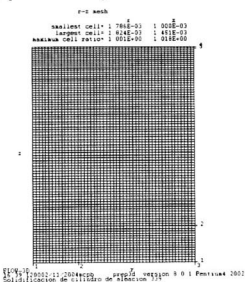

Fig. 5.23. Malla cuadrada, densidad media.

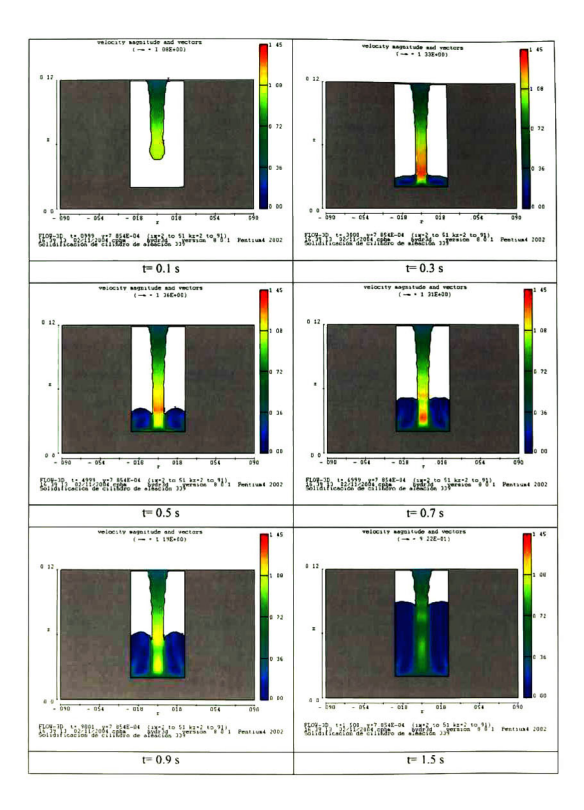

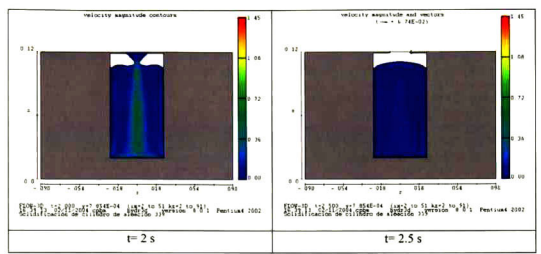

Figura 5.24. Gráficas de contorno de velocidad para la malla cuadrada, densidad media.

Continuando con el análisis de sensibilidad de malla, se realizó una malla cuadrada con una densidad alta. Esta malla contiene 8820 elementos; 70 en la dirección r y 126 en la dirección z. Con esta densidad de malla, se tienen elementos casi cuadrados, el radio entre elementos adyacentes no superó el 1.05. Esta malla se muestra en la figura 5.25 v sus resultados en la figura 5.26.

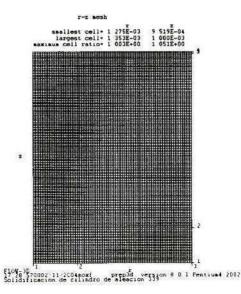

Fig. 5.25. Malla cuadrada, densidad alta.

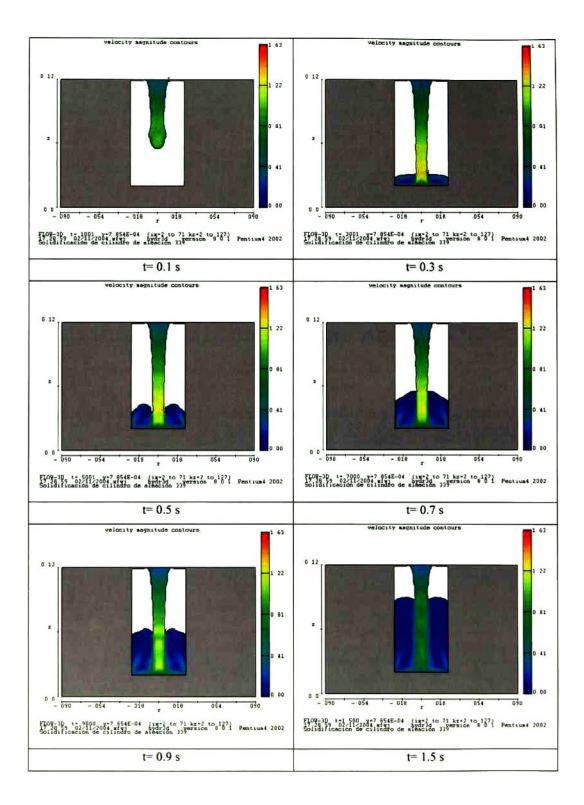

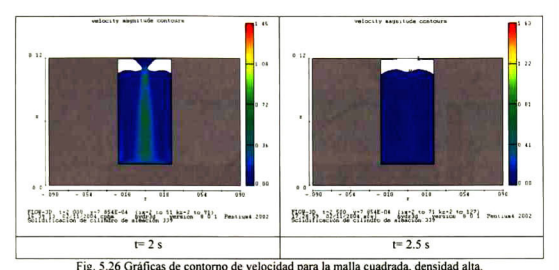

Después de analizar los diversos llenados con densidades de malla diferentes, los mejores resultados se presentan con la densidad de malla media. No se justifica el realizar una malla con densidad tan alta como la que se muestra al final. En realidad no se aprecian grandes diferencias entre los resultados de la malla con densidad medía y la de densidad alta. Por otro lado, la malla que presenta una densidad mayor en la zona de la fundición, también dio buenos resultados, aunque la superficie libre no se traza con la misma precisión que en la malla con densidad media.

#### 5.2.10. Análisis de sensibilidad de propiedades

Como parte del análisis de sensibilidad, se hicieron algunas simulaciones de solidificación del cilindro experimental considerando diversas propiedades de aleaciones comerciales. Cabe señalar que la aleación que utiliza Moresa está basada en la aleación 339, pero fue cambiada por la misma compañía. Es común encontrar en la literatura datos para aleación de fundición comunes como la 356 y la 319. Por ello se decidió analizar que ocurriría si se utilizan las propiedades de estas aleaciones en lugar de las propiedades de la aleación empleada. Después de las campañas industriales realizadas en estos meses, se ha encontrado que las compañías que utilizan códigos de simulación lo hacen con poco conocimiento de la importancia de las propiedades y condiciones de frontera.

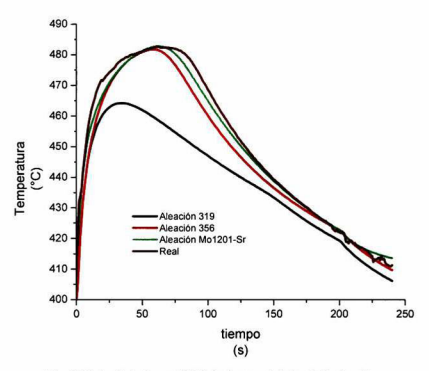

Fig. 5.27. Análisis de sensibilidad <sup>a</sup> las propiedades de la aleación.

Como puede verse, la aleación 319 no se acerca siquiera a los datos reales, quedando muy por debajo de la temperatura máxima del pico. La aleación 356, por su parte, presenta una curva más cercana a la real. Es posible que modificando el coeficiente de transferencia de calor o la temperatura de vaciado se consiga un ajuste, pero los datos resultantes se alejarían de la realidad.

#### 5.2.11. Funciones de criterio térmico de microporosidad

A partir de lo observado (tanto experimental como numéricamente) puede verse que la pieza presenta la mayor contracción en la parte superior central, como un rechupe. Por otro lado, las funciones de criterio térmico comentadas en el capítulo <sup>1</sup> pueden ser utilizadas para predecir la aparición de microporosidad. Hay que tener en cuenta que estas funciones térmicas son llamadas así porque sólo consideran el aspecto térmico para predecir la aparición de microporosidad, sin considerar la cantidad de gas disuelto en la aleación. En la figura 5.28 se muestra la gráfica de contorno de la

función de Niyama y en la 5.29 la correspondiente <sup>a</sup> la función LCC, en ambos casos para la pintura negra.

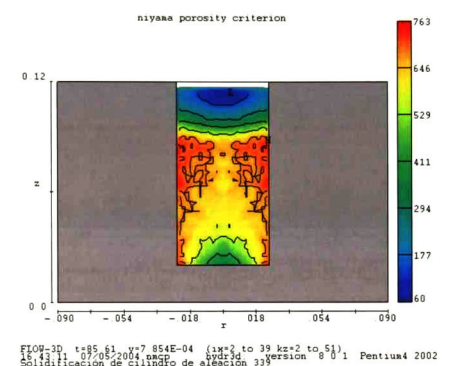

Fig 5.28 Gráfica de contomo de la función de Niyama para la pintura negra.

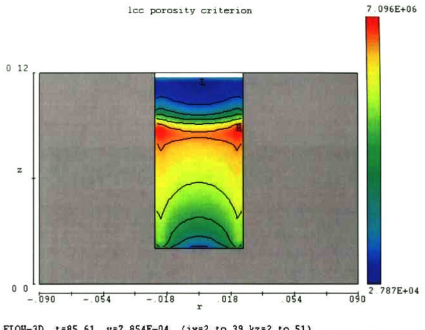

FLOW-3D t=85.61  $y=7.854E-04$  (ix=2 to 39 kz=2 to 51)<br>16.43.11 07/05/2004 angp bydr3d: 39 system 8.0.1 Pentium4 2002

Fig. 5.29. Gráfica de contomo de la función LCC para ia pintura negra. En las gráficas mostradas se representan cualitativamente las zonas de mayor probabilidad de aparición de porosidad en color rojo. Puede verse que ambas coinciden en representar la zona superior del cilindro como la de menor probabilidad de aparición de porosidad. También se aprecia que las dos predicen que las zonas cercanas a la interface son más propensas a presentar este problema. De acuerdo a la teoría reseñada en el capítulo 1, el criterio LCC es el indicado para utilizar en aleaciones de aluminio. Al observar la figura 5.29, se aprecia que la parte media del cilindro es la que tiene mayor probabilidad de aparición de porosidad.

En la figura 5.30 se presenta la gráfica de contorno de la función de Niyama y en la 5.31 la correspondiente a la función LCC para la pintura café. Cabe mencionar que esta pintura es aislante, al contrario de la negra que es conductora.

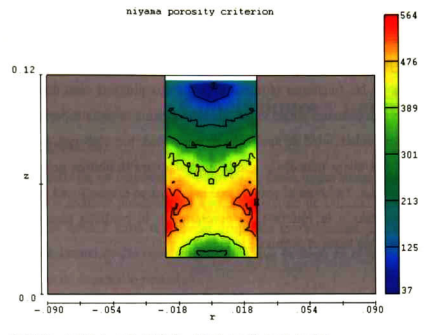

FLOW-3D t=200 0 y=7 854E-04 (ix=2 to 39 kz=2 to 51)<br>14.12:18 07/19/2004 fhbk<br>Soliditicación de cilindro de aleación 339 rsion 8 0 1 Pentium4 2002

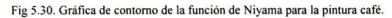

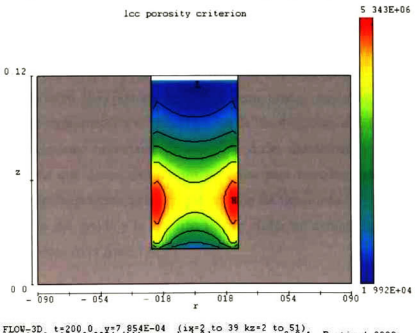

FLOW-3D t=200 0 w=7 854E-04 (ix=2 to 39 kz=2 to 51)<br>14.12.18 07/19/2004 fhbk<br>Solidificación de cilindro de aleación 339 sion 9.0.1 Pentium4 2002

Fig. 5.31. Gráfica de contorno de la función LCC para la pintura café.

Al ser la café la pintura aislante, tiene un menor coeficiente de transferencia de calor. Dado que las funciones de criterio térmico consideran en sus términos tanto al gradiente de temperatura como a la velocidad de solidificación, es de esperarse que los contomos de las funciones térmicas para las dos pinturas sean diferentes. En el caso de la pintura aislante, puede verse que nuevamente la parte superior del cilindro es la de menor probabilidad de aparición de porosidad. Sin embargo, la zona de más probabilidad está ahora más abajo que la predicha para la pintura negra, con ambas funciones térmicas. También se aprecia que esta zona es menor y está más localizada en la zona cercana a la interface, al contrario de la predicha para la negra que prácticamente llega hasta el centro de la pieza.

# CAPÍTULO <sup>6</sup>

# Conclusiones y perspectivas

# 6.1 Conclusiones

Durante el desarrollo de esta tesis se obtuvieron datos importantes que permitieron realizar diversos análisis posteriores <sup>y</sup> que están siendo de utilidad en el análisis de procesos que se lleva a cabo dentro del grupo de investigación. En las siguientes secciones se da cuenta de las conclusiones <sup>a</sup> las que se llegó en el presente trabajo y las perspectivas de desarrollo posterior.

# 6.1.1. Propiedades de la Aleación

A través del trabajo desarrollado en la presente tesis, se realizaron diversos análisis a la aleación utilizada en Pistones Moresa. Se consiguió determinar el cator latente de fusión de esta aleación (544,000 J/Kg), lo que permitió realizar el análisis térmico durante la solidificación. Con el valor obtenido, se pudo trabajar en otros códigos de simulación (ProCAST) y en el programa de molde semi-infinito. Como se ha comentado a lo largo de la presente tesis, en las empresas de fundición se desconocen las propiedades termofisicas <sup>y</sup> de solidificación de las aleaciones utilizadas, si bien se tiene un conocimiento importante de sus propiedades mecánicas. En particular en Pistones Moresa que desea mejorar sus procesos para hacerlos más efectivos, es fundamental el conocimiento de las propiedades de las aleaciones.

Las propiedades del molde <sup>y</sup> la aleación que se utilizaron durante las simulaciones aparecen resumidas en el Anexo A

# 6.1.2. Validación del modelo y determinación de condiciones de frontera

La contribución más importante que se obtuvo durante esta tesis fue la validación del código de simulación Flow 3D <sup>y</sup> la determinación de las condiciones de frontera en la

interface metal-molde. Como se mostró en el capítulo anterior, este código dio excelentes resultados al simular la historia térmica dentro del molde experimental, así como el llenado del mismo.

El coeficiente de transferencia de calor encontrado para las pinturas utilizadas en la planta donde se desarrollaron los experimentos es de particular importancia para el análisis de los procesos que ahí se realizan. En la mayoría de las fundiciones no se cuenta más que con la experiencia y, ocasionalmente, escuetas hojas de información sobre las pinturas refractarias. El presente trabajo contribuyó a determinar las condiciones de frontera para las pinturas utilizadas, específicamente para la aleación y los moldes utilizados en planta. Los resultados obtenidos están siendo utilizados para simular la solidificación de piezas más complejas.

| Pintura | $h(Wm^2K^{-1})$ |
|---------|-----------------|
| Negra   | 2650            |
| Café    | 930             |

Tabla 6.1. Coeficientes de transferencia de calor para las pinturas analizadas.

Como es sabido, el coeficiente de transferencia de calor debe determinarse para cada caso, ya que depende de muchos factores (tipo de aleación, tipo de molde, temperatura de ambos, etc.) Los coeficientes de transferencia de calor son válidos para geometrías cilindricas verticales, como la de la falda del pistón simulado <sup>y</sup> para la aleación utilizada para vaciar éste en los moldes de la planta.

Una vez que se tiene validado un código de simulación como fue el caso de Flow 3D, los valores de h obtenidos pueden utilizarse para validar otros códigos de simulación. en este caso ProCAST. Los resultados mostrados en el capitulo <sup>5</sup> presentan una comparación de la historia térmica predicha por ProCAST, con los datos de Flow 3D, el programa de molde semi-infinito y los datos reales. La geometría resuelta por ProCAST en este caso es un molde semi-infinito, con transferencia de calor unidimensional. Como pudo verse en el capítulo anterior, los resultados tienen buena concordancia con los resultados analíticos para tiempos cortos, lal como se esperaría. La validación de los coeficientes de transferencia de calor se asegura al realizar simulaciones con otros códigos, como en este caso.
# 6.13. Difusividad térmica de las pinturas

<sup>A</sup> través de la espectroscopia fotoacústica, se obtuvo un dato importante sobre las pinturas, su difusividad térmica  $(\alpha)$ . La difusividad térmica es una propiedad que mide la capacidad de un material para conducir calor, en relación con su capacidad para absorberlo. Entre mayor sea  $\alpha$ , el material responderá con mayor prontitud a los cambios térmicos en su entorno. Es análoga del coeficiente de difusión <sup>y</sup> de la viscosidad cinemática.

En la tabla 6.2. aparecen las difusividades para las pinturas utilizadas en Moresa.

| Pintura | $\alpha$ (m <sup>2</sup> /s) |
|---------|------------------------------|
| Negra   | 1.99504E-06                  |
| Café    | 9.69309E-07                  |

Tabla 6.2. Difusividad térmica de las pinturas utilizadas en Moresa.

Los valores de difusividad térmica mostrados aquí son los correspondientes a las pinturas aplicadas en condiciones de laboratorio. Como se vio en el capítulo 3, los valores para las mismas pinturas aplicadas en condiciones de trabajo son distintos. Sin embargo, es de notarse que independientemente de si se aplicaron en condiciones de trabajo o de laboratorio, la pintura conductora mantiene una difusividad térmica más alta que la aislante. También se destaca que esta difusividad térmica mayor incide en la transferencia de calor en la interface, ya que la pintura negra presenta un coeficiente de transferencia de calor mayor que la café.

En general, puede decirse que la pintura negra puede utilizarse en zonas del molde en las que se desee incrementar la velocidad de enfriamiento, por ejemplo en templaderas. Por otro lado, la pintura café puede usarse en zonas como los aiimentadores o las mazarotas, donde se busca que el metal permanezca líquido por más tiempo.

Si comparamos los valores de la difusividad térmica de las pinturas, de la aleación <sup>y</sup> del molde, podemos observar que la aleación está en el orden de  $10^{-5}$  m<sup>2</sup>/s, mientras que la del molde está en el orden de 10<sup>-6</sup>, cercana al valor de la pintura negra. Esta comparación es interesante, ya que de acuerdo a la literatura el valor del coeficiente de transferencia de calor para un molde de acero sin recubrir frente a una aleación de aluminio es de aproximadamente  $2700 \text{ Wm}^2\text{K}^{-1}$ . El valor encontrado en el presente trabajo para el molde recubierto de pintura negra es de 2650  $Wm^2K^{-1}$ . La utilización de la pintura se hace necesaria, sin embargo, para permitir el desmolde de la pieza vaciada, así como para proteger al molde del ataque de la aleación.

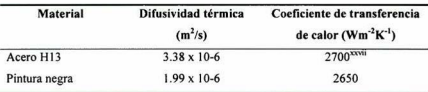

Tabla 6.3 Comparación entre difusividad térmica y coeficiente de transferencia de calor.

# 6.1.4. Desarrollo del programa de molde semi-infinito

De acuerdo a los resultados obtenidos en el capítulo 5, el modelo de molde semi infinito sobreestima la temperatura real de un <sup>15</sup> a 35 %, dependiendo de la distancia a la cual se calcule, Sin embargo, el modelo permite una estimación rápida de la temperatura en ta interface ubicada en el plano imaginario, además de dar una aproximación sobre el comportamiento térmico del molde.

Una característica importante del programa es que incorpora una solución para el parámetro beta de la ecuación 3.26, que de otra forma debe ser determinado mediante una gráfica. De acuerdo a la figura 3.13, la ecuación puede ser resuelta si se utilizan valores en la pinza de las bisecciones sucesivas que estén entre -2 y 2.

El programa puede servir como una herramienta didáctica en asignaturas que incluyan transferencia de calor. Dado que puede mostrar gráficas y exportar datos en un archivo formateado de texto, es susceptible de realizar análisis <sup>y</sup> comparar resultados con cálculos hechos punto a punto. Finalmente, el programa puede ser ejecutado en cualquier computadora con Windows y el código fuente está a disposición de cualquiera que desee modificarlo.

# 6.1.5. Metodología para geometrías complejas

La mayoría de los códigos de simulación tienen capacidades limitadas para generar geometrías complejas. Para suplir esta limitante, proveen interfaces que permiten leer formatos de archivos que describan estas geometrías <sup>y</sup> posteriormente estas son malladas, ya sea en elemento finito o en diferencias finitas.

Durante el desarrollo de esta tesis se desarrolló la metodología que permite introducir geometrías complejas (por ejemplo de piezas reales de fundición como pistones y rines) en estos códigos. Para conseguir esto, es necesario dibujar la pieza en un modelo tridimensional. Para conseguir un modelo tridimensional que contenga las características de la pieza que se desea simular, es necesario basarse en los planos y mantener todas las medidas y especificaciones ahí indicadas. Tomando como base los planos que describen los moldes, se puede obtener la pieza mediante una substracción de un sólido contra estos moldes, resultado la pieza automáticamente.

Los modelos tridimensionales de la pieza y los moldes pueden ser desarrollados en cualquier software de CAD/CAM como AutoCAD, AutoDESK Inventor <sup>o</sup> IDEAS. En el caso particular de AutoCAD es necesario dibujar por completo la pieza en el ociante positivo del eje de coordenadas global (WCS). Posteriormente se utiliza el comando STLOUT que exporta el sólido como un archivo STL. Este procedimiento puede verse en la figura 6.2.

Los códigos de simulación utilizados pueden leer el formato de IDEAS (Iges), pero es preferible exportar los objetos como un archivo de estereolitografía (STL). Como se mencionó en el capítulo 3. el formato STL describe la superficie como una serie de triángulos, cuyas propiedades son las coordenadas de sus vértices <sup>y</sup> la dirección de la normal.

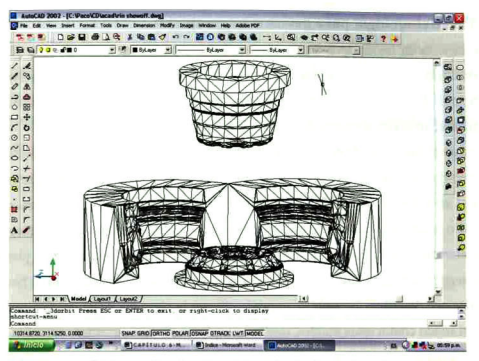

Fig. 6.1. Desarrollo del modelo tridimensional de los moldes del rin.

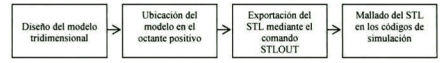

Fig. 6.2. Diagrama de flujo de generación de geometrías complejas.

Este formato es entonces introducido como una geometría base en MeshCAST o en el generador de mallas de Flow 3D. Se procede entonces a definir la malla y a refinarla de acuerdo a lo que se desee simular.

# 6.2 Perspectivas

Originalmente la presente tesis fue orientada a analizar la aplicabilidad de las funciones de criterio térmico para la predicción de porosidad. A lo largo del desarrollo de la misma fue haciéndose patente el hecho de que para utilizar estas funciones, es necesario tener una gran cantidad de datos perfectamente definidos. entre ellos:

Las propiedades termofisicas del molde <sup>y</sup> de la aleación.

- Las propiedades de solidificación de la aleación.
- Las condiciones de frontera de la solidificación.

Una vez que se cuenta con estos datos, es necesario desarrollar un modelo matemático que incluya tanto el flujo de fluidos como la transferencia de calor y validarlo adecuadamente. Durante la presente tesis se determinaron las condiciones de frontera <sup>y</sup> se validó un modelo matemático para la transferencia de calor, pero aún así no es factible utilizar las funciones de criterio térmico. Al ir analizando la literatura se encontró que dichas funciones aún están lejos de predecir correctamente la aparición de porosidad en las piezas. Además, dentro de las campañas experimentales realizadas por el grupo de investigación, se determinó que las inclusiones juegan un papel muy importante en la aparición de los poros y ninguna función de criterio térmico incluida en los códigos de simulación (Niyama, LCC) incluye un término para considerar a las inclusiones.

Entre el trabajo a futuro que puede desprenderse de esta tesis está precisamente el desarrollar ésta característica en los códigos de simulación. Actualmente pueden simularse partículas con cierta densidad <sup>y</sup> diámetro, pero no se puede simular el papel que juegan en la formación de poros.

Otra investigación que puede desprenderse de la presente, es continuar con la investigación de la difusividad térmica de las pinturas utilizadas para recubrir los moldes. Con la difusividad y el coeficiente de transferencia de calor perfectamente determinados, se puede intentar establecer una relación entre estos dos factores <sup>y</sup> tratar de determinar el h a través de las mediciones de alfa de las pinturas. Esto permitiría acelerar el cálculo de <sup>h</sup> en diferentes aplicaciones de pintura.

El programa de molde semi-infinito que se desarrolló es muy simple, pero es susceptible de ser mejorado. En primer lugar es necesario cambiar el lenguaje en que fue desarrollado (Delphi) hacia uno más común (C, Java, Python). Además, el programa puede ser mejorado para describir la historia térmica de un molde completo, no solamente en puntos específicos. Otra funcionalidad que vale la pena

añadirle es la capacidad para resolver un molde semi-infinito en coordenadas cilindricas. La solución de este caso se expande en funciones de Bessel, pero es posible obtener la solución para este caso particular. La principal utilidad de este programa puede ser didáctica, pero también puede servir como una herramienta rápida de anáfisis, principalmente en tiempos cortos.

Por otro lado, los resultados en este trabajo han permitido continuar con otros desarrollos dentro del grupo de investigación. La metodología para introducir geometrías complejas en los códigos de simulación ha sido utilizada con éxito para realizar simulaciones de piezas complejas, específicamente de pistones. Dentro de estas simulaciones se han utilizado los coeficientes de transferencia de calor determinados durante el curso de ésta investigación. Los análisis de las piezas complejas se encuentran aún en etapa de validación, por lo que no se pueden obtener conclusiones concretas de los mismos. A pesar de ello, los resultados que se han obtenido hasta ahora son prometedores. Algunos de estos resultados se muestran en la figura 6.3.

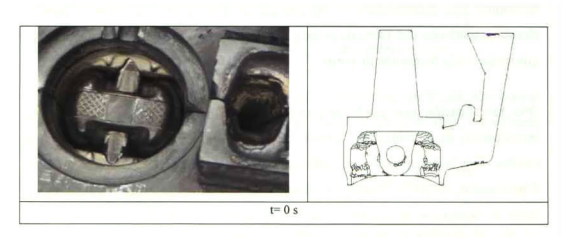

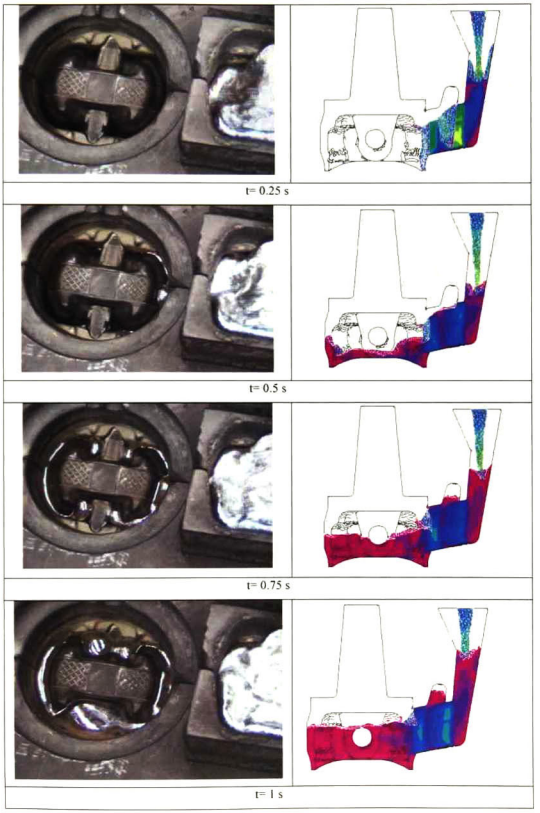

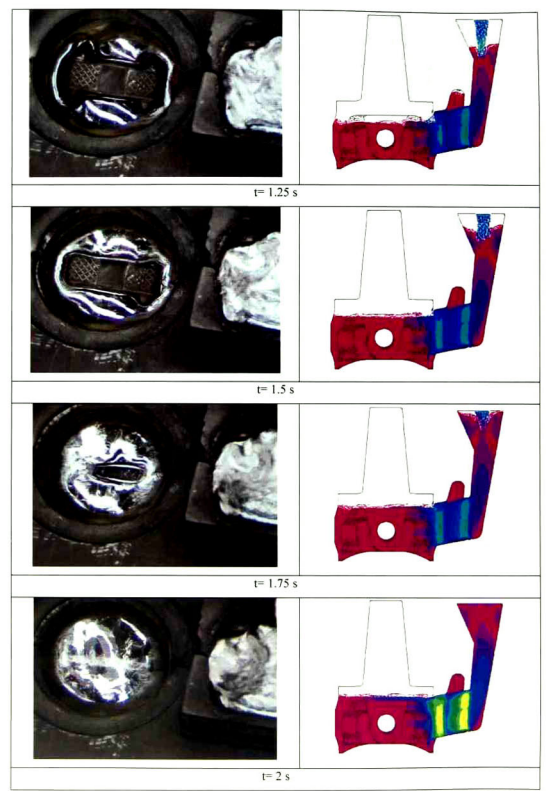

Fig. 6.3. Comparación entre el llenado real y simulado de un pistón de aleación de aluminio.

# Propiedades y condiciones de frontera

En la tabla A.l . aparecen las propiedades de la aleación de Moresa utilizadas para las simulaciones, en la tabla A.2 las de la aleación 356 y en la tabla A3 las del molde metálico de H13. Cabe señalar que estos datos se utilizaron en todos los códigos en los que se corrieron simulaciones.

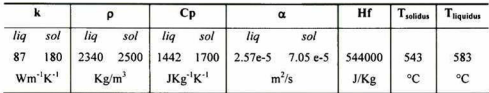

Tabla A.l. Propiedades de la aleación Mo 1201-Sr utilizadas en la simulación

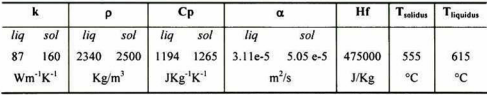

Tabla A.2. Propiedades de la aleación 356 utilizadas en la simulación

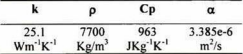

Wm<sup>-1</sup>K<sup>+1</sup> Kg/m<sup>3</sup> JKg<sup>-1</sup>K<sup>+1</sup> m<sup>-</sup>/s<br>Tabla A.3 Propiedades del acero H13 utilizadas en la simulación

En la tabla A.4 se presentan las condiciones de frontera utilizadas en la simulación para las dos pinturas analizadas. Por otro lado, en la tabla A.S. aparece la difusividad térmica de dichas pinturas.

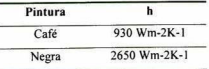

Tabla A.4. Condiciones de frontera encontradas.

| Pintura | $\alpha$ (m <sup>2</sup> /s) |
|---------|------------------------------|
| Negra   | 1.99504E-06                  |
| Café    | 9.69309E-07                  |

Tabla A.5 Difusividad térmica de las pinturas utilizadas en Moresa.

# Listado de Programas en Flow 3D

En el listado B.l. aparece el programa que se resuelve en Flow 3D. Esta separado en varias secciones, la primera de ellas es Sxput, que contiene las condiciones con las que se llevará a cabo la corrida, tales como tamaño del incremento en el tiempo (time-step), modelos a resolver <sup>y</sup> opciones de solución de la ecuación de energía (implícita y explícita).

La sección Sprops describe las propiedades termofisicas, de flujo de fluidos <sup>y</sup> de solidificación del fluido, en este caso de la aleación de Moresa.

En Sbcdata, se describen las condiciones de frontera para el cálculo. Cabe señalar que para realizar los análisis puramente térmicos, se cambió la frontera superior (wbct) de una condición de velocidad especificada <sup>a</sup> una de pared, con un coeficiente de transferencia de calor de la misma magnitud que en las otras fronteras (14  $\text{wm}^2\text{K}^{-1}$ ).

La sección Smesh contiene la descripción de la malla. Básicamente se trata de definir las dimensiones del dominio computacional y la densidad de la malla en cada dirección. Adicionalmente se definen puntos fijos que permiten refinar la malla en un segmento de ésta <sup>o</sup> en las inmediaciones de este punto fijo.

La definición de! molde se realiza en la sección \$obs, incluyendo sus posición dentro del dominio computacional, propiedades y coeficientes de transferencia de calor con el metal líquido.

## Solidificación de cilindro de aleación Moresa

Sxput remark=' unidades en mks', itb=l, ifenrg=3, ishrnk=0, ihtc=2, imphtc=l,  $i$ fin=2,  $i$ edt=1,  $gz = 9.81$ , icav=0,<br>isolid=1. ncycpt=l, cycdt(1)=95., cycdt(2)=45., cyct(2)=30., cycht(2)=30.,

```
cyct(1)=700., cycht(1)=550.,apltdt=0.5,
  ncyc=0,
  twfin=4.
  dtmin=le-6,
  iwsh=1, ifvis=4,
  dtmax=le-3,
  lpr=1, tedit(1)=4., tedit(2)=40., tapltd(1)=0.05,
  tapltd(2)=0.5,
   iadiz-1,
  ipdis=0,
  frcfin=1.0,
  remark='ifvof=3,',
  iorder=l,
  remark='cfpk=4., ifpk=2,'iadix=1.
  omega=1.0,
Send
Sprops<br>units='si'.
  rhof=2340., rhofs=2500.,
  cvl=1442., cvsl=2500.,
  thcl=86.9, Ihcsl=300.,
    tll=583., tsl=543.,
 remark='Descripción de la curva de calor latente de fusión',
  cltp(1)=543.clht(2)=4308., cltp(2)=545.5,
  clht(3)=4433., cltp(3)=548.,
  clht(4)=4370., cltp(4)=5S0.S,
  clht(5)=4500., \quad eltp(5)=553.,clht(6)=4538., cltp(6)=555.5,
  clht(7)=4780., cltp(7)=558.,
  clht(8)=7161., cltp(8)=560.5,
  clht(9)=13794., cltp(9)=563.,
  clht(10)=38570., cltp(I0)=565.5,
  clht(11)=81939., cltp(11)=568.,
  clht(12)=128980., cltp(12)=570.5,
  clht(13)=83758., cltp(13)=573-,
  clht(14)=]5855., eltp(14)=575.5,
  clht(15)=14108., eltp(15)=578-,
  elht(16)=1S081., cltp(l6)=580.S,
  clht(17)=15894., cltp(17)=583.,
  mul=0.00119,
  clht(1)=600000.,
  pcav=-50000.,
  eangle=145., sigma=0.8,
Send
Sbcdata
  remark='Condiciones de frontera',
  remark='En rmin, se tiene condición de simetría',
  w=1,
  remark='Frontera en rmax es pared, tamb=25 y h=14',
  wr=2, tbc(2)=25.,hwobs(2)=14.,
226
```

```
remark='Frontera en zmin es pared, tamb=25 h=14',
 wb=2, tbc(5)=25., hwobs(5)=14.,
 remark-'En theta, condiciones de simetría',
 wbk=l, wf=l,
 remark='En zeta máxima, velocidad especificada',
 wt=6.
  ubct(1,6)=0., vbct(1,6)=0., wbct(1,6)=-0.33, timbct(1)=0.,
  ubct(2,6)=0., vbct(2,6)=0., wbct(2,6)=-0.25,
  hwobs(6)=6...hwall(1)=6.the(6)=690.ubct(3,6)=0., vbct(3,6)=0., wbct(3,6)=0., timbct(2)=1.8,
  timbct(3)=2.,
Send
Smesh
  nxcelt=50, px(2)=0.025,
  nvcelt=1, pva(2)=1.
  nzcelt=90, pz(2)=0.02,
  icyl=1, px(1)=0.0, px(3)=0.09, pz(1)=0.0,
  pz(3)=0.119,
  pz(4)=0.12,
  pv(1)=0.0nxeell(1)=30, nzeell(2)=80,<br>Send
Sobs
  avrck—3.1, iavrck=2,
  nobs=3, iob(1)=1, iob(2)=2, ioh(1)=1,
  \int_0^{\pi} ioh(2)=1, zl(1)=0.02, zl(2)=0, zh(1)=0.12,
  zh(2)=0.02, ral(1)=0.025, ral(2)=0., rah(1)=0.09,
  rah(2)=0.09,
  kobs(l)=25.1, rcobs(l)=4235000.,
  twobs(1,1)=400.,
  remark='Coeficiente de Transferencia de calor ',
  twobs(1,2)=400., kobs(2)=25.1, rcobs(2)=4235000.,
  hobsl(l)=2650., hobsl(2)=2650-,
  iob(3)=3, ioh(3)=1, zl(3)=0.119, zh(3)=0.12,
  ral(3)=0.01, rah(3)=0.025,
  hobs1(3)=0...kobs(3)=0., rcobs(3)=0.,
  twobs(1,3)=500.,
  htcoh(3,2)=0.ht \cosh(3,1)=0.rough(l)=0.0002,
  ocang(2)=0.0002,
Send
sn
   fioh(1)=0,
Send
Sbf
Send
Stemp
```
Send

Smotn **Send** 

Sgrafic Send

Sparts Send

En este modelo se considera la evolución del calor latente de fusión de acuerdo al DSC realizado en el CINVESTAV-IPN Unidad Querétaro

# Listado del Programa del Molde Semi-Infinito

Como se vio en el Capitulo 1, la solución para el molde semi-infinito incluye la función error <sup>y</sup> la función error complementaria. Las librerías para resolver estas funciones fueron encontradas en Pascal, como software libre. Se realizó la conversión de estas librerías matemáticas <sup>a</sup> unidades de Delphi, el lenguaje donde se desarrolló el programa. El listado C.l muestra el código fuente del programa, en la sección uses aparecen las unidades que son utilizadas. Las <sup>3</sup> primeras corresponden <sup>a</sup> las pantallas de captura <sup>y</sup> salida de datos, así como a la gráfica. La unidad betas contiene el procedimiento de solución para la ecuación de beta. Las restantes pertenecen a las librerías que resuelven la función error <sup>y</sup> la función error complementaria.

```
program Molde;
{%ToDo 'Molde.todo'}
uses
 Forms,
 Entrada in 'Entrada.pas' (Datos),
 Salida in 'Salida.pas' {Resultados},
 graficas in 'graficas.pas' {Grafica},
 gammlnu in 'gammlnu.pas',
 snglu in 'snglu.pas',
 gcfu in 'gcfu.pas',
 gseru in 'gseru.pas',
 gammqu in 'gammqu.pas',
 gammpu in 'gammpu.pas',
 erfcu in 'erfcu.pas',
 betas in 'betas.pas';
\{SR *.RES\}begin
 Application.Initialize;
 Application.CreateForm(TDatos, Datos);
 Application.CreateForm(TResultados, Resultados);
 Application.CreateForm(TGrafica, Grafica);
 Application. Run;
```

```
end.
```
Listado C.1. Código fuente del programa principal.

Las librerías utilizadas no son muy recientes, por lo que se tuvo que actualizar algunas de las funciones dentro de ellas. En algunos casos, se arrastró algún código adicional para facilitar el funcionamiento. La mayoría de ellas hacían uso de una función sngl que es un valor auxiliar dentro de los cálculos. Si bien este valor no es estrictamente necesario, fue más sencillo dejar definida la función sngl dentro de la unidad snglu para no modificar el código de las otras unidades.

unit snglu; interface implementation<br>FUNCTION sngl(x:real):real; BEG1N  $sngl := x$ END; end. Listado C.2. Unidad snglu.

La unidad gammlnu define la función gammln, que calcula el logaritmo de la función gamma. Este valor será utilizado más adelante, cuando sea llamado por las unidades que calculan la función gamma. La función gamma es utilizada entonces para evaluar la función error.

unit gammtnu;

interface

FUNCTION sngl(x:real):real; FUNCTION gammln(xx: real): real;

implementatton

FUNCTION sngl(x:real):real; BEGIN  $sngl := x$ END;

FUNCTION gammln(xx: real): real; **CONST** stp <sup>=</sup> 2.50662827465; half $=0.5$ ; one <sup>=</sup> 1.0;

```
fpf = 5.5;
VAR
  x,tmp,ser: double;
  j: integer:
  cof: ARRAY [1..6] OF double;
BEGIN
  cofll|:= 76.18009173;
  cofl21 := -86.50532033;
  co[3] := 24.01409822;cofl4| :=-l.231739516;
  cofl5| :=0.12O858003e-2;
  cofl6|:=-0.536382e-5;
  x := xx-one;
  tmp := x + fpf:
  tmp := (x + half)^*ln(tmp)-tmp;ser := one;
  FOR j := 1 TO 6 DO BEGIN<br>x := x + one;
    ser := ser+cof[j]/x
  END;
  gamma := \text{sngl}(\text{tmp+ln}(\text{stp}^*\text{ser}))END;
initialization
end.
                           Listado C.3. Unidad gammlnu.
```
Las siguientes dos unidades, gammpu y gammqu, calculan la función gamma haciendo uso de las unidades gseru y gcfu que realizan ta evaluación de dicha función mediante el uso de series de potencias.

```
unit gammpu;
intertace
uses
gefu,gseru;
FUNCTION gammp(a,x: real): real;
implementation
FUNCTION gammp(a,x: real): real;
VAR
 gammcf,gln: real;
BEGIN
  IF ((x < 0.0) OR (a \le 0.0)) THEN BEGIN
   writeln('pause in GAMMP- invalid arguments'); readln
 END;
  IF (x < (a+1.0)) THEN BEGIN
   gser(a,x,gammcf,gln);
```

```
gammp ;= gammcf
 END ELSE BEGIN
   gcf(a,x,gammct,gln);
  gammp := I.O-gammcf
 END
END;
end.
                      Listado C.4. Unidad gammpu.
unit gammqu;
```
interface gcfu,gseru;<br>FUNCTION gammq(a,x: real): real;

implementation

FUNCTION gammq(a,x: real): real; VAR gamser.gln: real;

## BEGIN

```
IF ((x < 0.0) OR (a <= 0.0)) THEN BEGIN
   writeln('pause in GAMMQ - invalid arguments'); readln
 END;
 IF (x < a+1.0) THEN BEGIN
   gser(a, x, gameser, gln);gammq := 1.0-gamser
 END ELSE BEGIN
   gcf(a,x,gamser,gln);
   gammq :=gamser
 END
END;
end.
```
## Listado C.5. Unidad gammqu.

Las unidades gseru <sup>y</sup> gcfu proveen de las funciones <sup>y</sup> procedimientos que utilizan las unidades gammpu <sup>y</sup> gammqu. Básicamente se trata de calcular el valor de la función gamma con la mayor exactitud posible. Además estas unidades hacen uso de la unidad gammlnu, como se especifica en su declaración uses.

```
unit gseru:
interface<br>uses
gammlnu;
PROCEDURE gser(a,x: real; VAR gamser.gln: real);
```

```
implementation
```

```
PROCEDURE gser(a,x: real; VAR gamser.gln: real);
LABEL 1;
CONST
 itmax-100;
 eps=3.0e-7;
VAR
 n:integer;
 sum.del.ap: real;
BEGIN
 gln :=gammln(a);
 IF (x \le 0.0) THEN BEGIN
   IF (x < 0.0) THEN BEGIN
    writeln('pause in GSER - x less than 0'); readln
   END;
   gamser:=0.0END ELSE BEGIN
   ap := a;
   sum := 1.0/a;
   del := sum;
   FOR n := 1 TO itmax DO BEGIN
    ap := ap+1.0;del := del* x / ap;sum := sum+del;
     IF (abs(del) <
abs(sum)*eps) THEN GOTO 1
   END;
   writeln('pause in GSER - a too large, itmax too small'); readln;
1: gamser := sum*exp(-x+a*ln(x)-gln)
 END
END;
end.
                         Listado C.6. Unidad gseru.
unit gcfu;
interface
uses
gammlnu;
    PROCEDURE gcf(a,x: real; VAR gammcf.gln: real);
implementation
PROCEDURE gcf(a,x: real; VAR gammcf.gln: real);
LABEL I;
CONST
 itmax=100;
 eps=3.0e-7;
VAR
  n: integer;
  gold,g,fac,bl,b0,anf,ana,an,al,a0: real;
```

```
BEGIN
 gln := \text{gamma}(a);gold := 0.0;a0 := 1.0;
 al := x;
  b0 := 0.0;
  b1 := 1.0;
  fac := 1.0:
  FOR n := 1 TO itmax DO BEGIN
   an := 1.0^{*}n;<br>ana := an-a:
   a0 := (a1 + a0 * ana) * fac;b0 := (b1+b0*ana)*fac;
   anf := an * facal := x*a0+anf*al;
   b1 := x * b0 + a n f * b1:
    D1 := x^D0+an1^D1;<br>IF (a1 \in 0.0) THEN BEGIN
     fac := 1.0/a1;<br>g := b1*fac:
      IF (abs((g-gold)/g) < eps) THEN GOTO 1;
     gold := gEND
  END;
  writeln('pause in GCF - a too large, itmax too small'); readln;
1: gammcf := exp(-x+a^*ln(x)-gln)^*gEND;
end.
```

```
Listado C.7. Unidad gcfu.
```
La solución de la función error complementaria aparece en la unidad erfcu, que se muestra en el listado A.8. Haciendo uso de las librerías mostradas anteriormente, declara públicamente la función erfc, que es usada para solucionar la temperatura  $T(x,t)$ .

```
unit erfcu;
interface
uses
gammpu,gammqu;
FUNCTION erfc(VAR x: single): single;
implementation
FUNCTION erfc(VAR x: single): single;
BEGIN
  IF (x < 0.0) THEN BEGIN
   erfc := 1.0 + \rho \cdot amm(0.5 \cdot \text{sqrt}(x))END ELSE BEGIN
   erfc := \text{gamma}(0.5 \text{,} \text{sar}(x))END
END;
                             Listado C.8. Unidad erfcu.
```
La unidad entrada maneja los datos que se requieren para el cálculo de la temperatura. Además genera los resultados que se enviarán <sup>a</sup> la ventana respectiva. Dentro de esta unidad se hace el cálculo para resolver la temperatura en la interface ficticia. Además se hacen públicos los datos de temperalura contra tiempo, a través del arreglo datamatrix. El cálculo para la variable beta es declarado en un procedimiento (Betacalc) de la unidad betas y se llama mediante este nombre en el código de esta unidad.

## unit Entrada;

#### interface

## uses

Windows, Messages, SysUtils, Classes, Graphics, Controls, Forms, Dialogs, ExtCtrls, StdCtrls, Menus, erfcu, betas;

#### type

TDatos <sup>=</sup> class(TForm) Imagel: Tlmage; Label1: TLabel; Tmn: TEdit; Label2: TLabel; xn: TEdit; Label3: TLabel; TOn: TEdit; Label4: TLabel; hn: TEdit; LabeIS: TLabel; tminn: TEdit; Label6: TLabel: Label7: TLabel; tmaxn: TEdit; LabeIS: TLabel; archivon: TEdit; Calcular: TButton: Buttonl: TButton; Label9: TLabel; procedure CalcularClick(Sender: TObject); procedure Buttonl Click(Sender: TObject); prívate { Prívate declarations } public end: var

Datos: TDatos; datamatrix:array |1..2,1..300| of integer; {Arreglo de datos para la posterior gráfica)

```
tmin,tmax:integer;<br>Tm,Tx,T0,x,h,hm,hc:single;
k=25.1;
rho=7700;<br>C<sub>p=963</sub>:
Cp=963;
alpha=3.385e-6; {Propiedades del molde H13}
kcl=87:
rhocl=2340;<br>Cpcl=1442;
Cpcl=1442;
alphacl=2.5783e-5; ¡Propiedades de la aleación Moresa, líquido}
kcs=300;
rhocs=2500;<br>Cncs=1700:
Cpcs=1700;
alphacs-7.0588e-5; {Propiedades de la aleación Moresa, sólido}
Hf=S44000; {Calor latente de fusión de la aleación)
Tsol=543;
Tliq=583;
 implementation
uses Salida;
var
gamma,aux,auxl,aux2:single;
Txint:integer;
FUNCTION a(VAR t:integer): single;
begin
     a:=hm*sqrt(alpha*t)/k;
end;
FUNCTION b(VAR t:integer): single;
begin
     b:=I/(2*(sqrt(alpha*t)));
end;
{SR *.DFM}
procedure TDatos.CalcularClick(Sender: TObject);
var
(,naux:integer;
data: TextFile;
begin
h:= StrToFloat(hn.Text);
hc:=h*{l+sqrt((kcs*rhocs*Cpcs)/(k*rho*Cp)));
hm:=h*(l+sqrt((k*rho*Cp)/(kcs*rhocs*Cpcs)));
tmin:= StrTolnt(tminn.Text);
tmax:= StrToInt(tmaxn.Text);
Tm:= StrtoFloat (Tmn.Text);
T0:= StrToFloat (TOn.Text);
x:= StrToFloat (xn.Text); {Transformamos todos los datos string a reales y
enteros según convenga}
Betacalc;
```

```
¡Betacalc resuelve ta ecuación 3.25 para beta y además publica el valor de Ts, utilizado
más adelante}
 {Escritura de los valores de h para el el lado del molde y el del casting}
 Resultados.hmn.text:=FloatToStr(hm);<br>Resultados.hcn.text:=FloatToStr(hc);
 Resullados.hcn.text:=FloatToStr(hc);
Resultados.tsr.text:=FloatToStr(ts);
 Assign File (data.archivon.Text);
 Rewrite (data);
{Se abre el archivo para escritura sin control de sobre-escritura, no poka-yokej
 writeln (data,'t       Temp');<br>If tmax>=300 then tmax:=300; {El array no puede manejar más de 300 datos]<br>}
 {Además 300 segundos, son 5 minutos, suficientes para el cálculo)
 For t:=tmin to tmax do
begin
      naux:=t;
      gamma:=a(naux)*(2*x*b(naux)+a(naux));
      aux1:=x*(b(naux)); aux2:=x*b(naux)+a(naux);aux:=erfc(auxl)-exp(gamma)*(erfc(aux2));
      Tx:=aux*(Ts-T0)+T0;
      wrileln (data,t,' ',Tx:8:4);
      Txint:=true(Tx);<br>datamatrix[1, naux]:= naux:
      datamatrix|1,naux|:= naux;<br>datamatrix|2,naux|:=Txint;<br>;
      {Escritura del arreglo entero de temperatura vs tiempo}
 end;
 CloseFile (data);
 Resultados.archdatos.Text:=archivon.Text;
end;
procedure TDatos.Button1Click(Sender: TObject);
begin
close:
end;
end.
                              Listado C.9. Unidad Entrada.
```
La unidad salida recibe los datos exportados por la unidad entrada. Con el arreglo de datos que contiene los valores de temperatura contra tiempo (datamatrix) se prepara la gráfica que se exporta en el formulario de la unidad graficas. La preparación del lienzo de trabajo de la ventana gráfica (canvas) se realiza también en esta unidad.

```
unit Salida;
interface
uses
 Windows, Messages, SysUtils, Classes, Graphics, Controls, Forms, Dialogs,
 StdCtrls, Entrada,graficas;
```
type TResutlados <sup>=</sup> ctass(TForm) Labell: TLabel; hmn: TEdit; Label3: TLabel; hcn: TEdit; Label2: TLabel; Label4: TLabel; Label5: TLabel; archdatos: TEdit; Graficar: TButton: Label6: TLabel; Tsr: TEdit; Label7: TLabel; procedure GraficarClick(Sender: TObject); prívate { Prívate declarations } public j Public declarations }

#### var

Resultados: TResultados;

#### implementation

{\$R\*.DFM}

procedure TResultados.GraficarClick(Sender: TObject);

var Px,Pv,i,j:integer; ratiox,ratioy:real; Pxaux,Pyaux:real;

begin {Se borra el lienzo para evitar gráficas encimadas}

Gráfica.Imagen.Canvas.Brush.Color:=clWhite; Grafica.lmagen.canvas.FillRect(Rect(0,0,610,410)); Gráfica.imagen.Canvas.Brush.Color:=clBlack;

{Traza los ejes y sus líneas de división}

Grafica.Imagen.canvas.Pen.color:=clBlack; Grafica.lmagen.canvas.Pen.Width:=3; Gráfica,imagen, can vas.Pen.Style:=psDot; Grafica.Imagen.canvas.MoveTo (5,5); Crafica.lmagen.canvas.LineTo (5,405); Grafica. I magen.canvas. LineTo (605,405); i: =5; ¡Líneas de división en x}

While i<606 do<br>begin

Grafica.1magen.canvas.Pen.Width:=3; Grafica.Imagen.canvas.Moveto (i,403);<br>Grafica.imagen.canvas.Lineto (i,407); Grafica.imagen.canvas.Lineto(i,407); Grafica.lmagen.canvas.Pen.Width:=l; Grafica.Imagen.canvas.Lineto (i,5); i:=i+120; end; j:=5; {Líneas de división en y} while j<406 do begin Grafica.Imagen.canvas.Pen.Width:=3; Grafica.imagen.canvas.Moveto (3,j); Grafica.imagen.canvas.Lineto (7,i); Grafica.lmagen.canvas.Pen.Width:=I; Grafica.imagen.canvas.Lineto (605,j); j:=j+80; end; {Etiquetas de los ejes} Grafica.ejex.Caption:='tiempo (s)'; Grafica.ejey.Caption:='Temp °C'; {Anota los valores de los ejes coordenados) Grafica.Origenx.Caption:=InttoStr(Entrada.Datamatrix(1.1)); Grafica.finx.Caption:=InttoStr(Entrada.Datamatrix[l,tmax|); Grafica.x2.Caption:= InttoStr(Entrada.Datamatrix[1,tmax]div 5); Grafica.x3.Caption:=InttoStr(2\*(Entrada.Datamatrix|l,tmax|div5)); Grafica.x4.Caption:= InttoStr(3\*(Entrada.Datamatrix|1,tmax|div 5)); Grafica.x5.Caption:= InttoStr(4\*(Entrada.Datamatrix|1,tmax|div 5)); Grafica.origeny.Caption:= InttoStr(Entrada.Datamatrix|2,l |); Grafica.finy.Caption:=lnttoStr(Entrada.Datamatrix[2,tmax]);<br>Grafica.y2.Caption:= Grafica.y2.Caption:=<br>Entrada.Datamatrix[2,1])div 5)+Entrada.Datamatrix[2,1]);<br>-Grafica.y3.Caption:=lnttoSlr(2\*((Entrada.Datamatrix|2,tmax|- Entrada.Datamatrix|2,I |)div 5)+Entrada.Datamatrix|2,l |); InttoStr(3\*((Entrada.Datamatrix|2,tmax)-

F.ntrada.Datamairix|2,l|)div5)+Entrada.DatamatrÍx|2,lJ); Grafica.y5.Caption:= lnttoStr(4\*((Entrada.Datamatrix|2,tmax]- Entrada.Datamatrix|2,l|)div 5)+Entrada.Datamatríx[2,l|);Grafica.origeny.Caption:= InttoStr(Entrada.Datamatrix[2,1]);

{Funciona bien, pero es necesario automatizarlo <sup>y</sup> hacerlo correr) {en una procedure, aquí hace mucho bulto}

```
Gráfica.imagen. canvas.Pen.color:=clBlue; {Azul para la gráfica)
Grafica.imagen.canvas.Pen.Width:=3;
Gráfica,imagen, can vas.Pen.Style:=psDol;
ratiox:=600/(Entrada.Datamatrix|1,tmax]-Entrada.Datamatrix|1,tmin]);
ratioy:=400/(Entrada.Datamatrix|2,tmax|-Entrada.Datamatrix[2,tmin|);
```
{Relación entre datos máximos y coordenadas máximas) Gráfica, imagen.canvas.Moveto (5,405); {Como el home en el logo}

Pxaux:=5; Pyaux:=405;

```
For i:=2 to tmax
     do<br>begin
     Pxaux:=(Entrada.Datamatrix|1,i|-Entrada.Datamatrix|1,i-1|)*ratiox+Pxaux:
     Pxaux:=(Entrada.Datamatrix[l,i|-Entrada.Datamatr¡x|l,i-1))*ratiox+pxaux;
Pyaux:=Pyaux-(Entrada.Datamatrix[2,i]-Entrada.Datamatrix|2,i-1|)*ratioy;
     {Variables auxiliares reales, Px y Py deben ser enteras)
     Px:=round(Pxaux);
     Py:=round(Pyaux);
     {Aparentemente no hay diferencia si se utiliza
     round o trunc, de todos modos son valores de pixeles
     no acarrean demasiado error)
     Grafica. imagen. canvas. Lineto (Px,Py);
     {Esta instrucción dibuja una línea punto a punto,
     como el step es de un pixel no se tiene un gran efecto
     de diente sierra en Temperaturas altas)
     end;
end;
end.
```
Listado C. 10. Unidad Salida.

La unidad betas no tiene una ventana asociada, pero contiene un procedimiento (betacalc) que es declarado de modo público. También calcula la temperatura en la interface ficticia, Ts, la cual después es utilizada en la unidad entrada. En este caso para calcular la función error se declaró una función local en el cuerpo del programa en vez de crear una unidad extema.

```
unit betas:
interface<br>uses
gammpu;
procedure betacalc;
var
Ts: real;
implementation
uses
entrada;
var
x,xn,a,b,xup,xlow,epsilon,Hfeff,beta:real;
procedure betacalc;
FUNCTION erf(x: real): real; {Solución a la función error)
BEGIN
 IF (x < 0.0) THEN BEGIN
   erf := -gamma(0.5, sqr(x))
```

```
END ELSE BEGIN
   erf := \text{gamma}(0.5, \text{sar}(x))END
END;
```

```
Function formula(x,a,b:real):real;
begin
formula:=x*exp(x"x)*erf(x)*(b+erf(x))-a;
{Se define la fórmula que lleva implícita a beta, sustituido por x por abreviar)
```
begin

```
Hfeff:=Hf+Cpcl*(Tm-Tliq); {Calor latente + Calor sensible ¡
a:=(Tm-T0)*Cpcs/(Hfeff*sqrt(pi));<br>b:=sqrt((kcs*rhocs*Cpcs)/(k*rho*cp));
b:=sqrt((kcs*rhocs*Cpcs)/(k*rho*cp));<br>{a y b son parámetros que dependen de las propiedades de la aleación y<br>}
del molde, así como de las condiciones iniciales)
xuv:=1; xlow:=1;
{La pinza para atrapar al cero de la función, los valores se determinaron a través de la
gráfica de la función, atrapan la mayoría de las soluciones para el
intervalo de interés, 25<Tmolde<400 y 583<Tcasting<700}
¡La siguiente decisión abre el ciclo solamente si los valores de la pinza
logran atrapar un cero de la función}
¡Lo demás es búsqueda binaria, nada fuera de lo común)
```

```
lf formula(xup,a,b)*formula(xlow,a,b) < 0 then
```

```
begin
x:=(xup+xlow)/2; epsilon:=5;
    While epsilon>1e-6 {Una millónesima, a la flow 3d}
    do
    begin
    If formula(xlow,a,b)*formula(x,a,b)<0
         then xup:=x
              else if formula(xlow,a,b)*formula(x,a,b) >0
                   then xlow:=x;
    xn:=(xup+xlow)/2;epsilon:=(abs(x-xn)/xn);<br>x:=xn;
```

```
end:
     end;
beta:=x;
¡Que beta sea x no es necesario, pero tenía que decir beta en algún lado,
```
finalmente la ecuación se solucionó para beta, n'est-ce pas?}

Ts:=Tm-beta\*exp(beta\*beta)\*erf(beta)\*Hfeff\*sqrt(pi)/cpcs;

{Esta formulita surge del despeje de Ts <sup>a</sup> partir de la ecuación 3.27 de la tesis)

end:

end.

Listado C. LL. Linidad betas.

La unidad gráficas, por su parte, no contiene código orientado al cálculo. Simplemente define algunos puntos a los que se hace referencia desde la unidad salida (especialmente los rótulos de los ejes coordenados). Fuera de lo anterior, la unidad solamente controla la ventana.

```
unit graficas;
interface
uses
 Windows, Messages, SysUtils, Classes, Graphics, Controls, Forms, Dialogs,
 ExtCtrls, StdCtrls;
type
 TGrafica =
class(TForm)
  origenx: TLabel;
  finx: TLabel;
  x2: TLabel;
  x3: TLabei;
  x4: TLabel;
  x5: TLabel;
  origeny: TLabel;
  y2: TLabel;
  y3: TLabel;
  y4: TLabel;
  y5: TLabel;
  finy: TLabel;
  Imagen: TImage;
  Ejex: TLabel;
  Ejey: TLabel;
 prívate
  { Prívate declarations ¡
 public
 end;
var
 Gráfica: TGrafica;
implementation
{S}R *.DFM}
end.
                         Listado C.12. Unidad graficas.
```
Las dependencias entre las unidades utilizadas en este programa, aparecen en la figura C.1., a manera de resumen.

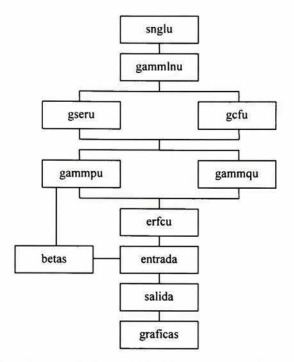

Fig. A.l. Dependencias entre las unidades del programa de molde semi-infinito.

Otro código que fue generado <sup>y</sup> que no se añade en este anexo, es el generado por la descripción de las gráficas. Dicho código incluye la posición y características de la ventana, no se incluye porque son sólo cuestiones de funcionalidad del programa dentro de Windows <sup>y</sup> no incluye algoritmos relacionados con la solución de la ecuación.

# Técnica fotoacústica

Para la medición de la difusividad térmica fue utilizad la técnica de dos haces, utilizando el equipo que se muestra en la figura D.1. Como se comentó en el capítulo 4, se prepararon muestras de las pinturas sobre un sustrato de acero inoxidable (405) de 250 mieras de espesor.

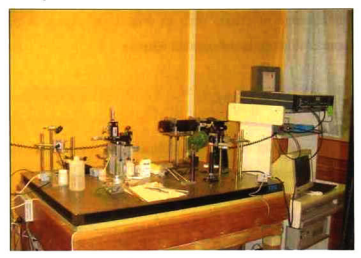

Fig. D.1. Equipo de técnica fotoacústica.

Las técnicas fotoacústicas en general se basan en la utilización de un haz de láser que incide en una muestra. Haciendo variar la frecuencia con que el láser llega a la muestra (con un modulador mecánico, por ejemplo) ésta empieza a vibrar. Las vibraciones son captadas por un micrófono <sup>y</sup> enviadas a un amplificador para su posterior análisis.

La técnica dos haces involucra el análisis del retraso en la fase ( $\Delta\Phi$ ) de la señal fotoacústica entre la medición por la parte posterior <sup>y</sup> la frontal de la muestra. Este retraso está dado por la ecuación D. <sup>1</sup>

$$
Tan(\Delta \Phi) = -Tanh(x) Tan(x)
$$
 (D.1.)

donde

$$
x = \sqrt{\frac{\pi f}{\alpha}} l \tag{D.2.}
$$

siendo f la frecuencia de modulación del haz de láser <sup>y</sup> <sup>1</sup> el espesor de la muestra. La expresión para el retraso en la fase tiene discontinuidades en los puntos donde el Cos( $\Delta\Phi$ )=0, lo cual se cumple cuando x=(2n+1) $\pi/2$ . Entonces las frecuencias en las cuales se cumple lo anterior están dadas por:

$$
f = \frac{(2n+1)^2 \pi \alpha}{4l^2}
$$
 (D.3.)

Al considerar únicamente el primer cero se obtiene la expresión para determinar experimentalmente el valor de la difusividad térmica.

$$
\alpha = \frac{4f l^2}{\pi} \tag{D.4}
$$

Se procede entonces a graficar el  $Cos(\Delta\Phi)$  contra la frecuencia hasta encontrar el cero del coseno, como se muestra en la figura D.2.

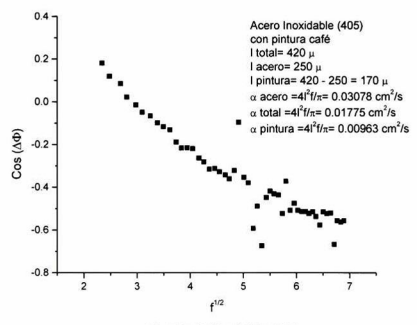

Fig. D.2. Gráfica del C

A través del valor obtenido de la frecuencia para el cual el  $Cos(\Delta\Phi)=0$ , se calcula el valor de  $\alpha$ , con la ecuación D.4. Para calcular el valor de la difusividad térmica de la

pintura, se utiliza la siguiente expresión del modelo de dos capas, simplemente despejando el valor de  $\alpha_{\text{pintura.}}$ 

$$
\frac{I_{\text{total}}}{\sqrt{\alpha_{\text{total}}}} = \frac{I_{\text{subwindow}}}{\sqrt{\alpha_{\text{subwindow}}}} + \frac{I_{\text{pinturn}}}{\sqrt{\alpha_{\text{pinturn}}}}
$$
(D.5.)

Kevin M. Bastian. Casting Process Simulation. Modern Casting. December 2000<sup>.</sup>

<sup>11</sup> Modern Casting/Engineered Casting Solutions. 34<sup>th</sup> Census of World Casting Production. 1999.

<sup>111</sup> W. Kurz, D.J. Fisher. Fundamentals of Solidification. Fourth Revised Edition.

Trans Tech Publications. Suiza 1998.

<sup>IV</sup> Phase Diagrams HandBook AFS International

v Alejandro Manzano Ramírez. Tratamiento del Aluminio Liquido. Sociedad Mexicana de Fundidores. 1997.

<sup>vi</sup> John E. Gruzleski, Bernard M. Closset. The Treatment of Liquid Aluminum-Silicon Alloys. AFS Inc. 1990.

<sup>vii</sup> Donna L. Zalenzas (Editora). *Aluminum Casting Technology 2<sup>nd</sup> Edition*. AFS Inc 1993.

<sup>viii</sup> Elwin L. Rooy. Mechanisms of Porosity Formation in Aluminum. Modern Casting. September 1992.

<sup>ix</sup> Thomas S. Piwonka. *Microporosity*. Proceedings of the Merton C. Flemings

Symposium on Solidification and Materials Processing. 2000.

<sup>x</sup> K. Kubo, R. D. Pehlke. *Mathematical Modelling of Porosity Formation in* 

Solidification. Met. Trans. B. vol 16B. 1985

<sup>xi</sup> S. Shivkumar, D. Apelian, J. Zou. Modelling of Microstructure Evolution and Microporosity Formation in Cast Aluminum Alloys. AFS Trans., vol 98. 1990. <sup>xii</sup> G.K. Sigworth, C. Wang. Mechanisms of Porosity Formation during Solidification

<sup>A</sup> Theoretical Analysis. Met. Trans B. Vol. 21B. 1993.

<sup>xiii</sup> E. Niyama, T. Uchida, M. Morikawa, S. Saito. Predicting Shrinkage in Large Steel Castings from Temperatura Gradient Calculations. AFS International Cast Metals Journal. Junio 1981.

<sup>xiv</sup> Y.W. Lee, E. Chang, C.F. Chieu. *Modeling of Feeding Behavior of Solidifying Al-*7Si-0.3Mg Alloy Plate Casting. Metallurgical Transactions B. Volume 21B. Agosto 1990.

<sup>xvi</sup> M.C. Flemings. Solidification Processing. McGraw-Hill Inc. 1978. <sup>xvit</sup> R.C. Atwood, P.D. Lee. *A Three-Phase Model of Hydrogen Pore Formation* during the Equiaxed Dendritic Solidification of Aluminum-Silicon Alloys. Metallurgical and Materials Transactions B. Volumen 22b, Abril 2002

<sup>xviii</sup> D. See, R.C. Atwood, P.D. Lee, A comparison of three modeling approaches for the prediction of microporosity in aluminum-silicon alloys. Journal of Materials Science (36) 2001.

<sup>xix</sup> Julian Szekely, James W. Evans, J.K. Brimacombe. The Mathematical and Physical Modeling of Primary Metals Processing Operations. Wiley Interscience. 1988.

<sup>xx</sup> George Arfken. Mathematical Methods for Physicists. Second Edition. Academic Press. 1970.

xxi M. R. Barkhudarov. Advanced Simulation of the Flow and Heat Transfer Processes in Simultaneous Engineering. Flow Science Technical Note No.

<sup>xxii</sup> D.R. Poirier, G.H. Geiger. Transport Phenomena in Materials Processing. TMS

1994.

xxiii J.H. Kuo, F.L. Hsu, W.S. Hwang, J.L. Yeh, S.J. Chen. Effects of Mold Coating and Mold Material on the Heat Transfer Coefficient at the Casting/Mold Interface for Permanent Mold Casting of A356 aluminum alloy. AFS Transactions 01-061 (2001) 1-17

xxiv C.A. Santos, J.M.V. Cuaresma, A. García. Determination of transient interfacial coefficients in chill mold castings. Joumal of Alloys and Compounds 319 (2001) 174- 186

<sup>xxv</sup> W.D. Griffiths. Modelled heat transfer coefficients for Al-7%wtSi alloy castings unidirectionaly solidified horizontally and vertically downwards. Materials Science and Technology. March 2000. 255-260

<sup>xxvi</sup> M.A. Gafur, M. Nasrul Haque, K. Narayan Prabhu. Effect of Chill Thickness and Superheat on casting/chill interfacial heat transfer during solidification of commercially puré aluminum. Joumal of Materials Processing Technology <sup>133</sup> (2003) 257-265.

<sup>xxvii</sup> F. Chiesa Measurement of the Thermal Contact Conductance at the Mold/Meta. Interface of Permanent Molds. AFS Transactions. 90-10 193-200.

xxviii Kai Ho, Robert Pehlke. Metal-Mold Interfacial Heat Transfer. Metallurgical Transaction B. Volume 16B, September 1985. 585-594

<sup>xxix</sup> N.A. El-Mahalawi, A.M. Assar. *Effect of melt superheat on heat transfer* coefficient for aluminium solidifying against copper chill. Journal of Materials Science 26 (1991) 1729-1733.

<sup>xxx</sup> Frank P. Incropera, David P. DeWitt. Fundamentals of Heat and Mass Transfer. Fourth Edition. John Wiley and Sons. 1996
EL JURADO DESIGNADO POR LA UNIDAD QUERÉTARO DEL CENTRO DE INVESTIGACIÓN Y DE ESTUDIOS AVANZADOS DEL INSTITUTO POLITÉCNICO NACIONAL, APROBÓ LA TESIS DEL C. **FRANCISCO ALFREDO GARCÍA PASTOR TITULADA:<br>"IMPLEMENTACION DE MODELOS MATEMATICOS PARA** "IMPLEMENTACIÓN DE MODELOS MATEMÁTICOS PARA REPRESENTAR LA SOLIDIFICACIÓN DE ALEACIONES DE ALUMINIO EN MOLDE PERMANENTE", FIRMAN AL CALCE DE COMÚN ACUERDO LOS INTEGRANTES DE DICHO JURADO, EN LA CIUDAD DE QUERÉTARO, QRO., A LOS TRES DIAS DEL MES DE DICIEMBRE DEL AÑO DOS MIL CUATRO.

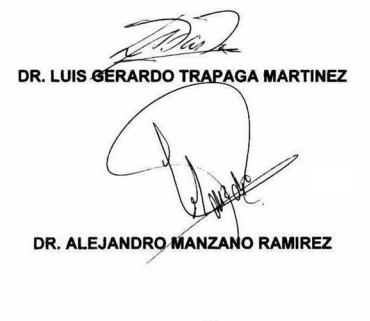

DR. JOSE MARTÍN YÁNEZ LIMÓN

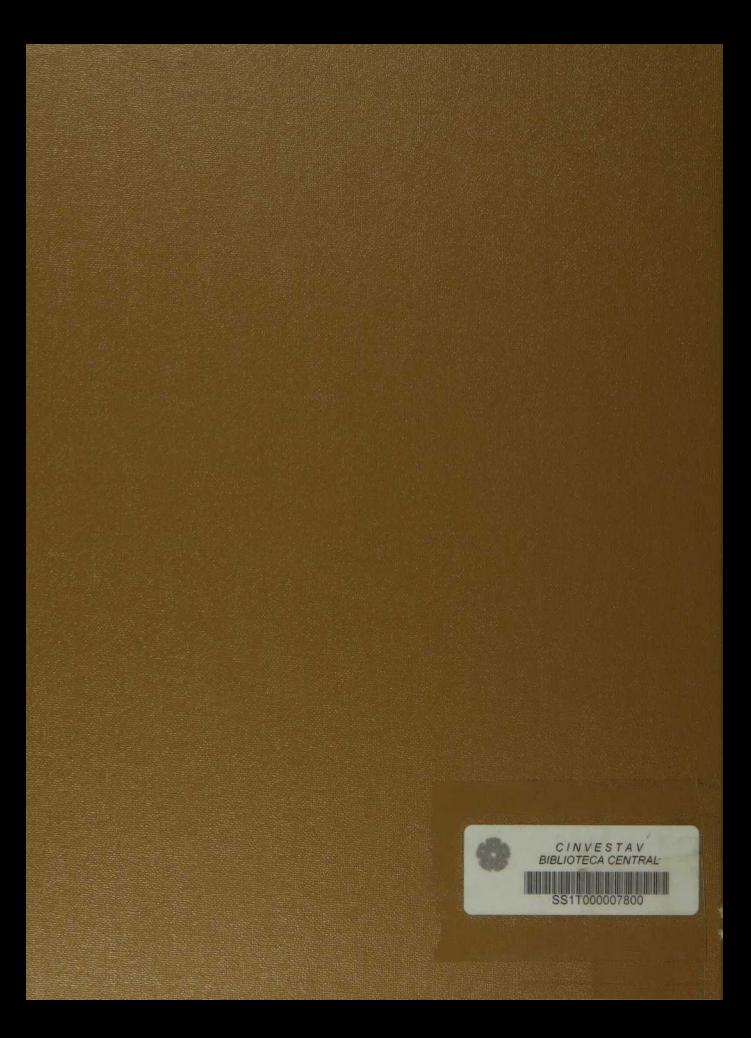